République Algérienne Démocratique et Populaire Ministère de l'Enseignement Supérieur, et de la Recherche Scientifique

Ecole Nationale Polytechnique

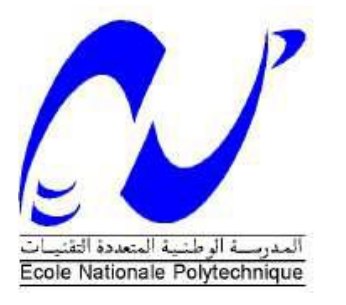

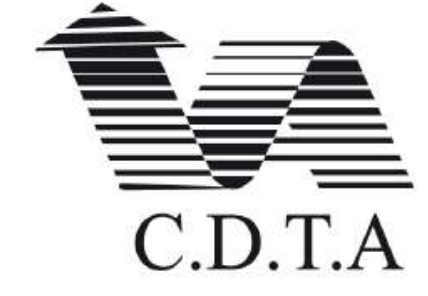

Département d'Automatique

## **Mémoire de projet de fin d'études**

pour l'obtention du diplôme d'ingénieur d'état en Automatique

**Thème**

## **Développement d'un nouvel algorithme de régulation de vitesse adaptatif ACC en vue d'une automatisation d'un véhicule**

RABTI Oussama MELLAH Brahim Redouane

Sous la direction de

Pr. Hachemi CHEKIREB PhD. Djelloul REGUIEG

Présenté et soutenue publiquement le 19 Juin devant le jury composé de :

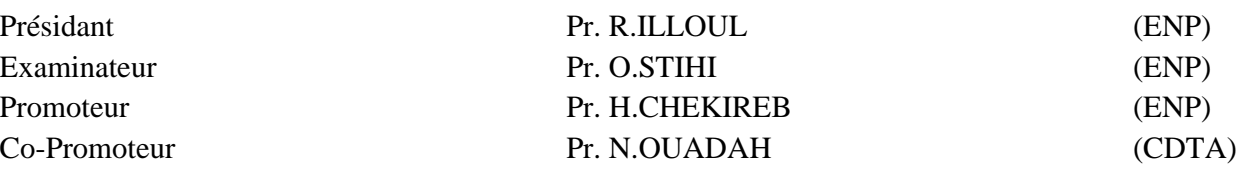

## ENP 2017

République Algérienne Démocratique et Populaire Ministère de l'Enseignement Supérieur, et de la Recherche Scientifique

Ecole Nationale Polytechnique

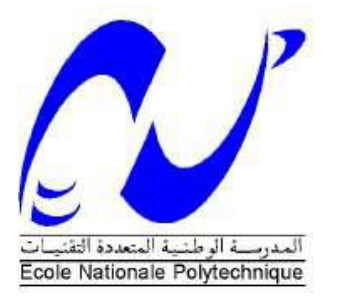

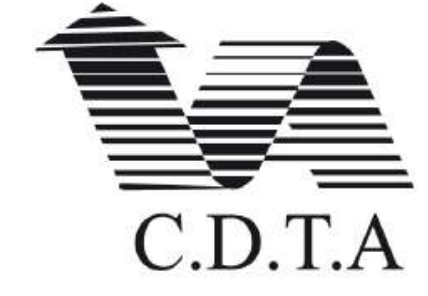

Département d'Automatique

## **Mémoire de projet de fin d'études**

pour l'obtention du diplôme d'ingénieur d'état en Automatique

**Thème**

## **Développement d'un nouvel algorithme de régulation de vitesse adaptatif ACC en vue d'une automatisation d'un véhicule**

RABTI Oussama MELLAH Brahim Redouane

Sous la direction de

Pr. Hachemi CHEKIREB PhD. Djelloul REGUIEG

Présenté et soutenue publiquement le 19 Juin devant le jury composé de :

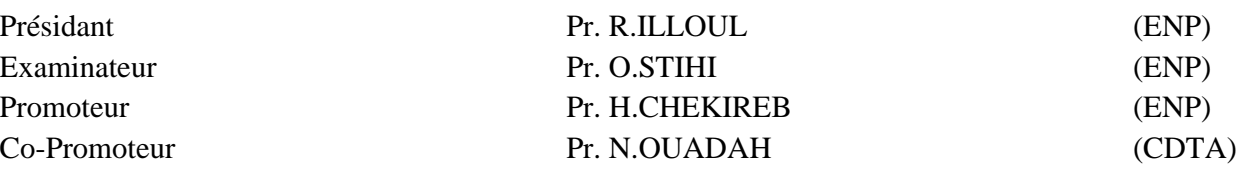

## ENP 2017

ملخص:

حوادث المرور عبر الطرقات في العالم تقتل كل عام حوالي 2.1 مليون شخص. انخفاض اليقظة يعد السبب األول في هذه الحوادث. خاصة على مستوى الطرق السريعة، لهذا السبب فإن دمج أنظمة مساعدة على القيادة أصبح ضروريا. نظام تثبيت السرعة التكيفي هو أحد أهم الأنظمة المساعدة على القيادة، الذي يمكنه أن يلعب دورا مفتاحيا من أجل التقليل أو حتى القضاء التام على حوادث الطرقات.

الهدف من هذا المشروع هو تطوير وظيفة ACC( نظام تثبيت السرعة التكيفي(، باستعمال ماتالب Matlab. ACC هو نظام تثبيت السرعة التكيفي للمركبة المستقلة يتركز على كشف المسافة بين المركبات و الفتات الحد األقصى للسرعة في الطرقات. سيتم تطبيق استراتيجية السيطرة أوال على نماذج مركبة ديناميكية في SIMULINK ومن ثم التحقق من صحتها على جهاز محاكاة قيادة "TORCS "الذي يحتوي على نماذج معقدة للسيارات.

**كلمات مفتاحية:** نموذج سيارة، طريقة ليابونوف، مسافة األمان بين المركبات، المنطق الضبابي، التحكم في سرعة السيارة.

### **Abstract:**

Road accidents worldwide kill about 1.2 million people each year. The decline in vigilance is the main cause of accidents especially on motorways, which is why the integration of driving assistance systems has become indispensable. Adaptive Cruise Control (ACC) is one of the leading driving assistance systems that can play a key role in minimizing and even eliminating traffic accidents.

This objective of this work is to develope, under Matlab / Simulink, the ACC (Adaptive Cruise Control) function, which is an adaptive cruise control for autonomous vehicles based on the detection of inter-vehicle distance and speed limitation panels. The control strategy will be applied first on dynamic models of vehicles under Simulink and then validated on the "TORCS" driving simulator which integrates complex models of cars.

**Keywords:** ACC, Distance adjustment, stop and go, TORCS, vehicle model, Lyapunov, feedback linearization, Fuzzy Logic.

### **Résumé :**

Les accidents de la route dans le monde tuent chaque année environ 1,2 million de personnes. La baisse de vigilance est la première cause d'accident surtout sur autoroute, c'est pourquoi l'intégration de systèmes d'aide à la conduite est devenue indispensable. L'Adaptive Cruise Control (ACC) est l'un des principaux systèmes d'aide à la conduite, qui peut jouer un rôle clé pour la minimisation et même l'élimination complète des accidents de circulation.

Ce projet consiste à développer, sous Matlab/Simulink, la fonction ACC (Adaptive Cruise Control), qui est un régulateur de vitesse adaptatif pour véhicule autonome basé sur la détection de la distance inter-véhicule et les panneaux de limitation de vitesse. La stratégie de contrôle sera appliquée en premier sur des modèles dynamique de véhicules sous Simulink et ensuite validé sur le simulateur de conduite « TORCS » qui intègre des modèles complexes de voitures.

**Mots-clés :** ACC, Réglage de distance, stop and go, TORCS, modèle de véhicule, Lyapunov, commande par Difféomorphisme, interdistance véhiculaire, Logique floue.

## **Remerciement**

Tout d'abord nous tenons à remercier dieu, le tout puissant de nous avoir donné la force morale, physique et l'aide pour accomplir ce modeste travail.

Nous tenons à exprimer tous nos vifs remerciements et nos profondes Gratitudes à nos promoteurs : Pr H.CHEKIREB, Dr D.REGUIEG, Pr N.OUADAH, pour leurs disponibilités, aides et bonnes humeurs durant toutes les étapes de ce projet. Leurs dévouements, conseils scientifiques et suivis, nous ont permis de mener notre travail à terme.

Nous remercions également Monsieur R.KECHAD pour ses conseils et son aide.

Notre sincère remerciement et notre profonde gratitude vont également au président et aux membres du jury pour l'honneur qu'ils nous accordent, en acceptant de juger notre travail.

Nous adressons nos remerciements au Centre de Développement des Technologies Avancées de nous avoir accueillis chaleureusement dans leurs établissements et de nous avoir permis de mener à bien ce travail dans les meilleures conditions.

Nous souhaitons aussi remercier tous les enseignants de l'Ecole Nationale Polytechnique d'Alger, et en particulier, Nos professeurs d'Automatique qui nous ont encadrées auparavant et tous nos enseignants pour les connaissances qu'ils nous ont transmis, leur disponibilité et leurs efforts. Et enfin merci à tous ceux qui ont contribué de près ou de loin pour l'accomplissement de ce travail.

# **Table des matières**

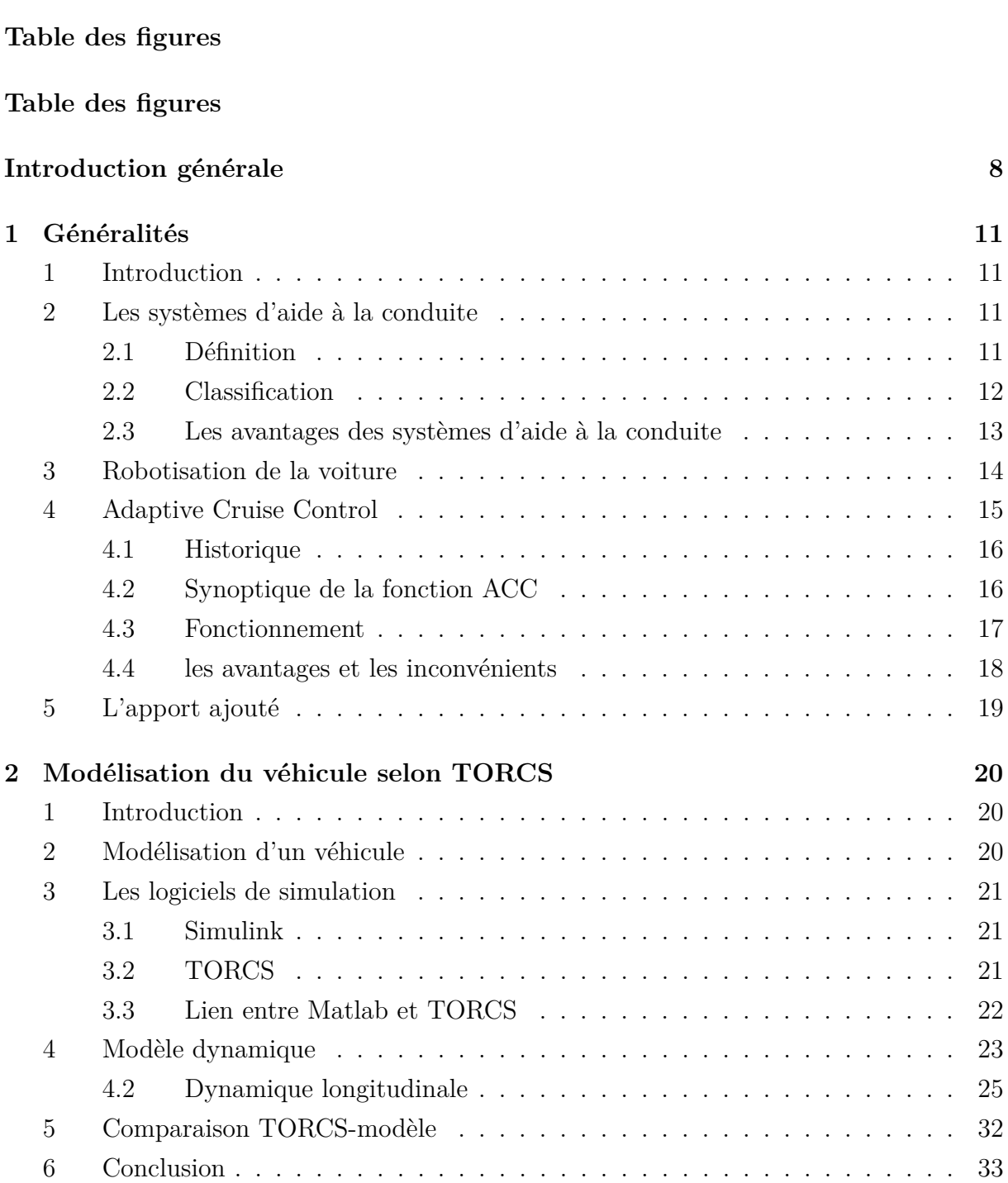

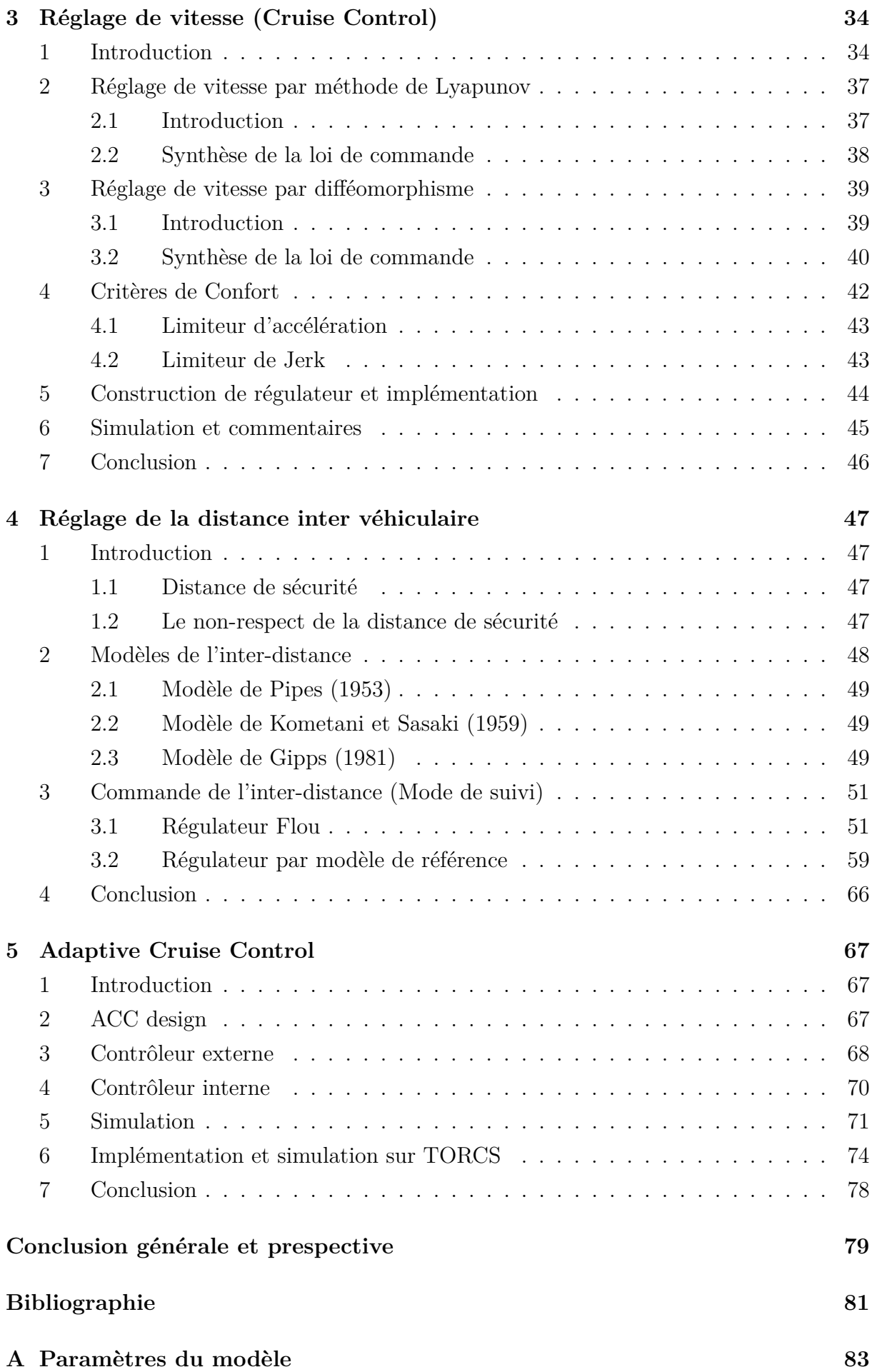

# **Table des figures**

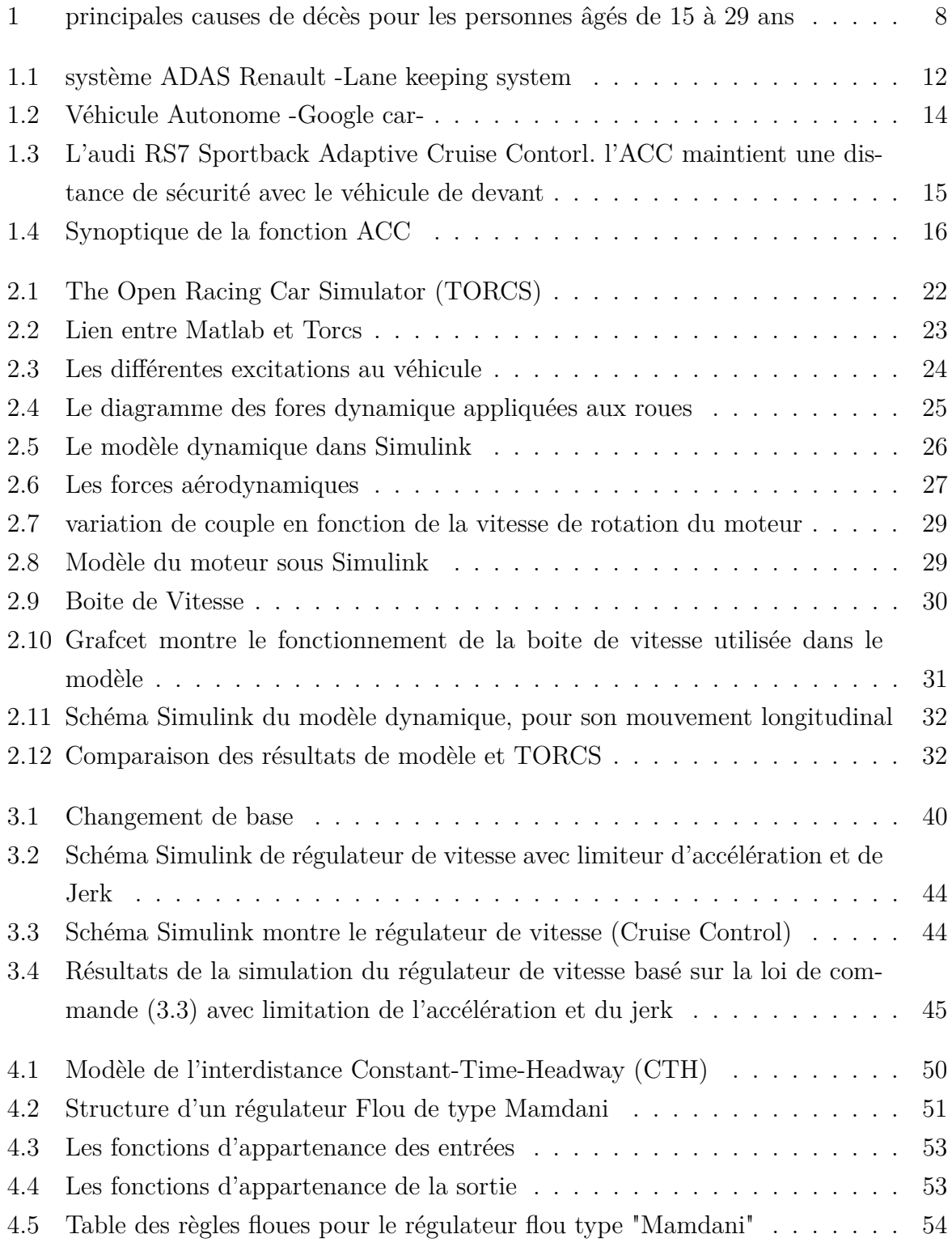

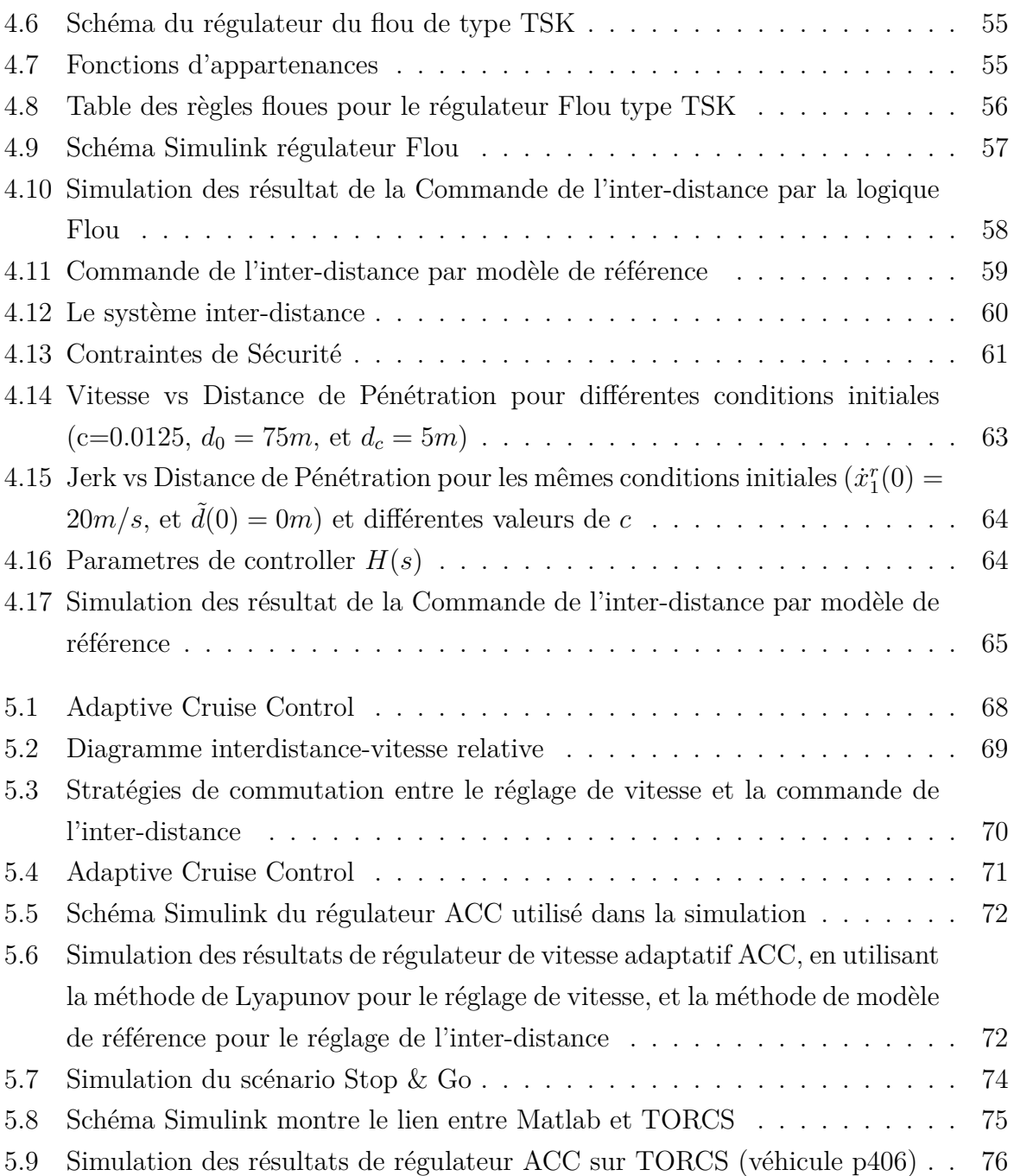

## **Introduction générale**

Selon l'OMS, en 2003, les accidents de la route ont fait dans le monde 1,2 millions de morts et 50 millions de blessés, avec un cout estimé à 407 milliards d'euros. Quant à l'union européenne, chaque année, plus de 40000 personnes meurent à cause des accidents de la route et 1.7 million sont blessés avec un coût de prise en charge des soins et des personnes qui perdent une partie de leur mobilité estimé à 160 milliard d'euros. Ces accidents sont la cause principale de décès des jeunes de moins de 29 ans, bien avant le suicide et le VIH/sida voir la figure ci-dessous [1] .

Dans le monde arabe, l'Arabie saoudite, les Emirats arabes et l'Algérie arrivent en tête de liste des pays où il est enregistré un nombre record de décès liés aux accidents de la route. L'Algérie arrive à la troisième place au niveau mondiale en termes de nombre de mort à cause des accidents de la route. D'après les statistiques publiées par le ministère de l'intérieur et rapporté par la presse algérienne, il est enregistré un accident toute 20 minutes avec un décès toutes les trois heures et un coût annuel estimé à 100 milliard de dinars.

En France, d'après les statistiques publiées par le haut conseil de la santé public, les constructeurs automobiles français et confirmées par l'OMS, 90% des accidents de la route sont liés au facteur humain [2].

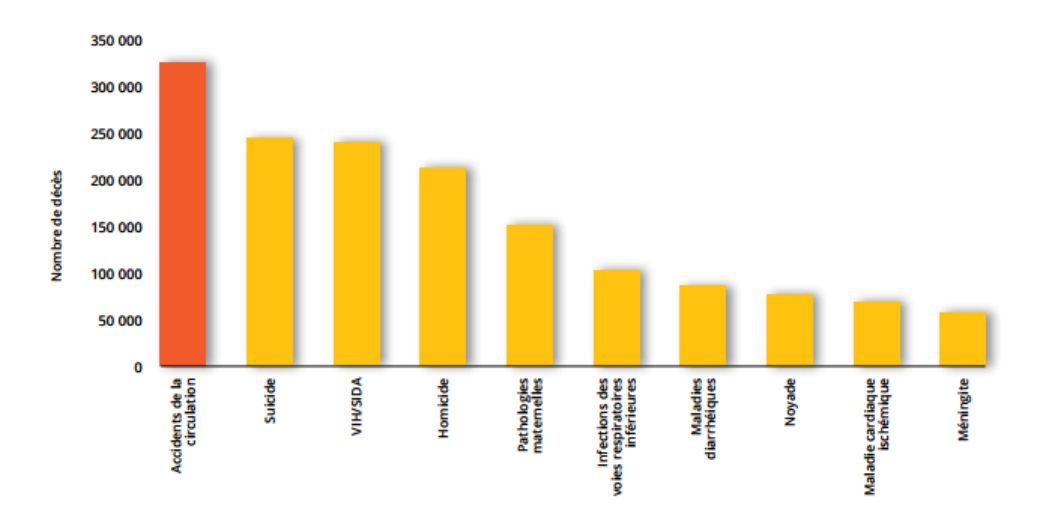

Figure 1: principales causes de décès pour les personnes âgés de 15 à 29 ans

La réduction des accidents de la route est un des objectifs de la politique des transports de l'ensemble des pays européens est également dans les pays en voie de développement tel que l'Algérie. Les mesures traditionnelles de prévention se sont focalisées sur le comportement du conducteur et sur l'amélioration de la sécurité passive dans les véhicules, (ESP, Frein à main automatique). Toutefois, ces mesures conventionnelles ont atteint leur limites et ce sont les nouveaux systèmes d'aide à la conduite ou les nouvelles technologies introduites dans le véhicule pour assister le conducteur et dans certain cas le substitué. Ces systèmes ont contribué d'une manière significative à la réduction des accidents de la route dans les pays développés où ils sont obligatoires.

Dans ce manuscrite, on s'intéresse principalement à l'un des principaux systèmes d'aide à la conduite, qui est l'Adaptive Cruise Control (ACC), où la première version de cette fonction est déjà commercialisée, une version qui est contrôlée complètement par conducteur, c'est lui qui l'active et la désactive, et c'est lui aussi qui donne la consigne en vitesse.

La nouvelle version a pour objectif de donner une certaine autonomie à la fonction et en conséquence au véhicule [3]. L'objectif est de contribuer au développement d'un nouvel algorithme de régulation de vitesse adaptatif de cette fonction.

Ce mémoire s'étend sur cinq chapitres encadrés par une introduction générale et une conclusion générale qu'on décrit comme suit :

Le premier chapitre est consacré à l'état de l'art sur les systèmes d'aide à la conduite, notamment l'Adaptive Cruise Control (ACC). Aussi, nous décrirons brièvement la structure, le fonctionnement, ainsi que les dispositifs d'un tel système. Par ailleurs, nous présenterons les avantages et les inconvénients que présente le système ACC.

Le deuxième chapitre est dédié à la modélisation des véhicules. Vu la complexité du système nous avons procédé à quelques hypothèses communément admises, et nous avons représenté par la suite les principaux éléments d'un véhicule tels que, le moteur, les freins, et la boite de vitesse. Ainsi, nous avons exposé le logiciel d'implémentation (Matlab/Simulink), ainsi que le logiciel de simulations TORCS (The Open Racing Car Simulator) en faisant un lien et une interface entre les deux.

Le troisième chapitre consiste à développer un régulateur de vitesse pour la poursuite d'une référence donnée par deux méthodes différentes, en introduisant les notions de sécurité et de confort. Le chapitre se termine par une simulation d'un scénario qui permet d'analyser et d'étudier le comportement du véhicule.

Le quatrième chapitre concerne la synthèse et la conception d'un régulateur de l'interdistance véhiculaire (une commande longitudinale). Deux régulateurs ont été élaborés, un régulateur flou basant sur l'expertise humaine, et un régulateur par modèle de référence incluant des spécifications de confort et de sécurité. Et de même, la fin du chapitre est réservée à une simulation d'un scénario de mode de suivi (réglage de distance).

Le cinquième chapitre est consacré au développement d'un algorithme complet de la fonction ACC. Cet algorithme fait appel aux techniques mentionnées dans le chapitre 2 pour le réglage de vitesse du véhicule et au chapitre 3 pour la commande longitudinale de l'inter-distance. Un nouvel aspect concernant le basculement (Switching) entre les deux modes de réglage a été présenté. Et afin de valider l'algorithme élaboré, des simulations ont été proposées à la fin du chapitre résumant les scénarios les plus fréquents dans le monde réel de la conduite des voitures.

Ce document se termine par une conclusion générale sur le travail présenté ainsi que plusieurs perspectives dans le cadre de ce projet.

## **Objectifs du stage**

Ce stage s'inscrit dans le cadre des activités de recherche du CDTA qui vise à robotiser un véhicule de tourisme, le stage a été proposé dans une optique de développer la brique technologique principale d'une voiture robotisé, il s'agit de la fonction ACC, les objectifs qui nous ont été fixé dans le cadre de ce stage sont listés ci-dessous :

- Preuve du concept d'une stratégie de régulation de vitesse adaptative dans un environnement à deux véhicules, un véhicule leader avec conducteur et un véhicule suiveur supposé complètement robotisé. Le niveau de maturité TRL (Technologie Readiness Level) visé dans le cadre de ce stage est TRL 3, le TRL est un standard de mesure de maturité des nouvelles technologies avant leurs transferts vers l'industrie.
- Préparer une plateforme de simulation pour véhicule autonome basée sur la modélisation Matlab/Simulink et un simulateur open source en C++ pour voiture de course. Cette plateforme servira par la suite pour toutes les études théoriques prévues dans le cadre du projet de développement du véhicule autonome au sein du CDTA.

## **Chapitre 1**

## **Généralités**

## **1 Introduction**

La sécurité routière a toujours été une grande préoccupation de tous les gouvernements à travers le monde. Le nombre d'accidents sur les routes et les congestions des autoroutes des grandes villes mondiales, causés par le nombre important de véhicules de transport et autres, ne cessent d'augmenter. Ce type d'accidents est classé dans les accidents évitables, que l'on cherche à réduire par l'amélioration technique des véhicules [4].

Le développement actuel de la technologie automobile prévoit l'intégration de systèmes de sécurité de plus en plus nombreux, et de plus en plus complexes. Ces systèmes sont conçus dans le but d'une part d'améliorer la sécurité de conduite en réduisant le risque d'erreur humaine et d'autre part d'augmenter le confort et la détente du conducteur [5].

Les systèmes d'aide à la conduite ont pour objectif d'améliorer la sécurité relative à la conduite d'un véhicule en aidant le conducteur à éviter un accident ou une situation à risque ou encore en minimisant les conséquences des erreurs fatales de conduite.

## **2 Les systèmes d'aide à la conduite**

#### **2.1 Définition**

Les systèmes d'aide à la conduite, en anglais on les appelle les ADAS pour "Advanced Driver Assistance Systèmes", il s'agit de dispositifs qui apportent une aide au conducteur en termes de sécurité ou de confort. Ces dispositif sont trop nombreux, certains sont déjà largement commercialisés alors que d'autres font l'objet de démonstration de savoir-faire de la part des constructeurs automobiles, des équipementiers ou également des laboratoires de recherche.

Les constructeurs automobiles ont commencé à s'intéresser à la sécurité dans les années 50, avec notamment les ceintures de sécurité. Révolutionnaire à cette époque, elles continuent à sauver des vies aujourd'hui encore. Depuis, les mentalités ont évolués et de nombreux systèmes d'aide à la conduite ont fleurit dans le secteur automobile. Plusieurs systèmes sont désormais présents en série dans les véhicules et de nombreux autres ont été développés [6].

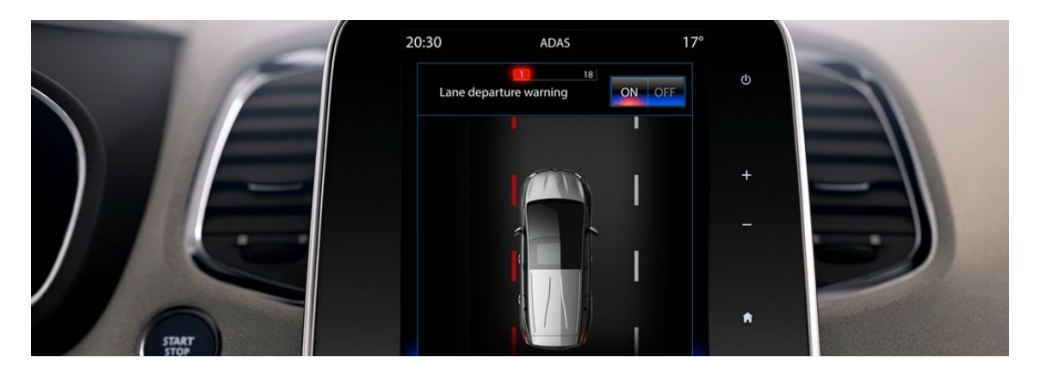

Figure 1.1: système ADAS Renault -Lane keeping system

#### **2.2 Classification**

Parmi la grande variété de systèmes d'aide à la conduite déjà commercialisés nous pouvons citer à titre d'exemple [6] :

- **ABS : Anti-lock Braking System :** c'est un système anti blocage des roues en cas de freinage dure, ce système, à sa sortie était réservé uniquement aux véhicules haut de gamme, il est devenu obligatoire sur toutes les voiture produites pour le marché européen depuis le 1 *er* juillet 2004.
- **ESC : Electronic Stability Control :** ce système permet de maintenir la contrôlabilité du véhicule dans le cas d'un début de perte d'adhérence. Depuis 2012, l'ESC est obligatoire sur toutes les voitures produites pour le marché européen.
- **Allumage automatique des feux :** ce système permet d'allumer les feux de position dans le cas où la visibilité est insuffisante pour assurer la sécurité du conducteur.
- **Surveillance de pression des pneus :** ce système permet d'alerter le conducteur de baisse de pression dans les pneus. le gonflage correct des pneus contribue à la sécurité routière, aux économies d'énergie et à la réduction de la pollution. Pour un sous gonflage de 0*.*2 Bar la consommation d'essence augmente de 100% et également l'émission de gaz à effet de serre.
- **PAS : Park Assist System :** ou Aide au stationnement, ce système signale la présence d'obstacle. Il déclenche des alertes sonore ou visuelle afin d'éviter les collisions lors du stationnement.
- **AEB : Automatic Emergency Braking :** ou Freinage d'urgence Automatique, ce système d'avertissement de collision actionne automatiquement les freins en cas de situation critique et agis indépendamment du conducteur pour éviter ou atténuer l'accident.
- **BSS : Blind Spot System :** ou Avertisseur d'angles morts, ce système surveille les côtés et l'arrière du véhicule pendant la conduite. Il aide le conducteur à changer de voie en toute sécurité en l'avertissant lorsqu'un véhicule se trouve dans son angle mort.
- **Régulateur Automatique de vitesse :** est un système capable de prendre le contrôle de la voiture, il est activé par le conducteur après avoir fixé la consigne de vitesse. Même si la voiture est contrôlé par le régulateur de vitesse, le conducteur reste le premier responsable de son véhicule vis-à-vis la loi et il doit rester vigilant pendant que ce dernier est activé. Ce système est cependant inadapté aux conditions de circulation difficiles, en gros le régulateur de vitesse est parfait sur autoroute quand la voie est dégagée.
- **ACC : Adaptive Cruise Control :** ce système est un régulateur automatique de vitesse amélioré, en plus de la vitesse souhaité, il prend en compte les conditions de la circulation en surveillant les véhicules qui précèdent et ajuste sa vitesse afin de maintenir une distance de sécurité suffisante. Le régulateur de vitesse adaptatif agit sur l'accélérateur et le frein afin d'assurer la régulation de la vitesse et le maintien d'une distance convenable avec le véhicule de devant pour assurer la sécurité du conducteur et des passagers.

#### **2.3 Les avantages des systèmes d'aide à la conduite**

Les systèmes d'aide à la conduite présentent plusieurs avantages. En effet, ils aident le conducteur dans diverses situations de conduite, afin de lui offrir un confort de conduite accru. De plus, ils améliorent la sécurité en aidant le conducteur dans des situations critiques nécessitant une réaction rapide et fiable du conducteur (ce dernier peut être probablement dans un état ne lui permettant pas de réagir convenablement). Aussi, ces systèmes peuvent intervenir dans les cas suivants :

- Éviter l'apparition d'une situation dangereuse risquant d'aboutir à un accident.
- Libérer le conducteur d'un certain nombre de taches qui pourraient atténuer sa vigilance.
- Assister le conducteur pour atteindre une meilleure perception de l'environnement (détecteurs de dépassement, de piéton ... etc).
- Assurer une conduite plus confortable.

### **3 Robotisation de la voiture**

Depuis l'apparition du premier système d'aide à la conduite en 1958, (Le régulateur de vitesse non adaptatif), les constructeurs automobile visaient à automatiser complètement la voiture tout en respectant les mêmes contraintes de confort et de sécurité dans le cas d'une conduite manuelle.

Depuis cette date les constructeurs automobile, les équipementiers, ainsi que les laboratoires de recherche se sont mis à développer des algorithmes voir même des prototypes de véhicule robotisé. Mais leurs solutions ne répondaient pas aux exigences du monde de l'automobile, l'électronique et l'informatique de l'époque ne permettait pas de développer des algorithmes complexes, raison pour laquelle, leurs solutions restaient limitées à des applications domestiques (Aspirateur full automatic) où l'environnement est presque statique [6].

Dans les années 2000, les progrès technologiques, surtout dans les domaines de l'électronique, l'informatique et la télécommunication, ont permis aux systèmes intelligents de transport de faire un bond en avant. En 2009, le géant de l'internet Google a lancé le projet Auto-Driving Car (Figure 1.2). En octobre 2010, la société a annoncé avoir conçu un système de pilotage automatique pour automobile équipé de Radar 3D (Lidar), de caméras vidéo et GPS, et depuis cette date, les annonces se multipliaient, tous les constructeurs automobiles ont leurs prototype de voiture autonome et même les laboratoires de recherche.

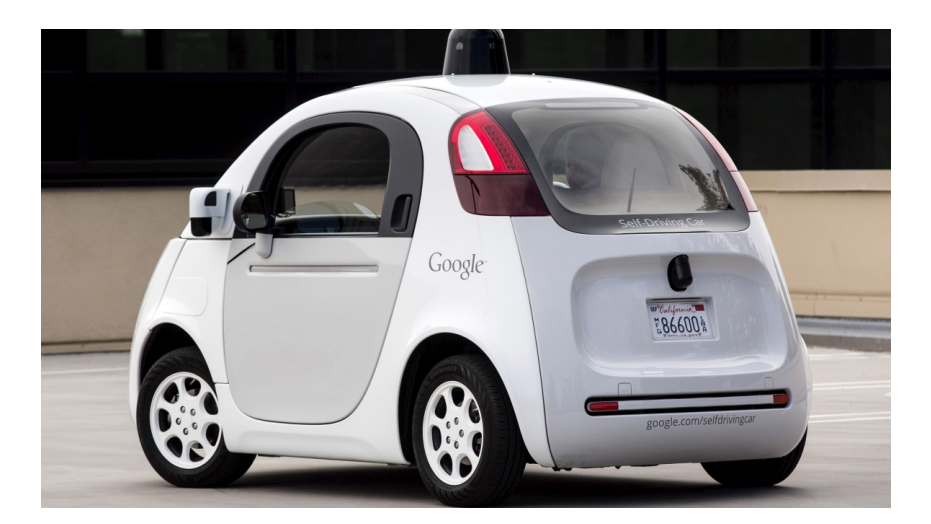

Figure 1.2: Véhicule Autonome -Google car-

La robotisation des véhicules pourrait être une solution aux problèmes de transport rencontrés aujourd'hui en autoroute dans les grandes villes en permettant [6] :

■ La réduction du nombre d'accidents (le facteur humain étant à l'origine de 90% des accidents).

- Libérer du temps pour le conducteur.
- Donner accès à la mobilité pour les personnes handicapées.
- Diminuer la pollution, en réduisant l'émission de  $CO<sub>2</sub>$  par une conduite éco-responsable.
- Le partage de véhicules individuels qui pourraient se redéployer de façon autonome.
- La mise en place d'un système de navigation coopératif entre les véhicules autonomes permettrait de fluidifier le trafic.

Parallèlement à cela, les systèmes informatiques embarqués continuent leur évolution les capacités de traitement en temps-réel deviennent significatives. De nouveaux capteurs, de moins en moins chers et de plus en plus précis, sont apparus sur le marché. Ce qui permettra à l'accélération du développement des systèmes d'aide à la conduite très élaborés et à l'automatisation du véhicule.

## **4 Adaptive Cruise Control**

L'Adaptive Cruise Control (ACC ou Régulateur de vitesse adaptatif) est l'un des principaux systèmes d'aide à la conduite qui est utilisé actuellement et disponible sur le marché (Figure 1.3). Ce système a pour objectif de maintenir le véhicule à une vitesse sélectionnée par le conducteur lorsque la voie est libre, mais si un véhicule plus lent apparaît en avant, le système change d'objectif en réduisant la vitesse pour assurer une distance de sécurité [7].

L'ACC est devenu un équipement standard dans la plupart des véhicules produits récemment. De plus, ce dispositif peut être considéré comme une première étape vers la conduite autonome.

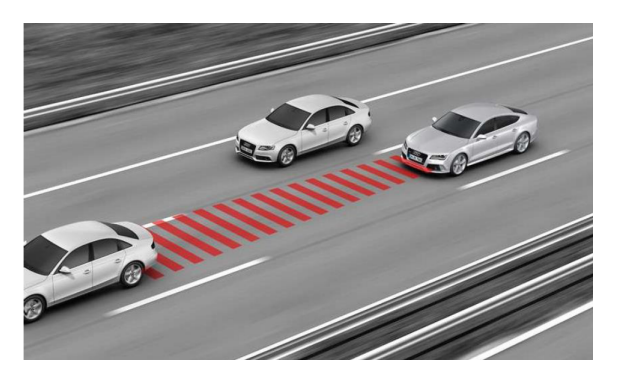

Figure 1.3: L'audi RS7 Sportback Adaptive Cruise Contorl. l'ACC maintient une distance de sécurité avec le véhicule de devant

#### **4.1 Historique**

C'est dès 1999 qu'un tel système fut introduit initialement dans la conduite des voitures par les constructeurs automobiles Jaguar, Lexus et Mercedes-Benz. A cette même époque, plusieurs constructeurs japonais ont commencé à introduire ce dispositif sur leurs modèles de voiture. En effet, les données (relatives à l'état dynamique du véhicule) sont utilisées par le régulateur de vitesse afin de diminuer les gaz et rétrograder les vitesses sans utiliser les freins. Si un objet se trouvait à moins de 100 mètres de la voiture, l'Acura RL dispose d'un système de sécurité exploitant la rétraction de la ceinture de sécurité pour d'une part signaler l'éminence d'un risque de collision et pour d'autre part actionner directement le freinage.

Par ailleurs, les Lexus de Toyota, destinées au marché nord-américain, ont été les premières voitures équipées de détecteur au laser. Ce capteur permet de connaitre la distance entre ce véhicule et un obstacle éventuel. D'autres constructeurs ont suivi, dont Volkswagen qui utilise un appareil d'Autocruise. En 2006, Mercedes-Benz a raffiné son système "Distronic" pour aller jusqu'à un arrêt complet en cas d'urgence. Celui-ci est installé dans sa luxueuse série S. Bosch a fait de même pour son appareil dans l'Audi Q7.[8]

#### **4.2 Synoptique de la fonction ACC**

Le fonctionnement du système ACC nécessite plusieurs dispositifs (ou modules) physiques [3]. La Figure 1.4 schématise l'environnement de la fonction ACC que nous souhaitons développer, elle est composée de :

- 1. Blocs de perception : il s'agit d'un radar pour mesurer la vitesse de la voiture de devant, et des caméras pour la reconnaissance de l'environnement et notamment les panneaux de limitation de vitesse.
- 2. Un bloc de calcul des consignes.
- 3. Un bloc véhicule autonome avec fonction ACC.
- 4. Un bloc du véhicule obstacle.

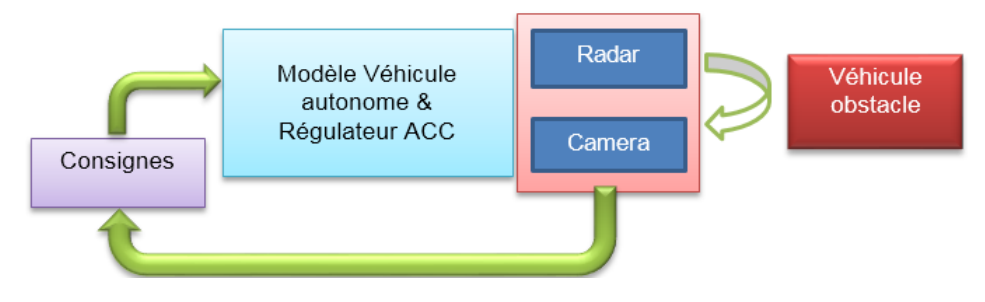

Figure 1.4: Synoptique de la fonction ACC

#### **4.2.1 Radar**

Dans un système réel le Radar est placé au niveau du pare-choc du véhicule, il mesure la vitesse et la position du véhicule obstacle par effet doppler. L'objectif de ce bloc est de réaliser un modèle simplifié afin de tenir compte de l'erreur de mesure et du retard lié au temps d'émission/Réception du signal.

#### **4.2.2 Camera**

L'objectif de cette fonction est de générer des consignes à partir d'une perception de l'environnement (panneaux de signalisation, l'état de la route ...etc).

#### **4.2.3 Consignes**

L'objectif de ce bloc est de traduire les actions du conducteur en consignes tel que : Activation de la fonction ACC Accélération/décélération Freinage.

#### **4.2.4 Véhicule autonome**

Ce bloc a pour objectif de développer un modèle dynamique du véhicule proche de la réalité avec trois entrées (Accélération en %, freinage en % et angle volant) et une sortie (Vitesse). Ce modèle de véhicule est utilisé pour valider la fonction ACC et également toutes les fonctions du véhicule que nous envisageons développer par la suite. Le modèle doit également prendre en considération les perturbations aérodynamiques et les interactions au sol.

#### **4.2.5 Véhicule obstacle**

Le modèle du véhicule obstacle sert à transmettre ses données afin d'adapter la régulation de vitesse par rapport à sa vitesse et sa position. Aucune activité n'est prévue sur ce bloc. Sa vitesse et sa position sont considérées comme donnée d'entrée.

#### **4.3 Fonctionnement**

Un capteur radar est généralement au coeur du système ACC. Installé à l'avant du véhicule, le capteur surveille en permanence la route, il mesure la distance et la vitesse d'approche d'un véhicule dans sa plage de détection. Ceci lui permet d'ajuster la vitesse automatiquement afin d'assurer une distance de sécurité et d'éviter la collision, puis de ré-accélérer et de reprendre la vitesse initiale de consigne lorsque le véhicule précédent accélère ou change de voie.

En outre, il y a une variante importante qui agit sur le fonctionnement du système ACC, c'est l'information issue des panneaux de signalisations. Comme il a été montré précédemment, un véhicule ACC actuel est équipé d'une caméra qui représente un système

de reconnaissance automatique des panneaux par une perception de l'environnement, une fois la vitesse limite du panneau est détectée, l'information est envoyée au système, pour qu'il agit automatiquement afin de ne pas dépasser la vitesse limite indiquée [9].

#### **4.4 les avantages et les inconvénients**

Les avantages de système ACC sont nombreux du point de vue sécurité et confort, on peut citer :

- L'ACC réduit la tension sur le conducteur. Parce qu'il maintient une distance de sécurité pour le véhicule immédiatement en avant, la conduite est beaucoup plus détendue, avec des symptômes réduits de la fatigue.
- L'ACC comprend une fonction d'avertissement de collision directe (FCW) pour alerter le conducteur si une intervention manuelle est requise.
- Vous économisez du carburant en évitant les accélérations et décélérations perpétuelles. Aussi, avec des algorithmes d'optimisation de commutation "accélérationfrein", le rendement énergétique de véhicule augmente ainsi ça duré de vie.

Mais comme tout dispositif physique, le système ACC a des limites, par exemple :

- Le champ de vision du capteur radar est limité. Dans certaines situations (par exemple, une motocyclette ou un véhicule conduisant loin du centre), d'autres types de trafic peuvent être détectés plus tard que prévu ou ne pas être détectés du tout.
- Le fonctionnement du radar peut être perturbé par le nuage, la boue ...etc.

Il faut savoir que l'ACC est un système de soutien qui contribuera à une conduite plus détendue et plus sûre. Cependant, l'ACC n'est pas un pilote automatique. Le conducteur lui-même reste à tout moment entièrement responsable de son véhicule.

#### **4.5 Stop & Go**

L'ACC standard ne peut être activé qu'à partir d'environ 30 kilomètres par heure [10] (il peut varier d'une voiture à l'autre et d'une technologie à l'autre), ceci est dû à l'inexistence d'un certain type de démarreur à l'époque. Un démarreur renforcé (pour pouvoir tenir dans le temps car le nombre de redémarrage est multiplié) vu qu'il doit redémarrer le véhicule à chaque arrêt.

Et avec le développement technologique, les ingénieurs ont utilisé un certain mécanisme complexe pour entrainer le redémarrage du moteur, et donc ils ont pu concevoir un tel démarreur.

Dans sa version Stop & Go, l'ACC est également actif en dessous de 30 kilomètres par heure. Dans les embouteillages, il peut ralentir la voiture, et même l'arrêter complètement. Si la voiture a une transmission automatique, et que l'arrêt du véhicule est bref, l'ACC Stop and Go peut remettre le véhicule en mouvement automatiquement. Les deux versions du régulateur de vitesse adaptatif s'assurent que le véhicule ne subit pas d'à-coups, reste économe en carburant, et surtout que la conduite se fasse en toute sécurité.

## **5 L'apport ajouté**

Dans ce contexte, l'apport envisagé avec ce projet de fin d'étude est de contribuer au développement d'un nouvel algorithme de régulation de vitesse adaptative ACC qui répond au besoin suivant :

Réguler la vitesse par rapport à :

- Une consigne du conducteur.
- Contrainte liée à la vitesse du véhicule de devant pour éviter la collision.
- Contrainte liée à aux panneaux de signalisation et au respect du code de la route.

La valeur ajoutée dans le cadre de ce travail est non seulement l'élaboration d'un nouvel algorithme de la fonction ACC, mais surtout l'assurance d'une sécurité fiable du conducteur et des passagers tout en améliorant leur confort. Ceci est en introduisant des spécifications et des critères à respecter lors de la synthèse des lois de commande, tels que les valeurs de l'accélération et du Jerk seront limités (une explication détaillée est dans le chapitre 3).

En outre, nous avons introduit une nouvelle notion peu utilisée par les chercheurs, c'est le Switch entre les deux modes de réglage (Vitesse et distance). Le Switching (ou le basculement) est un aspect critique qui peut dans certains cas affecter la sécurité de véhicule et le confort du conducteur.

D'autre part, un des principaux apports de ce travail est l'implémentation des algorithmes et des lois de commande élaborées dans un simulateur 3D s'appelant TORCS, chose qui va nous permettre dans un premier temps de valider le modèle du véhicule proposé lors du chapitre 2, ensuite d'analyser et d'observer le comportement du véhicule doté de la fonction ACC dans un environnement similaire à l'environnement réel.

## **Chapitre 2**

# **Modélisation du véhicule selon TORCS**

### **1 Introduction**

L'automatique est une science pour l'ingénieur, qui traite essentiellement de l'étude du comportement dynamique et de la commande des systèmes physiques. Il est, ainsi nécessaire d'élaborer et de mettre au point des techniques pour l'étude du comportement dynamique de ces systèmes et pour la synthèse des lois de commandes pour contrôler les évolutions des variables mises en jeu.

La modélisation d'un système physique a pour objectif de déterminer un modèle mathématique permettant de reproduire son fonctionnement. C'est une étape fondamentale dans la commande des systèmes, la connaissance du modèle mathématique permet d'analyser, d'expliquer et de prédire certains aspects.

Trouver un modèle représentatif ce n'est pas toujours évident, il existe plusieurs méthodes d'identification pour le faire. Dans certains cas, la synthèse est très complexe voire impossible à cause de la complexité des systèmes réelles et l'existante des plusieurs paramètres.

## **2 Modélisation d'un véhicule**

Afin de connaitre le fonctionnement du véhicule, une modélisation globale de celui-ci est nécessaire. Cette modélisation a pour but d'établir, au moins approximativement un modèle dynamique du véhicule qui nous servira par la suite à l'élaboration de lois de commandes.

Le véhicule est un système dynamique assez complexe . Son comportement est influencé par des facteurs dépendants ou indépendants de sa structure et de ses différents organes.

L'objet de ce chapitre est de présenter les principaux éléments du véhicule pour caractériser ainsi les variables dynamiques du modèle. Pour la caractérisation, nous nous limitons à un aspect global du comportement du véhicule.

### **3 Les logiciels de simulation**

Pour évaluer le comportement du modèle et les performances des lois de commande que nous allons élaborer dans le cadre de ce travail, nous allons recourir aux deux logiciels MATLAB & TORCS. Ces deux logiciels nous permettront également de valider nos résultats.

#### **3.1 Simulink**

Simulink est une plate-forme de simulation et de modélisation des systèmes, il fournit une interface graphique permettant de construire des modèles sous forme de diagrammes blocs. Il offre l'avantage de construire des modèles hiérarchisés qui permettent la représentation du système à différents niveaux. Simulink offre l'avantage de construire des modèles modulaires qu'on peut facilement reliés entre eux. Cette fonctionnalité permet à l'utilisateur d'aborder aisément la simulation de systèmes complexes [11].

La simulation numérique offre la possibilité de configurer les paramètres d'un système donné de manière à s'assurer que son fonctionnement corresponde aux spécifications désirées. En outre, cette simulation peut être paramétrée de manière à optimiser les performances. Comme Simulink est intégré à MATLAB par conséquent, il a le privilège d'un accès direct aux nombreuses ressources de MATLAB relatives à l'analyse et la visualisation de données [11].

#### **3.2 TORCS**

Un simulateur de voiture 3D est très avantageux pour la détermination du comportement des véhicules réels et la validation des lois de commandes développées. Pour notre cas, le choix s'est porté sur le simulateur TORCS (Figure 2.1), pour deux raisons fondamentales, premièrement ce logiciel peut fonctionner en duo avec Matlab et, deuxièmement de par sa qualité open source, il offre l'avantage de pouvoir développer ses propres applications [12].

Dès 1997, Eric Espié et Christophe Guionneau ont développé un jeu 2D appelé Racing Car Simulator (RCS). Par la suite, le RCS a été modifié de manière à :

- Recevoir une carte graphique 3D.
- Tenir compte de l'ajout des moteurs.
- Faire vivre le son des moteurs.

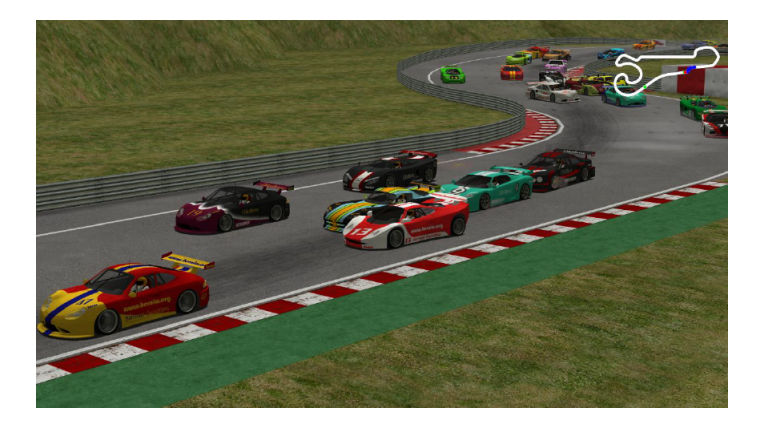

Figure 2.1: The Open Racing Car Simulator (TORCS)

Au final, le nouveau simulateur a été baptisé du nom de TORCS (The Open Racing Car Simulator).

Grâce à son ouverture, sa modularité et son extensibilité, TORCS a été adopté comme base pour de nombreux projets de recherche dans le domaine de la conduite des voitures, par exemple : le calcul automatisé des configurations de voiture, la conduite des robots. Depuis 2008, TORCS a également joué un rôle important dans divers domaines de recherche au sein de la Conférence IEEE sur l'intelligence et les Jeux Informatiques  $[11]$ .

#### **3.3 Lien entre Matlab et TORCS**

L'un des plus grands avantages de TORCS réside dans sa facilité d'intégration et de liaison avec Matlab et c'est la raison principale pour laquelle nous l'avons choisi comme plateforme de simulation pour tester par la suite les algorithmes et les lois de commande développés dans le cadre de ce travail.

Le principe est simple, Matlab récupère les données et les informations à partir de TORCS via un bus de données. Ensuite après le calcul des lois de commande, TORCS récupère les commandes à partir de Matlab via un bus de commande (Figure 2.2).

- **Le bus de données :** transmet vers MATLAB les informations du véhicule en temps réel, telles que : l'accélération, la vitesse, la distance, l'angle d'inclinaison...
- **Le bus de commande :** transmet vers TORCS les ordres et les commandes à donner au véhicule, tels que : accélérer, freiner, tourner.

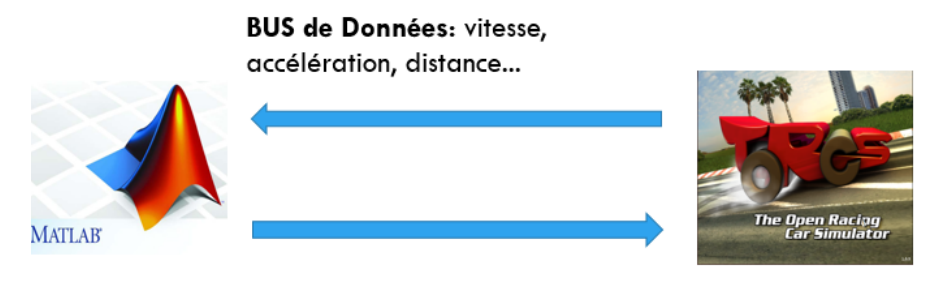

**BUS de commande:** freiner, accélérer, tourner...

Figure 2.2: Lien entre Matlab et Torcs

## **4 Modèle dynamique**

Un véhicule automobile est soumis fondamentalement à deux types de mouvement : le mouvement longitudinal (dynamique longitudinale) et le mouvement latéral (dynamique latérale). Ces deux dynamiques doivent être bien étudiées pour assurer une commande viable du véhicule dans son environnement de circulation.

En outre, le véhicule automobile est une structure mécanique très complexe, composé de plusieurs éléments, il est quasiment impossible de le modéliser dans toute sa totalité et avec précision. De ce fait, nous allons établir un modèle simplifié en tenant compte des hypothèses communément admises dans ce contexte [13]. Ces hypothèses simplificatrices sont comme suit :

- Le véhicule évolue dans un plan horizontal, et de ce fait ne sont prises en considération que les forces et les mouvements horizontaux du véhicule.
- Le glissement des roues n'est pris en considération.
- La masse de véhicule est constante.
- Les deux roues avant et les deux roues arrière sont identiques.
- Le frottement du roulement est ignoré car il est insignifiant par rapport à la traînée d'air surtout à des vitesses très élevées .

Le comportement dynamique du véhicule est en fait une réponse à plusieurs excitations (sollicitations) appliquées au véhicule (Figure 2.3). Ces excitations sont représentées globalement par les maoeuvres du conducteur (accélération, freinage ou/et braquage des roues) et les interactions du véhicule avec son environnement (perturbations aérodynamique et forces de contact pneu-chaussée) [3].

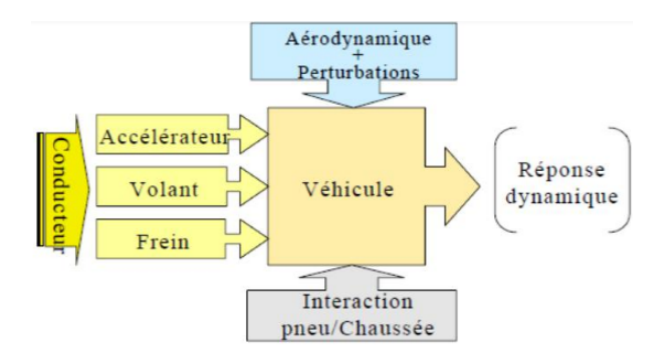

Figure 2.3: Les différentes excitations au véhicule

#### **4.1 Stratégie de modélisation**

La modélisation de la dynamique du véhicule comprend généralement la modélisation de ces éléments constitutifs, notamment le moteur, les freins, et le système de direction. Une modélisation qui est assez complexe pour exprimer le comportement du véhicule d'une manière détaillée, Cependant pour des raisons de simplicité, la modélisation peut être réduite pour cibler une application bien définie.

D'autre part, selon notre recherche bibliographique, plusieurs modèles de véhicule ont été proposés, que ce soit des modèles empiriques, des modèles d'identification (fonction de transfert), ou des modèles physiques à base des équations mathématiques. Or, nous dans le cadre de ce projet nous allons établir un modèle physique décrivant le

véhicule à base des équations mathématiques (autrement dit des équations dynamiques), un modèle exploité de celui proposé par le simulateur TORCS, et qu'il a été utilisé par plusieurs chercheurs voir [13, 14].

Notre choix est porté sur ce modèle par ce que, non seulement est un modèle relativement proche du modèle réel, vu qu'il représente les dynamiques les plus importantes, mais surtout par ce qu'il va nous permettre de l'implémenter et de l'analyser sur un simulateur 3D (TORCS), puis d'observer les résultats de nos algorithmes lors des chapitres suivants.

D'après les travaux déjà effectués auparavant, nous avons constaté que tous les modèles proposés représentent le véhicule que pour un seul niveau de vitesse, ce qui limite le travail réalisé et les scénarios de simulation, car il y a ceux qui ont fait des simulations autour d'un seul point de fonctionnement (une seule plage de vitesse), voir [13] où ses travaux sont que pour le niveau (5) c'est-à-dire dans l'intervalle [80 km/h , 120 km/h] , et ceux qui ont fait des simulations pour toutes les vitesses mais avec un seul palier, à titre d'exemple [15].

La particularité de notre travail, est qu'il présente l'initiative de modéliser le véhicule pour tous ces paliers de vitesse, une modélisation qui contient un tout nouveau dispositif,

il s'agit de la boite de vitesse automatique, qui fait varier tous les paramètres nécessaires en changeant le niveau de vitesse. Chose qui est très importante, car elle permet de voir le comportement du véhicule dans tous les vitesses possibles, et donc de simuler n'importe quel scénario, et dans toute situation souhaitée, notamment dans un environnement d'embouteillage (Stop & Go), dans un environnement urbain (test du confort), et dans les autoroutes.

#### **4.2 Dynamique longitudinale**

Le mouvement longitudinal d'un véhicule routier est fondamentalement influencé par les trois dynamiques suivantes :

- l'aérodynamique.
- la dynamique de groupe motopropulseur.
- la dynamique de système de freinage.

#### **4.2.1 Les équations dynamiques de mouvement**

Les deux roues avant et les deux roues arrière sont identiques, donc seul un diagramme de corps est représenté pour chaque paire de roues (Figure 2.4) [13].

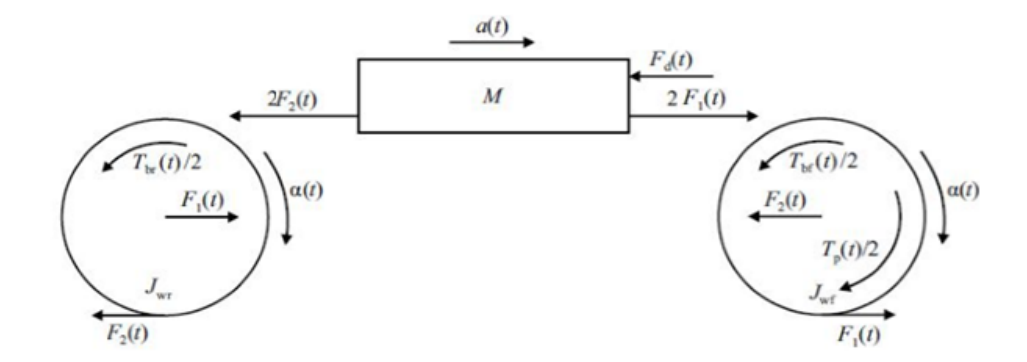

Figure 2.4: Le diagramme des fores dynamique appliquées aux roues

En se basant sur les lois fondamentales de la mécanique, notamment le principe fondamental de la dynamique de Newton, le mouvement de translation du véhicule est représenté par les équations suivantes :

$$
Ma(t) = 2F_1(t) - 2F_2(t) - F_d(t)
$$
\n(2.1)

$$
J_{wf}\alpha(t) = \frac{T_p(t)}{2} - \frac{T_{bf}(t)}{2} - rF_2(t)
$$
\n(2.2)

$$
J_{wr}\alpha(t) = rF_1(t) - \frac{T_{br}(t)}{2}
$$
\n(2.3)

Où les notations, apparaissant dans ces équations, sont définies telles que :

- $\blacksquare$  *F*<sub>1</sub>(*t*) et *F*<sub>2</sub>(*t*) désignent les forces reliant le mouvement de rotation et de translation.
- $\blacksquare$   $F_d(t)$  dénote la force aérodynamique.
- *a(t)* représente l'accélération du véhicule.
- *J<sub>wf</sub>* and *J<sub>wr</sub>* est le moment d'inertie d'une seule roue respectivement avant et arrière.
- *M* indique la masse totale de véhicule.
- *r* est le rayon d'une roue.
- $T_{bf}(t)$  et  $T_{bf}(t)$  représente le couple appliqué par les freins respectivement sur la roue avant et sur la roue arrière.
- $T_p(t)$  correspond au couple de propulsion développé par le moteur.
- $\alpha(t)$  désigne l'accélération angulaire d'une roue.

Il est possible de combiner les équations (2.1) à (2.3) en une seule équation. Pour cela, on utilise la relation liant le mouvement de translation et de rotation :  $a(t) = \alpha r(t)$ . De ce fait on obtient :

$$
Ma(t) = \frac{T_p(t) - T_{bf}(t) - T_{br}(t)}{r} - \frac{2(J_{wr} + J_{wf})a(t)}{r^2} - F_d(t)
$$
\n(2.4)

On réécrit cette équation sous forme d'équation d'état :

$$
\dot{v} = \left(\frac{r}{Mr^2 + J_w}\right)T - \left(\frac{C_w r^2}{Mr^2 + J_w}\right)v^2\tag{2.5}
$$

Et voici le schéma Simulink (Figure 2.5) correspondant à l'équation dynamique précédente :

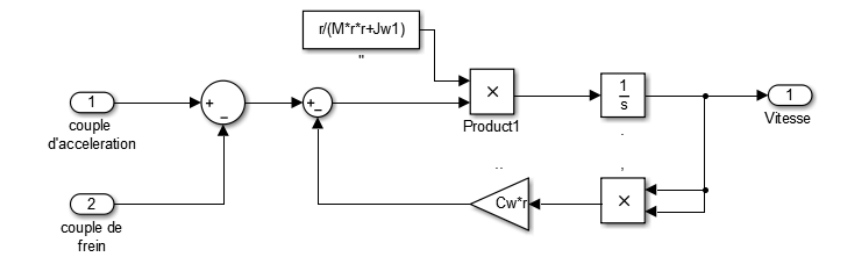

Figure 2.5: Le modèle dynamique dans Simulink

Ce schéma est l'image de l'équation dynamique de mouvement du véhicule dans Simulink (équation 2.4), à l'entrée il y le couple d'accélération  $T_p$ , et le couple des freins  $(T_{bf}$ et *Tbr*), et à la sortie il y en a la vitesse de véhicule.

#### **4.2.2 Modèle aérodynamique**

L'aérodynamique concerne l'étude des forces engendrées par le mouvement relatif d'un objet mobile en contact avec un fluide environnant. Contrairement aux autres forces de résistance, comme la friction à sec, qui est à peu près indépendante de la vitesse, la force de trainée dépend de la vitesse. La force de traction est proportionnelle à la vitesse dans le cas d'un écoulement laminaire et au carré de la vitesse dans le cas d'un écoulement turbulent [14]. Les forces aérodynamiques, montrées sur la Figure 2.6 , sont représentées par :

- **Force de trainée :** qui est générée par la résistance de la surface du véhicule et des ailerons .
- **force de portance :** qui est une force perpendiculaire au mouvement du véhicule. Cette force est générée par la différence de pression de l'air au-dessus et au-dessous de la surface. Dans le cas d'un véhicule, les forces de portance dépendent de la forme du véhicule, de la surface du sol, du diffuseur et des ailerons.

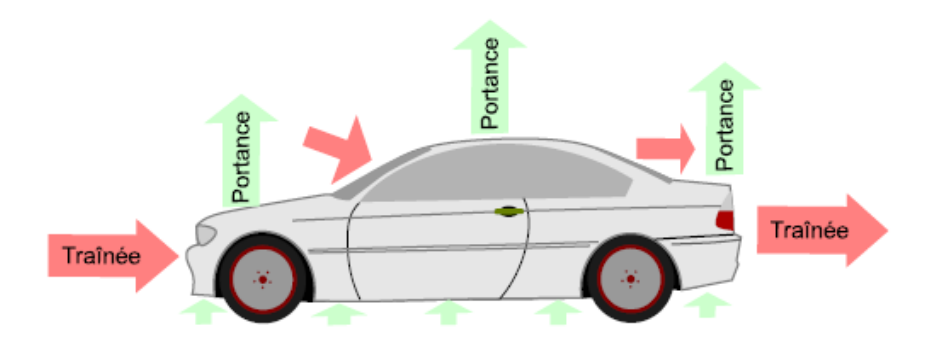

Figure 2.6: Les forces aérodynamiques

La plus importante des forces aérodynamiques est la force de trainée ; celle-ci est due à la forme de la surface frontale du véhicule. La force de trainée est déterminée par [13] :

$$
F_d = -sign(v)\frac{1}{2}\rho C_d A v^2\tag{2.6}
$$

Où *Cd*, *ρ* et *A* représentent respectivement le coefficient de trainée du véhicule et la masse volumique de l'air et la projection de la surface frontale du véhicule.

#### **4.2.3 Modèle des freins et de moteur**

Jusqu'à présent, le modèle développé du véhicule nous révèle que l'entrée du système est le couple. Par ailleurs, on sait que la commande d'un véhicule s'effectue en actionnant la pédale de l'accélérateur et celle du frein, ce qui se traduit alors par l'application d'un certain couple aux roues.

Par conséquent, selon la mise en oeuvre dans TORCS [16], nous allons spécifier le couple délivré aux roues en fonction de la position de l'accélérateur et celle relative à la pédale de frein.

**Modèle des freins :** Un frein est un dispositif mécanique qui sert à ralentir ou arrêter un objet en mouvement.

En général, il utilise la friction entre deux surfaces pour convertir l'énergie cinétique en énergie thermique. Le système de freinage est constitué principalement des éléments suivants [14] :

- Une pédale de frein.
- Un maitre-cylindre.
- Flexibles.
- Freins à disque (plaquette, disque ventile) ou freins à tambour...

Pour le système de freinage utilisé dans TORCS, le couple de freinage est proportionnel à la position de la pédale de frein, avec le couple de freinage maximal comme facteur de proportionnalité [16] :

$$
T_b = C_{brk} * T_b(max) \tag{2.7}
$$

Le retard n'est pas pris en compte. Donc le freinage peut atteindre sa valeur maximale instantanément en faisant passer le coefficient *Cbrk* de 0 à 1.

**Modèle du moteur :** Plusieurs modèles ont été proposés pour le moteur. Ces modèles sont complexes et nécessitent la connaissance de nombreux paramètres, ce qui peut compliquer la commande et nécessiter des capteurs onéreux.

Le modèle du moteur dans TORCS est un modèle simplifié qui ne prend pas en compte les retards [14].

Le couple fourni par le moteur, en fonction de la position de l'accélérateur, est plus compliqué à calculer que le couple de freinage en fonction de la position de la pédale de frein. Ceci est dû au phénomène de freinage du moteur. Si la pédale est relâchée, le véhicule ralentira d'une façon rapide, et on ne peut pas expliquer ça par une perte due à l'aérodynamique et au frottement roulant.

$$
T_p = T_{p,max}(A_{cmd}(1+k) - k)
$$
\n
$$
(2.8)
$$

avec :

- *T<sub>moteur</sub>* : couple généré par le moteur.
- $T_{max}$  : valeur maximale du couple généré par le moteur.
- *A<sub>cmd</sub>* : commande d'accélération.
- $\blacksquare$  *k* : coefficient de freinage.

La valeur de *Tmax* est donnée en fonction de la vitesse de rotation du moteur ce qui correspond à une caractéristique mécanique du moteur (i.e. couple-vitesse). De plus la valeur *Tmax* peut être aussi calculée par :

$$
T_{max} = A * rev_{motor} + B \tag{2.9}
$$

*rev*(*moteur*) est la vitesse de rotation du moteur en (*tr/min*)

Les coefficients A et B dépendent de la caractéristique mécanique du moteur et donc ils dépendent de la vitesse de rotation du moteur (Figure 2.7 ) [16].

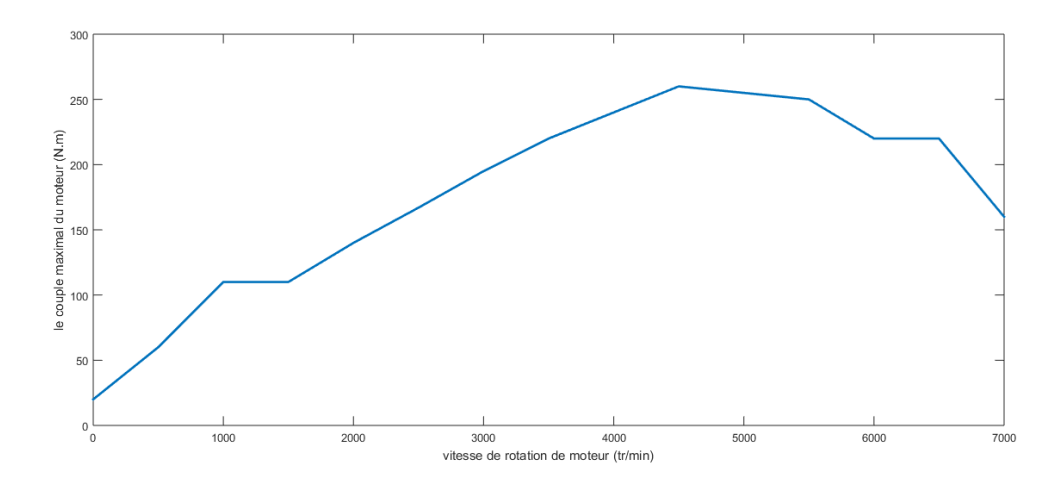

Figure 2.7: variation de couple en fonction de la vitesse de rotation du moteur

Voici le modèle du moteur sous Simulink (Figure 2.8). Un schéma qui représente le modèle du moteur proposé dans cette section (équation 2.8), un modèle simplifié, qui reçoit à son entrée la position de l'accélérateur, ainsi que la vitesse du véhicule, et qui génère à la sortie un couple dit couple d'accélération.

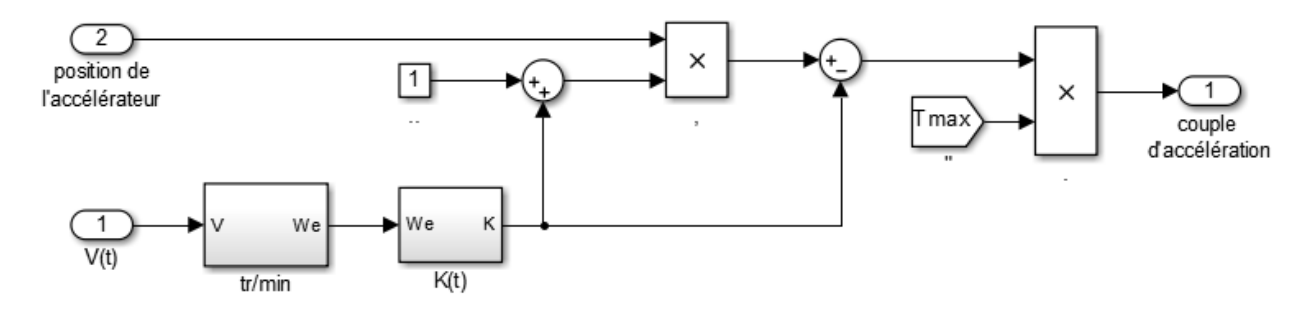

Figure 2.8: Modèle du moteur sous Simulink

#### **4.2.4 Boite de vitesse**

Une boîte de vitesses est un dispositif mécanique, ou plus généralement mécatronique, permettant d'adapter la transmission d'un mouvement entre un arbre moteur et un arbre récepteur. L'usage le plus fréquent correspond à la transformation et la transmission de la puissance d'un moteur afin d'augmenter le couple sur l'arbre récepteur. Cela fait que, de par la démultiplication, les pièces entraînées tournent moins vite que l'axe moteur lui-même. Cela a pour effet de multiplier le couple transmis à ces pièces [17].

Comme le système ACC est un système autonome et du fait que le conducteur n'intervient pas lors de changement de vitesse par conséquent le système ACC nécessite que la voiture soit équipée d'une boite de vitesse automatique.

Dans le cas réel, le changement de vitesse automatique s'opère en tenant compte de la puissance et de la vitesse de rotation du moteur.

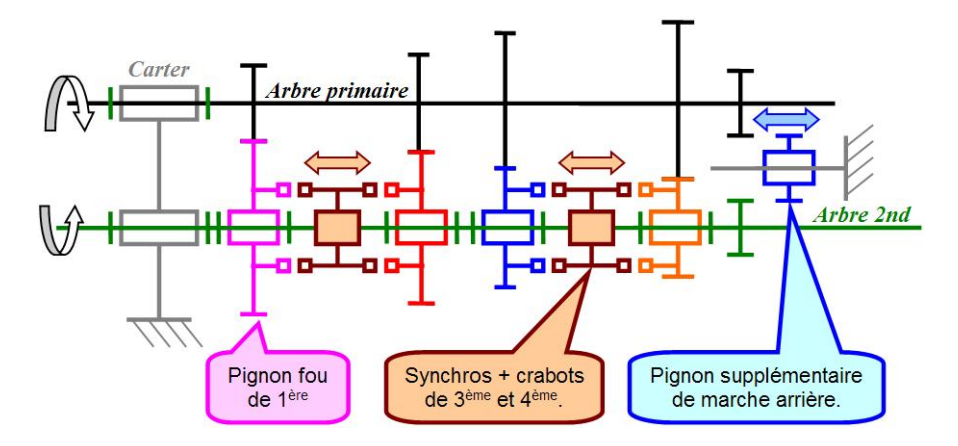

Figure 2.9: Boite de Vitesse

Cependant pour notre étude et pour des raisons de simplicité, le changement de vitesse s'effectue uniquement sur la base de la vitesse de rotation du moteur.

Donc, il faut tout d'abord définir les vitesses de rotation du moteur appropriées en (*tr/min*) qui correspondent au changement de niveau de vitesse, dans le sens de la montée ou de la rétrogradation relative à vitesse.

Par exemple, le passage de la boite à vitesse du 1 *er* palier de vitesse au 2 <sup>é</sup>*<sup>m</sup>* palier correspond à la vitesse de rotation du moteur est de 3000*tr/min* ce qui correspond à son tour à une vitesse de translation du véhicule de 5*m/s*.

Pour modéliser la boite de vitesse automatique, nous avons constitué un Grafcet caractérisé par six états (Figure 2.10), où chaque état est associé à un palier de vitesse (exp :

l'état 3 correspond au 3 <sup>é</sup>*<sup>m</sup>* palier de vitesse). De plus, les conditions de transition sont les valeurs de la vitesse idéale de passage d'un niveau à l'autre.

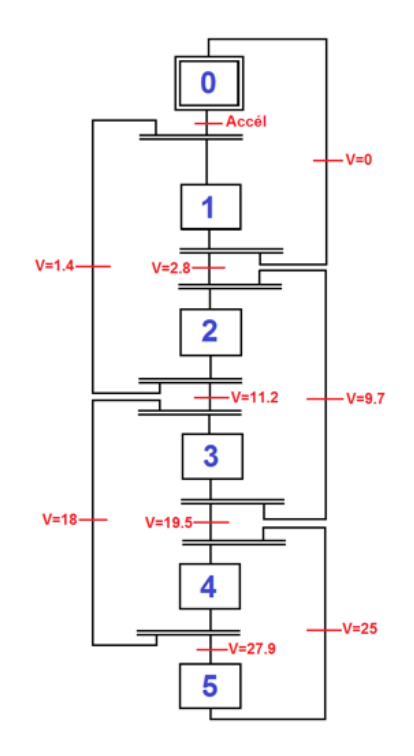

Figure 2.10: Grafcet montre le fonctionnement de la boite de vitesse utilisée dans le modèle

En changeant le niveau de vitesse, plusieurs paramètres doivent être modifiés, notamment le rapport (vitesse de moteur-vitesse des roues), le rapport des couples et aussi le moment d'inertie.

Pour déterminer le palier de vitesse adéquat, on a besoin de connaitre la vitesse du véhicule ainsi que la vitesse de rotation du moteur. A chaque niveau de vitesse, on actualise le modèle du système avec les paramètres correspondants (Figure 2.10).

#### **Construction de modèle**

Nous avons fait jusqu'à présent une représentation et une modélisation de chaque dynamique principale dans la structure du véhicule. Pour construire le modèle complet du véhicule pour son mouvement longitudinale, ces éléments vont être reliés et combiner entre eux comme montre la Figure 2.11.

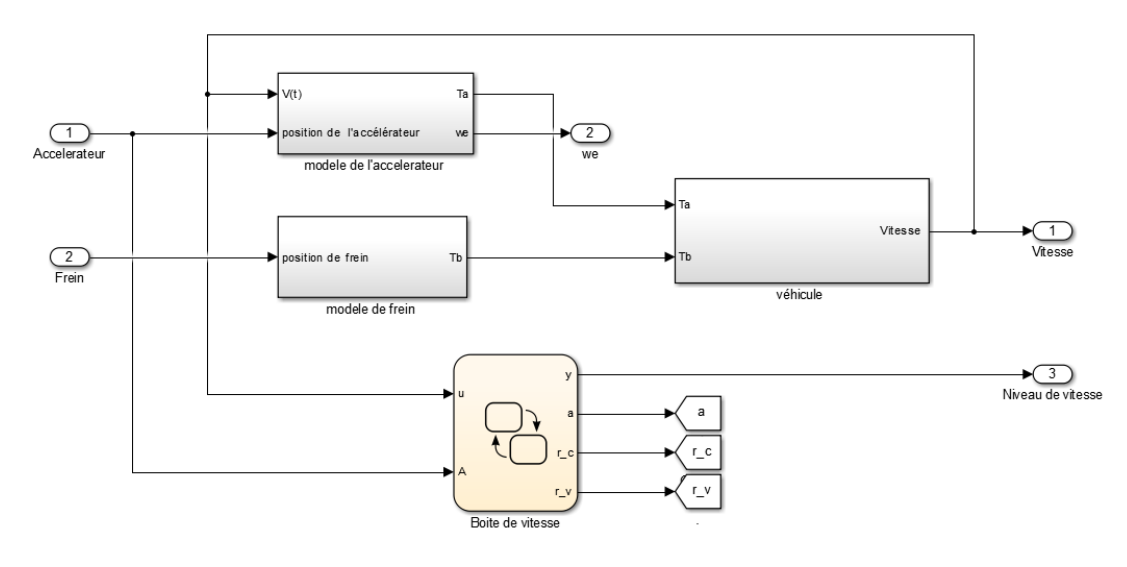

Figure 2.11: Schéma Simulink du modèle dynamique, pour son mouvement longitudinal

## **5 Comparaison TORCS-modèle**

Afin de pouvoir valider le modèle établi dans ce chapitre, il est important de procédé à une comparaison avec un véhicule de TORCS, pour ce faire nous avons effectué une simulation, en donnant aux deux modèles une même excitation à l'entrée, c'est-à-dire une même valeur d'accélération et de freinage, et en observant le résultat de vitesse obtenu nous déduisons la fiabilité du modèle proposé. Les valeurs des paramètres du modèle utilisés pour la simulation se trouvent dans l'annexe A.

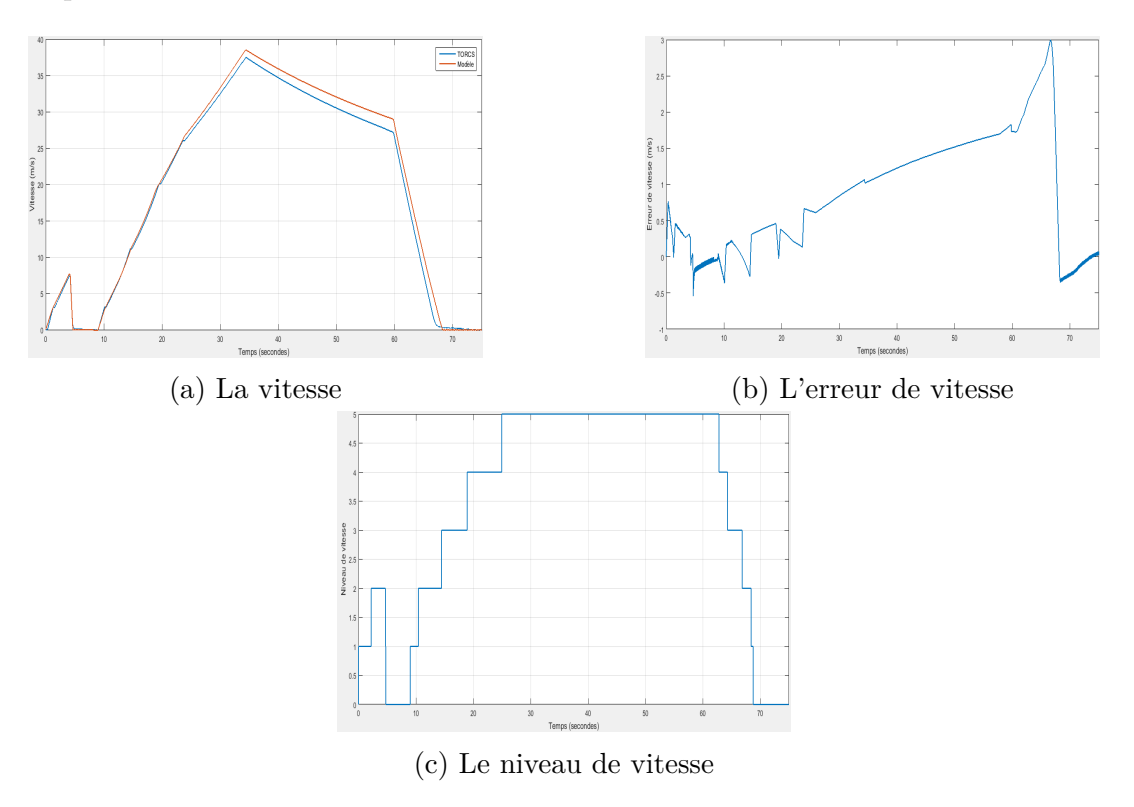

Figure 2.12: Comparaison des résultats de modèle et TORCS

#### **Discussion**

A partir de la figure de vitesse (Figure 2.12) nous remarquons que la vitesse des deux modèles est quasiment identique (une superposition) surtout entre 0*s* et 25*s*, où l'erreur entre les deux ne dépasse pas 1*m/s* (0*.*278*km/h*), cette erreur augmente un petit peu en augmentant la vitesse, notamment en régime libre (absence d'excitation à l'entrée) à partir de 35*s*, ceci est dû à la force aérodynamique qui devient beaucoup plus importante devant celle du moteur et des freins.

Cette simulation nous montre bien à travers la Figure 2.12c le changement des paliers lors de l'évolution de la vitesse du véhicule (le modèle proposé), ce qui affirme le bon fonctionnement de ce modèle dans tous les niveaux de vitesse.

Nous concluions que le modèle proposé lors de ce chapitre, représente bien le modèle de simulateur TORCS, ce qui nous permet de le valider et de l'élaborer par la suite.

### **6 Conclusion**

Dans ce chapitre nous avons présenté, les principaux éléments dans la structure du véhicule, qui servent à développer par la suite un modèle dynamique complet, en tenant compte quelques hypothèses de simplification admissibles. La modélisation d'un véhicule est divisée en deux à cause des deux mouvements différents, le premier qui est le mouvement longitudinal (ou la dynamique longitudinale) qui est le plus important dans notre travail dans les chapitres suivants, et le deuxième qui est le mouvement latéral (ou la dynamique latérale). Nous avons aussi présenté brièvement les deux logiciels utilisés dans le cadre de ce projet, le premier qui est une plateforme d'implémentation (Matlab/Simulink), tandis que le deuxième est un environnement de simulation 3D (TORCS). Ces deux outils représentent notre interface de visualisation, d'observation, et de validation du modèle proposé, puis des algorithmes élaborés dans les chapitres suivants.

A la fin du chapitre nous avons pu valider le modèle établi, qui est un modèle similaire à celui proposé par TORCS, et cela en faisant une comparaison entre les deux, à l'aide d'une simulation qui a donné un résultat satisfaisant en terme de réponse en vitesse.

## **Chapitre 3**

# **Réglage de vitesse (Cruise Control)**

## **1 Introduction**

La commande Adaptive Cruise Control d'un véhicule, est dotée de deux principaux modes de fonctionnement, le fonctionnement Cruise Control (régulation de vitesse), et le fonctionnement du mode de suivi (réglage de l'inter-distance).

Ce sont deux modes fortement couplés, vu que lors du roulement du véhicule, il peut tomber dans plusieurs situations, dans certains cas le véhicule se trouve dans un environnement d'embouteillage (mode de suivi), et d'autres cas il se trouve dans une voie libre (réglage de vitesse), notamment sur autoroute. La raison pour laquelle le mode de fonctionnement peut varier d'un instant à l'autre. Ce qui nous conduise dans un premier temps à bien établir les deux modes de fonctionnement séparément, en ne tenant pas compte de ce couplage, et de les assembler par la suite (chapitre 5) pour élaborer une commande ACC complète.

De ce fait, dans ce chapitre nous allons entamer l'étude du mode Cruise Control (réglage de vitesse), et de clarifier son fonctionnement, afin de réaliser l'objectif de réglage de vitesse souhaité. Tout en supposant le long de ce chapitre qu'on est devant une voie complètement libre, c'est-à-dire absence de véhicule ou d'obstacle en avant, où aucune collision n'est possible.

Nous avons déjà établi au chapitre précédent que l'équation dynamique du mouvement longitudinale du véhicule vérifie la relation suivante (équation 2.5)

$$
\dot{v} = \left(\frac{r}{Mr^2 + J_w}\right)T - \left(\frac{C_w r^2}{Mr^2 + J_w}\right)v^2
$$

Il est évident que l'équation 2.5 décrivant la dynamique du véhicule, correspond à un système non linéaire.
Par ailleurs, un système non linéaire à commander peut être représenté par un ensemble d'équations (différentielles par exemple) non linéaires, décrivant l'évolution temporelle des variables constitutives du système sous l'action d'un nombre fini de variables indépendantes appelées entrées ou variables de commande, ou simplement commandes, que l'on peut choisir librement pour réaliser certains objectifs.

Lors de l'étude des systèmes non linéaires on se heurte à plusieurs difficultés :

- L'analyse par des fonctions de transfert est impossible.
- La notion des pôles disparaît.
- Un système non linéaire possède en général plusieurs points d'équilibre et l'étude de leur stabilité est plus complexe que dans le cas linéaire pour lequel le concept de stabilité est global.

Parmi les nombreuses techniques de commande non linéaires, certaines ont fait l'objet d'études théoriques poussées mais ces méthodes sont relativement complexes (voir [18]). Notre objectif dans ce chapitre n'est pas de passer en revue toute la panoplie des commandes existantes. Néanmoins, nous nous limitons à donner un bref exposé relatif à deux techniques de commande de notre choix afin de dégager leurs avantages et leurs inconvénients pour une application donnée.

En effet, notre objectif dans cette partie consiste à développer un régulateur de vitesse performant, et non à s'étaler sur la présentation des différentes techniques susceptibles d'être appliquées au système considéré dans notre étude.

Pour ce faire, notre choix s'est porté sur deux techniques de commande. La première concerne la commande par la 2 *em* méthode de Lyapunov et, la seconde méthode, plus récente, est relative à la commande par retour linéarisant et difféomorphisme associé.

Par ailleurs, l'objectif de la commande est de forcer le véhicule à rouler à une vitesse désirée sans dépassement tout en respectant les critères de conforts et les contraintes physiques et technologiques du véhicule.

## **1.1 Réglage de vitesse (Cruise Control)**

Le régulateur de vitesse est un système destiné à stabiliser automatiquement la vitesse des véhicules automobiles. Le conducteur fixe la vitesse à laquelle il veut rouler puis l'automatisme prend le relais et maintient la vitesse définie.

Cependant, en libérant le conducteur de la hantise du dépassement des vitesses limites autorisées et, en lui permettant de reporter la partie de son attention, autrefois dévolue à cette tâche, aux autres aspects de la conduite automobile, et d'adopter une conduite confortable et nettement plus détendue, le régulateur de vitesse apporte aussi un grand progrès dans le domaine de la sécurité (voir [6]).

## **1.2 Limites physiques et limites de confort**

Lors de la conduite d'un véhicule, c'est la sensation clé de confort et de sécurité qui intéresse le plus les conducteurs du fait que cette qualité de conduite permet à l'automobiliste de profiter pleinement de son trajet en voiture en terme d'une optimisation de son temps ou de son bien-être.

Dans cette partie du mémoire notre objectif sera donc de synthétiser un régulateur de vitesse qui doit non seulement assurer la poursuite de la vitesse de référence, mais doit également améliorer la qualité du confort et la sécurité de la conduite.

L'amélioration du confort des voyageurs indépendamment du moyen de transport utilisé (véhicule automobile, train, avion ...etc.) a été toujours une préoccupation majeure pour les professionnels du transport de voyageurs. De ce fait, ils ont définies des normes et des contraintes à respecter afin de réaliser cet objectif. L'élément le plus important qu'il faut régler concerne l'atténuation de l'effet du changement brusque (ou autrement dit la variation rapide) de la vitesse du véhicule et même de son accélération afin que le passager ne subisse pas ces variations et de ce fait la conduite devient beaucoup plus confortable.

Ce sont donc l'accélération et le Jerk représentant la variation de l'accélération (déterminant la force subie par le passager) et mesurée en *m/s*<sup>3</sup> qui caractérisent la qualité de confort de la conduite.

Une conduite confortable est définie généralement par des valeurs admissibles de ces deux grandeurs (accélération et Jerk). Les critères retenus varient d'une source à l'autre et d'un constructeur automobile à l'autre.

Cependant, les valeurs de l'accélération sont généralement limitées dans un intervalle de [−5*m/s*<sup>2</sup>, 5*m/s*<sup>2</sup>] et celles du jerk sont confinées dans l'intervalle de [−2*m/s*<sup>3</sup>, 2*m/s*<sup>3</sup>] [19]. Le confort est également défini comme étant la capacité de ralentir ou d'accélérer le véhicule avec un faible jerk tout en respectant la distance d'arrêt sûre. Cette définition a l'avantage de permettre de quantifier le confort d'un passager lors de la mise en mouvement du véhicule.

# **2 Réglage de vitesse par méthode de Lyapunov**

## **2.1 Introduction**

Cette méthode découle du concept d'énergie dans un système. Pour un système physique, l'énergie est une fonction définie positive de son état. Si le système est conservatif l'énergie reste constante ; mais pour un système dissipatif, elle décroît. Pour ces deux cas, le système reste stable. Si par contre l'énergie croît, le système est instable [18].

#### **2.1.1 Avantages et inconvénients**

Avec cette méthode, on peut analyser la stabilité du système, sans avoir à résoudre explicitement les équations différentielles non linéaires le régissant. On se contente via cette méthode d'étudier les variations (signe de la dérivée) de l'énergie (ou une fonction qui lui est équivalente) le long de la trajectoire du système.

Même pour des systèmes simples et en l'absence d'incertitudes, le choix de la fonction de Lyapunov et de la loi de commande n'est pas toujours facile. Aucune règle générale ou systématique n'existe à ce jour quant au choix d'une telle fonction, à l'exception de l'existence de la forme quadratique de la fonction de Lyapunov et la méthode du backstepping pour une certaine classe de systèmes seulement. Et quand on sait l'influence de ce choix sur le comportement général du système, on comprend l'intérêt qu'a suscité ce problème ces dernières années. Un bon choix de la fonction de Lyapunov permet d'assurer une stabilité dans une large plage de fonctionnement, voire même globale.

#### **2.1.2 Fonction candidate de Lyapunov**

soit  $V: \mathbb{R}^n \longrightarrow \mathbb{R}^+$  une fonction tell que :

- 1. V est continument différentiable par rapport à tous ses arguments.
- 2. V est définie positive.
- 3. il existe un *a* et *b* deux fonctions scalaires de  $\mathbb{R}^+$  dans  $\mathbb{R}^+$ , continues, monotones, non décroissantes telles que :  $a(0) = b(0) = 0$ ;  $\forall x \in \Re : a(||x||) \le V(x) \le b(||x||).$

Alors V est une fonction candidate de Lyapunov.

#### **2.1.3 Commande par méthode de Lyapunov**

Introduite au départ comme un outil d'analyse, la méthode de Lyapunov (2 <sup>è</sup>*me* méthode) s'est très vite avérée fort utile dans les problèmes de synthèse. L'idée consiste à calculer une loi de commande, afin de garantir que la dérivée de la fonction de Lyapunov (adéquatement choisie), soit non positive.

Cette propriété doit être vérifiée le long de toutes les trajectoires possibles du système en boucle fermée. Pour des raisons de stabilité, ces méthodes conviennent mieux aux systèmes non linéaires.

**Application** Soit le cas du système non linéaire autonome suivant :

$$
\dot{x} = \varphi(x, u)
$$

Avec  $\varphi(0,0) = 0$ . Le but est de concevoir une loi de commande  $u = \alpha(x)$  tel que l'équilibre (*xe*) du système résultant en boucle fermée :

$$
\dot{x} = \varphi(x, \alpha(x))
$$

Soit asymptotiquement stable. Pour garantir cette stabilité, un bon choix des fonctions  $V(x)$  et  $\alpha(x)$  doit vérifier l'inégalité suivante :

$$
\dot{V} = \frac{\partial v}{\partial x} \varphi(x, \alpha(x)) \le 0
$$

A ce moment-là, la commande permettant de stabiliser le système est  $u = \alpha(x)$ .

## **2.2 Synthèse de la loi de commande**

Le régulateur basé sur la méthode de Lyapunov génère le couple désiré à fournir au véhicule pour régler sa vitesse à une référence donnée. Par la suite, il est nécessaire d'utiliser un autre régulateur pour transformer ce couple en une position de l'accélérateur et celle du frein à appliquer au véhicule pour obtenir l'accélération désirée.

L'équation dynamique du mouvement est (2.6) :

$$
\dot{v}=(\frac{r}{Mr^2+J_w})T-(\frac{C_w r^2}{Mr^2+J_w})v^2
$$

Soit la fonction de Lyapunov suivante (la norme carrée de l'erreur de vitesse) :

$$
V = \frac{1}{2}(v - v_d)^2
$$
\n(3.1)

V est définie positive sur  $\Re$ ;

l'objectif de la commande par la 2 <sup>è</sup>*me* méthode de Lyapunov est de trouver une commande qui puisse rendre  $\dot{V}$  définie négative dans  $\Re$ .

$$
V = \frac{1}{2}(v - v_d)^2
$$
  
\n
$$
\dot{V} = (v - v_d)(\dot{v} - \dot{v}_d)
$$
  
\n
$$
\dot{V} = (v - v_d)((\frac{r}{Mr^2 + J_w})T - (\frac{C_w r^2}{Mr^2 + J_w})v^2 - \dot{v}_d)
$$

$$
T = \frac{Mr^2 + J_w}{r} \left[ \left( \frac{C_w r^2}{Mr^2 + J_w} \right) v^2 + \dot{v}_d - \lambda (v - v_d) \right]
$$
\n(3.2)

L'introduction de la loi de commande (3.2) dans l'expression de V conduit à :

$$
\dot{V} = -\lambda(v - v_d)^2 = -\frac{\lambda}{2}V\tag{3.3}
$$

La relation (3.3) montre qu'il y a une convergence exponentielle de V vers le point d'équilibre zéro ; ceci assure une convergence exponentielle de l'erreur de poursuite (*V* −*Vd*) vers zéro et donc la convergence exponentielle de *V* vers *Vd*. Ce dernier fait constitue l'objectif recherché.

#### **2.2.1 Remarque 1**

Il est important de noter que la loi de commande (3.2) est exprimée en fonction de deux grandeurs liées à l'état du véhicule : la vitesse et l'accélération du véhicule. Ces deux grandeurs sont tout à fait mesurables ce qui permet d'implémenter la commande directement sans observateur. De plus, il est clair que cette loi de commande ne présente aucune singularité (i.e. une impossibilité de calcul) et la loi de commande peut être continue si la vitesse et l'accélération sont des grandeurs continues.

#### **2.2.2 Remarque 2**

Cette loi de commande est particulièrement simple car elle nécessite des opérations mathématiques courantes (non spéciales) et donc son implémentation par un régulateur nécessitera un faible temps de calcul de la commande ce qui facilite le réglage en temps réel.

# **3 Réglage de vitesse par difféomorphisme**

### **3.1 Introduction**

La linéarisation par bouclage (difféomorphisme) a fait son apparition dans les années 1980 avec les travaux d'Isidori et les apports bénéfiques de la géométrie différentielle [18].

Un grand nombre de systèmes non linéaires peuvent être partiellement ou complètement transformés en systèmes possédant un comportement entrée-sortie ou entrée-état linéaire à travers le choix approprié d'une loi de commande par retour d'état non linéaire endogène. Lorsque les dynamiques des zéros sont stables, il est possible de transformer le système non linéaire en une chaîne d'intégrateurs. Après linéarisation, les techniques classiques des systèmes linéaires peuvent être appliquées.

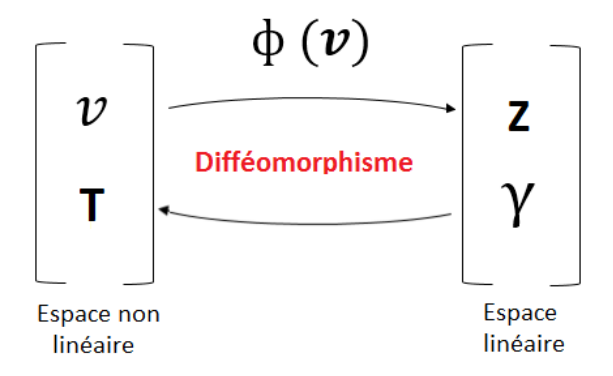

Figure 3.1: Changement de base

Cette approche a souvent été employée pour résoudre des problèmes pratiques de commande mais cette technique impose que le vecteur d'état soit mesuré et demande un modèle précis du procédé à commander [18]. De plus, les propriétés de robustesse ne sont pas garanties face aux incertitudes paramétriques du modèle.

En effet, cette technique est basée sur l'annulation exacte des termes non linéaires. Par conséquent, la présence d'incertitudes de modélisation sur les termes non linéaires rend l'annulation inexacte et l'équation entrée-sortie résultante non linéaire.

## **3.2 Synthèse de la loi de commande**

Pour synthétiser une loi de commande par un retour d'état linéarisant et difféomorphisme associé, il faut tout d'abord disposer d'un modèle d'état du système non linéaire à commander.

Pour ce faire, on réécrit le modèle du mouvement longitudinal du véhicule dans l'espace d'état sous la forme suivante :

$$
\begin{cases} \n\dot{v} = \left(\frac{r}{Mr^2 + J_w}\right)T - \left(\frac{C_w r^2}{Mr^2 + J_w}\right)v^2\\ \ny = v \n\end{cases}
$$

Si on pose :

$$
\begin{cases}\nf(v) = -\left(\frac{C_w r^2}{Mr^2 + J_w}\right)v^2 \\
g(v) = \frac{r}{Mr^2 + J_w} \\
h(v) = v\n\end{cases}
$$

Alors le système s'écrit sous la forme non linéaire affine en la commande :

$$
\begin{cases} \dot{v} = f(v) + g(v)T \\ y = h(v) \end{cases}
$$

La méthode par bouclage linéarisant et difféomorphisme consiste à effectuer un changement de base qui permet de représenter le système non linéaire sous une forme linéaire. Ce dernier présente l'avantage de faciliter la synthèse et l'analyse des lois de commande car la théorie de la commande linéaire est pratiquement complète.

Pour s'assurer que le système transformé soit une représentation équivalente du système original, la transformation doit être un difféomorphisme. C'est-à-dire que la transformation doit être non seulement inversible (c'est-à-dire bijective), mais la transformation et son inverse doivent être lisses (voir [18]). Cette dernière condition permet de conserver la différentiabilité dans les deux systèmes de coordonnées (i.e. le système de coordonnées d'origine (en X) et le nouveau système de coordonnées (en Z).

Dans le nouveau système linéaire, nous devons connaitre comment la nouvelle commande entre dans le système, pour cela nous allons introduire la notion de degré relatif *r* :

$$
\begin{cases}\nL_g L_f^k h(v) = 0, \text{pour } k \le r - 2 \\
L_g L_f^{r-1} h(v) \neq 0\n\end{cases}
$$

On introduit les opérateurs mathématiques dits de Lie (dérivée de Lie selon un champ de vecteur) :

$$
\begin{cases}\nL_f h(v) = \frac{\partial h(v)}{\partial v} f(v) = \left(\frac{C_w r^2}{Mr^2 + J_w}\right) v^2 \\
L_f g(v) = \frac{\partial g(v)}{\partial v} f(v) = \left(\frac{r}{Mr^2 + J_w}\right)\n\end{cases}
$$

Le degré relatif d'un système *r* peut être considéré comme étant le nombre de fois qu'il faut dériver la sortie *y* avant que l'entrée *u* n'apparaisse explicitement.

Pour notre système, nous avons *Lgh*(*v*) qui est différent de zéro, donc le degré relatif du système *r* est égale l'unité (*r* = 1); Dans ce cas, le système va s'écrire dans la nouvelle base comme suit :

$$
\begin{cases}\nZ = h(v) = v \\
\gamma = L_f h(v) + L_f g(x) T = \left(\frac{C_w r^2}{Mr^2 + J_w}\right) v^2 + \left(\frac{r}{Mr^2 + J_w}\right) T\n\end{cases}
$$

où *γ* est la commande du système dans la nouvelle base.

La synthèse de cette commande est une synthèse linéaire, et donc l'objectif de la commande sera soit la stabilisation du système, soit la poursuite d'une référence donnée, tout dépend du problème de commande.

Pour notre cas nous somme devant un réglage de vitesse, c'est-à-dire suivi d'une consigne, alors l'objectif de la commande sera la poursuite de la vitesse de référence.

On définit l'erreur de poursuite de vitesse comme suit :

 $e = v - v_d$ 

La dynamique de l'erreur est déduite de l'équation précédente :

 $\dot{e} = \dot{v} - \dot{v}_d$ 

On impose la dynamique décrite par l'équation différentielle suivante pour l'erreur :

 $\dot{e} + k e = 0$ 

Une poursuite parfaite correspond à une erreur stable à l'origine (erreur nulle), c'està-dire *k >* 0 (le pôle doit être à partie réelle négative), c'est un feedback stabilisant.

On choisit  $k = 1$ , et donc on a :

$$
\dot{e} = -e = \dot{v}_d - \dot{v}
$$

donc la commande qui stabilise l'état *z* est :

$$
\gamma = \dot{v_d} + v_d - v
$$

Pour trouver le couple désiré qui ramène la vitesse du véhicule à la vitesse désirée, on effectue le passage de la base en (z) à la base en (x) ce qui conduit à la commande suivante :

$$
T = (\mu - L_f h(v)) \frac{1}{Lgh(v)}
$$

L'expression finale de la loi de commande est alors telle que :

$$
T = \frac{Mr^2 + J_w}{r} \left[ \left( \frac{C_w r^2}{Mr^2 + J_w} \right) v^2 + \dot{v}_d - (v - v_d) \right]
$$
\n(3.4)

#### **3.2.1 Remarque**

On constate que l'expression de la loi de commande (3.4) est identique à celle (3.3) obtenue, à la section précédente, par la méthode de Lyapunov, malgré que la méthode de synthèse utilisée est totalement différente.

La simplicité de cette méthode réside dans le fait qu'après le changement de base, la méthode de synthèse est linéaire et donc elle permet d'imposer la dynamique souhaitée au système.

## **4 Critères de Confort**

Un réglage de vitesse correspond impérativement à une voie libre, alors la seule contrainte à respecter sera le confort, vu que la sécurité est préalablement assurée (absence d'obstacle en avant). Le confort est lié directement au Jerk (la dérivée de l'accélération) et même l'accélération elle-même, parce qu'une conduite confortable est comprise comme la capacité de ralentir et d'accélérer le véhicule avec un faible Jerk.

## **4.1 Limiteur d'accélération**

Puisque le véhicule est un système physique réel et donc les grandeurs physiques qui caractérisent son état doivent être impérativement bornées de ce fait la pratique montre que l'accélération doit être bornée dans un intervalle [−5*m/s*2 et 5*m/s*2] [19]. Ces valeurs limites doivent être des valeurs configurables au niveau de l'algorithme que nous comptons concevoir.

La dynamique du véhicule est donnée par l'équation suivante :

$$
\dot{v} = (\frac{r}{Mr^2 + J_w})T - (\frac{C_w r^2}{Mr^2 + J_w})v^2
$$

L'accélération est limitée entre −5*m/s*<sup>2</sup> et 5*m/s*<sup>2</sup> :

$$
-5 \le \dot{v} \le 5 \tag{3.5}
$$

Pour ne pas dépasser les limites de l'accélération, le couple doit être limité tel que :

$$
\frac{(-5(Mr^2 + J_w) + C_wr^2)v^2}{r} \le T \le \frac{(5(Mr^2 + J_w) + C_wr^2)v^2}{r}
$$
\n(3.6)

## **4.2 Limiteur de Jerk**

Le Jerk aussi doit être limité entre une valeur minimale et une valeur maximale qui sont −2*m/s*<sup>3</sup> et 2*m/s*<sup>3</sup> respectivement.

L'objectif est d'avoir à tout moment un jerk limité entre ces deux valeurs. Pour assurer un couple respectant ces contraintes, en démarrant toujours par l'équation dynamique du véhicule :

$$
\dot{v} = \left(\frac{r}{Mr^2 + J_w}\right)T - \left(\frac{C_w r^2}{Mr^2 + J_w}\right)v^2
$$

Le Jerk doit être limité dans l'intervalle  $[2m/s^3 \ 2m/s^3]$  et donc il vérifie la condition suivante :

$$
-2 \le \frac{\partial^2(v)}{\partial^2(t)} \le 2\tag{3.7}
$$

En exploitant l'équation dynamique (3.7), l'inégalité précédente peut être écrite sous la forme :

$$
-2 \le \frac{\partial [(\frac{r}{Mr^2 + J_w})T - (\frac{C_w r^2}{Mr^2 + J_w})v^2]}{\partial t} \le 2
$$
\n(3.8)

Pour maintenir le Jerk dans l'intervalle tolérable et en exploitant la dernière relation, la dérivé du couple doit être limitée telle que :

$$
\frac{(-2(Mr^2+J_w)+C_wr^2)\dot{v}^2}{r} \leq \dot{T} \leq \frac{(2(Mr^2+J_w)+C_wr^2)\dot{v}^2}{r}
$$
(3.9)

# **5 Construction de régulateur et implémentation**

Le régulateur de vitesse global est donc composé de trois blocs : un bloc pour générer la commande (ici le couple), un bloc pour limiter l'accélération (par une limitation du couple dans l'intervalle tolérable) et un dernier bloc pour limiter le jerk (par une limitation de la dérivée du couple dans l'intervalle tolérable). Ces trois blocs seront connectés entre eux comme indiqué à la Figure 3.2

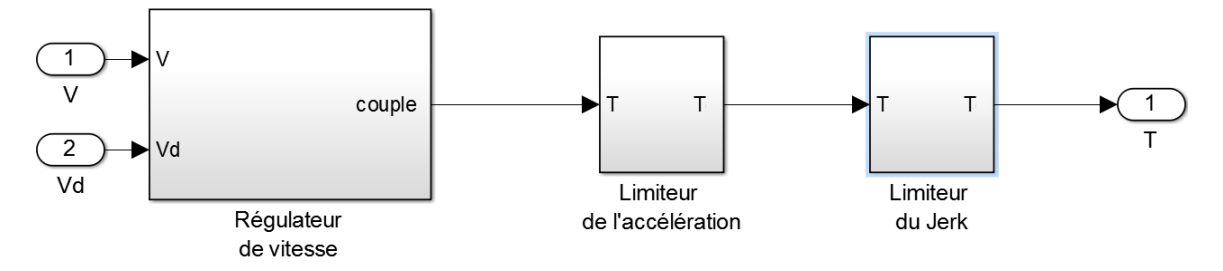

Figure 3.2: Schéma Simulink de régulateur de vitesse avec limiteur d'accélération et de Jerk

## **Implémentation de régulateur**

Après la synthèse de la loi de commande, et le développement d'un régulateur de vitesse par la méthode de Lyapunov (et même par la méthode de difféomorphisme), on doit passer à l'étape de l'implémentation. Pour l'implémenter sur le système, ce régulateur reçoit à son entrée deux signaux qui sont la vitesse désirée (la référence) et la vitesse actuelle, et il donne à sa sortie la commande en terme de couple à appliquer au véhicule. On note que ce couple doit être transformé en positon des pédales de l'accélérateur et de frein (une explication bien détaillé est dans le chapitre 5). La Figure 3.3, montre le schéma bloc du système à commander, c'est-à-dire le véhicule avec le régulateur de vitesse.

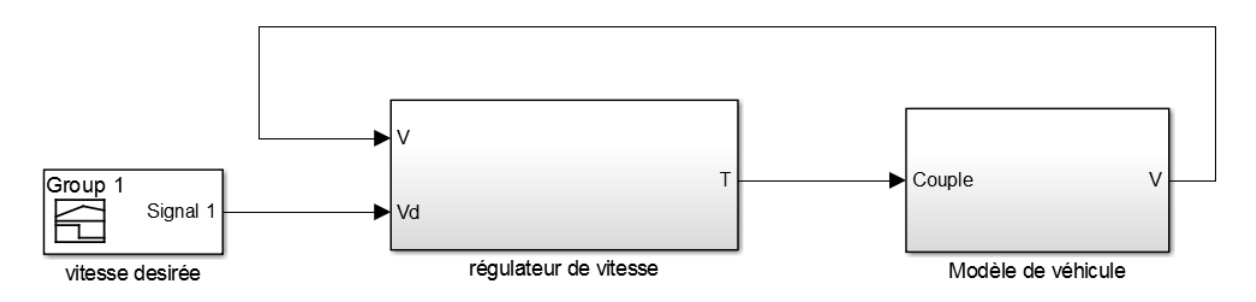

Figure 3.3: Schéma Simulink montre le régulateur de vitesse (Cruise Control)

## **6 Simulation et commentaires**

Dans cette partie, nous présentons les résultats de la simulation effectuée pour tester l'efficacité et la performance du régulateur de vitesse basé sur les lois de commande élaborées précédemment pour le réglage de la vitesse longitudinale d'un véhicule.

Pour ce faire, nous considérons une référence de vitesse présentant trois paliers de vitesse comme illustré à la Figure 1.3a ; par conséquent cette référence est telle que :

- Pour 0*s* et 10*s* on a :  $v_d = 25m/s$  (90*km/h*).
- Pour 10*s* et 30*s* on a :  $v_d = 45m/s$  (161*km/h*).
- Pour 30*s* et 60*s* on a :  $v_d = 0m/s$  (0*km/h*).

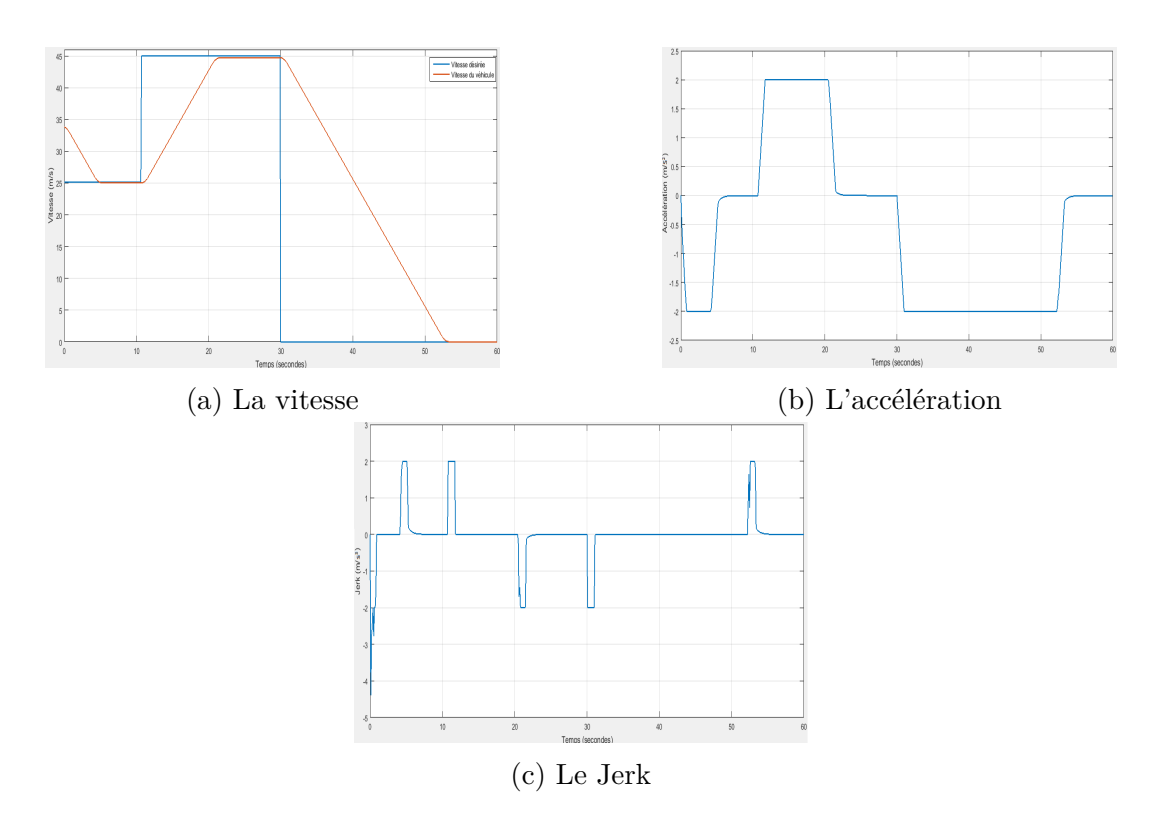

Figure 3.4: Résultats de la simulation du régulateur de vitesse basé sur la loi de commande (3.3) avec limitation de l'accélération et du jerk

## **6.1 Analyse des résultats**

Initialement le véhicule roule à une vitesse de 34*m/s* (122*km/h*), puis d'après la réponse obtenue et comme la référence est affichée au palier de 25*m/s* (90*km/h*), le véhicule ralentit jusqu'à atteindre cette vitesse de consigne à l'instant *t* = 5*.*5*s*. Au second palier de vitesse, le véhicule accélère pour faire passer sa vitesse de 25*m/s* (90*km/h*) à la nouvelle vitesse de référence de 45*m/s* (161*km/h*) qu'il accroche d'ailleurs à l'instant *t* = 26*s*. Cette vitesse du véhicule reste maintenu car ce palier de vitesse de référence dure jusqu'à

l'instant *t* = 30*s* ou celle-ci passe au dernier palier de vitesse de 0*m/s*. En ce dernier palier de vitesse de référence, le véhicule décélère pour passer sa vitesse de 45*m/s* (161*km/h*)à la nouvelle valeur de référence de la vitesse de 0*m/s* qu'il atteint à l'instant *t* = 53*s* et donc le véhicule stoppe tout simplement.

Par ailleurs, tous ces changements de vitesse se sont effectués en respectant les limites imposées à l'accélération (Fig.3b) et au jerk (Fig.3c) en d'autres termes, dans le respect des normes de confort. Pour rappel, une conduite confortable doit correspond à des faibles valeurs du Jerk évoluant dans l'intervalle [−2*m/s*3*,* 2*m/s*3], ce qui est le cas pour la conduite imposée par le régulateur de vitesse global proposé.

Des résultats obtenus de la simulation, nous pouvons affirmer que la méthode de Lyapunov ainsi que celle du difféomorphisme ont conduit à des performances satisfaisantes. En effet, la consigne de vitesse est suivie avec une erreur négligeable (à l'exception d'une faible erreur statique constatée pour la référence de 45*m/s* (161*km/h*), de plus la vitesse obtenue ne présente aucun dépassement et plus important encore, le jerk est bien limité dans la plage admissible ce qui au fait assure le respect de la norme de confort.

# **7 Conclusion**

Dans ce chapitre, nous nous sommes intéressés au développement d'un régulateur de vitesse pour le suivi de la vitesse de référence du mouvement longitudinal d'un véhicule. Pour effectuer la synthèse de la loi de commande, nous avons opté pour deux méthodes : celle de Lyapunov et celle basée sur le retour linéarisant avec difféomorphisme associé. Au final, nous avons obtenu une même loi de commande de vitesse malgré que les deux techniques de synthèse soient totalement différentes par leur stratégie et leur concept. En effet, la méthode de Lyapunov est fondée sur le concept d'énergie dans un système, tandis que la méthode du retour linéarisant avec Difféomorphisme est basée sur l'annulation exacte des termes non linéaires.

Les simulations effectuées nous ont permis d'évaluer les performances du régulateur de vitesse dotée de la loi de commande proposée. La poursuite de la référence de vitesse était vraiment parfaite tout en maintenant un niveau de confort dans la norme admise. En effet, les valeurs de l'accélération et du Jerk ont été limitées dans leurs plages admissibles.

# **Chapitre 4**

# **Réglage de la distance inter véhiculaire**

# **1 Introduction**

Lorsque deux véhicules se suivent, le véhicule suiveur doit maintenir une distance de sécurité suffisante pour éviter une collision en cas de ralentissement brusque ou d'arrêt subit du véhicule suivi. Cette distance est d'autant plus grande que cette vitesse est plus élevée [2].

## **1.1 Distance de sécurité**

La prise de conscience de l'importance de la distance inter-véhicule permet à chaque conducteur d'adapter sa vitesse et de conserver une distance de sécurité suffisante. Or le non-respect de cette règle reste très fréquent malgré l'aggravation des peines encourues. C'est bien là un constat alarmant !

Malgré les campagnes d'information répétées et les conseils de prudence réitérés par les pouvoirs publics, de nombreux conducteurs ne tiennent pas compte des règles concernant la distance inter-véhicule. Ces comportements sont synonymes de risque d'accident sur route mais aussi d'accident en chaîne sur autoroute [2].

## **1.2 Le non-respect de la distance de sécurité**

Un conducteur sur quatre ne respecte pas le temps inter-véhiculaire, et 7% des conducteurs circulent à moins d'une seconde du véhicule qui les précède (sur l'ensemble des conditions de circulation) [2]. Dans des conditions de circulation dense, ce sont près de 60% des conducteurs qui sont en infraction, dont près d'un sur six circule à moins d'une seconde du véhicule qui le précède [2].

Cette question concerne tous les occupants de la voiture : le conducteur comme les autres passagers du véhicule. En effet, ces derniers sont plus souvent angoissés ou stressés par des inter-distances trop courtes du fait qu'ils sont conscients que ni les équipements de freinage dotant la voiture (ABS, EPS ...etc.) ni le prétendu réflexe du conducteur ne peuvent les protéger d'un éventuel accident ! Conjugué à une vitesse élevée, le non-respect de la distance de sécurité peut mener à l'accident grave, voire mortel.

## **1.3 La règle dite des "2 secondes"**

Trop d'automobilistes affichent une conduite dangereuse sur la route, en ignorant la distance minimale de sécurité à maintenir entre les véhicules. Cette règle de bon sens est pourtant simple à appliquer, et permettrait chaque année d'épargner de nombreuses vies sur les routes.

S'il est difficile de mesurer la distance qui sépare le véhicule que l'on conduit de celui qui nous précède, il est simple d'évaluer l'intervalle de temps nécessaire à la sécurité des deux véhicules, en l'occurrence : 2 secondes. En effet, plus la vitesse est élevée, plus la distance à respecter est grande mais elle doit au moins correspondre à la distance parcourue par le véhicule pendant un délai de deux secondes et cela, indépendamment du type de voies empruntées.

Il faut que chaque automobiliste compte deux secondes entre son véhicule et celui qui le précède pour avoir le temps de réagir et de parer à toute situation dangereuse ou inattendue (freinage brusque, modification de trajectoire...etc.). Sur le plan pratique, ces deux secondes représentent le temps minimum nécessaire à une voiture pour rejoindre le même point que la voiture qui la précède [2].

## **2 Modèles de l'inter-distance**

Afin de pouvoir assurer le maintien autonome de l'inter-distance, il est important d'avoir un modèle mathématique de celle-ci.

La recherche bibliographique montre que les stratégies de commande utilisées pour le contrôle des inter-distances sont basées sur des lois de la physique et sur des algorithmes plus avancés utilisant par exemple la logique floue (voir [20, 15, 21]).

L'objectif principal de ce travail est de développer une procédure de contrôle de l'interdistance dans un environnement de circulation des véhicules.

La recherche dans ce domaine de la sécurité de la conduite automobile a permis de proposer plusieurs modèles mathématiques dont les plus connus sont (voir [20]) : le modèle de Pipes, le modèle de Kometani et Sasaki, le modèle de Gipps et enfin le modèle CTH (constant time headway).

## **2.1 Modèle de Pipes (1953)**

La règle de Pipes décrit la dynamique d'un simple véhicule par rapport à son prédécesseur. Pour Pipes, une bonne règle pour suivre un autre véhicule à une distance sure serait de maintenir au moins la longueur d'une voiture entre le véhicule suiveur et le véhicule suivi tous les dix mille par heure (soit 16*.*1*km/h*) de la vitesse du véhicule suiveur [20]. Cette règle, donnant la distance de sécurité entre deux véhicules *ds*, peut être traduite par l'expression suivante :

$$
d_s = L_f (1 + \frac{1}{16.1} v_f) \tag{4.1}
$$

Où *L<sup>f</sup>* dénote la longueur du véhicule suiveur. Cette relation (4.1) montre que la distance de sécurité *d<sup>s</sup>* augmente linéairement avec la vitesse du véhicule suiveur *v<sup>f</sup>* . Cette stratégie pour maintenir la distance de sécurité prend en compte le temps de réaction du conducteur d'une façon plutôt conservatrice [20].

## **2.2 Modèle de Kometani et Sasaki (1959)**

Kometani et Sasaki proposent une distance de sécurité obtenue à partir de l'exploitation de l'équation newtonienne du mouvement où une collision serait inévitable si le conducteur du véhicule suivi venait à agir de façon imprévisible [20]. Cette distance s'écrit comme suit :

$$
d_s(t - \tau) = \alpha v_l^2(t - \tau) + \beta_2 v_f^2(t) + \beta_1 v_f(t) + \beta_0
$$
\n(4.2)

Avec  $\alpha$ ,  $\beta_0$ ,  $\beta_1$ ,  $\beta_2$  sont des constantes, de plus  $v_l$  et  $v_f$  sont respectivement la vitesse du véhicule suivi et celle du suiveur. *τ* représente le temps de réaction du conducteur.

## **2.3 Modèle de Gipps (1981)**

Le modèle de Gipps (1981) représente une importante amélioration par rapport aux modèles déjà existants si bien qu'il est employé réellement dans la plupart des simulations de circulation routière [20]. Au final, Gipps a proposé une règle de distance de sécurité telle que :

$$
d_s = \lambda_1 (v_f^2 - v_l^2) + \lambda_2 v_f + \lambda_3 \tag{4.3}
$$

 $λ_1, λ_2, λ_3$  sont les constantes de conception. Notez que le terme  $λ_2v_f$  correspond à la règle de Pipes.

En utilisant l'automatisation et de bons capteurs de proximité on pourrait s'en passer du temps de réaction du conducteur et en principe il serait alors possible de se permettre de plus faibles inter-distances sans pour autant contrevenir aux normes de sécurité.

## **2.4 Modèle utilisé dans ce travail**

La commande longitudinale du véhicule ACC consiste à adapter une distance de sécurité avec le véhicule de tête (leader), qui est d'autant plus grande que la vitesse est plus élevée.

Pour ce faire, nous adoptons un modèle qui se base sur la règle dite CTH (Constant-Time-Headway)[22, 23] et dans ce cas, la distance de sécurité est exprimée par la relation suivante :

$$
d_s = hv + d_0 \tag{4.4}
$$

Où la constante *h* correspond à l'intervalle de temps Time-headway et la vitesse *v* est celle du véhicule suiveur (véhicule ACC) de plus, la constante  $d_0$  représente la plus petite distance à l'arrêt de la voiture.

Par ailleurs, le choix des constantes  $d_0$  et  $h$  n'est pas unique, notre choix s'est fait dans le respect des critères de sécurité et de confort, et donc dans le respect de la règle des deux secondes (*h* = 2*s*) assurant par là une sécurité et un confort lors du freinage de plus, la distance d'arrêt est imposée d'un mètre  $(d_0 = 1m)$ .

La relation entre de la distance inter véhiculaire et la vitesse de véhicule suiveur (véhicule ACC) de ce modèle basant sur la règle CTH, est illustrée en Figure 4.1 :

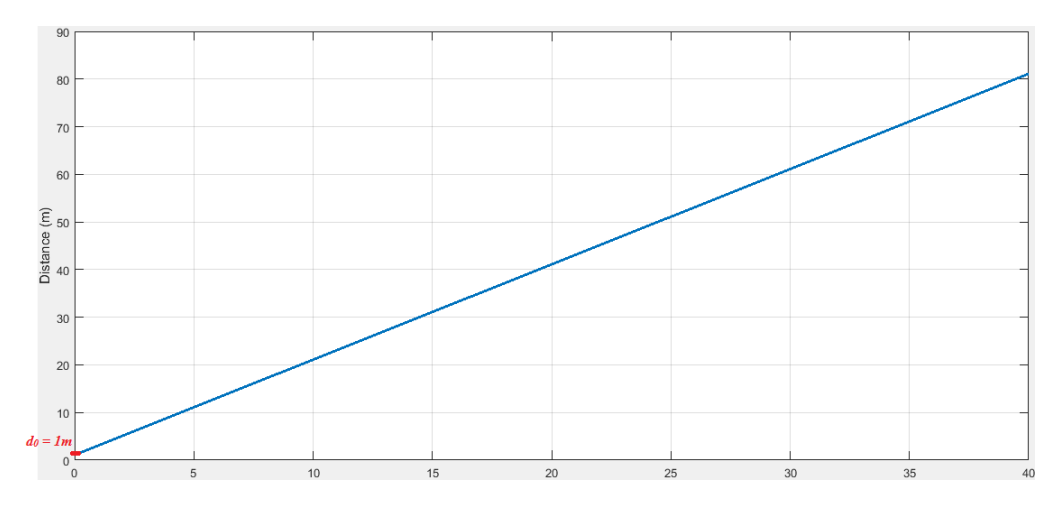

Figure 4.1: Modèle de l'interdistance Constant-Time-Headway (CTH)

# **3 Commande de l'inter-distance (Mode de suivi)**

Plusieurs méthodes de synthèse ont été proposées [20, 22, 23, 24]. Dans le cadre de ce travail, nous appliquerons deux types de commandes, la première est basée sur la logique flou c'est aussi la plus utilisée d'après notre recherche bibliographique, tandis que la deuxième commande se base sur un modèle de référence incluant les spécifications de confort et de sécurité.

## **3.1 Régulateur Flou**

Grâce à la disponibilité sur le marché de micro-contrôleurs performants et peu couteux, les commandes basées sur la logique floue (Fuzzy Logic Control) sont devenues de plus en plus courantes. Cet engouement pour ces techniques de commande issues de la logique floue provient de leur capacité d'une part à manipuler des grandeurs vagues et imprécises et d'autre part à s'affranchir de la connaissance d'un modèle du système à commander et donc entre autre de la fonction de transfert. Encore plus important, l'expérience humaine et les résultats expérimentaux peuvent être facilement exploités pour concevoir le contrôleur basé sur la logique flou (pour des raisons de simplicité nous dirons dorénavant régulateur flou).

Notre stratégie de commande se base sur un régulateur flou caractérisé par deux entrées et une sortie. Une des deux entrées est l'erreur de distance, c'est-à-dire la différence entre la distance actuelle et la distance de référence (issue du modèle de l'inter-distance). La deuxième entrée du régulateur flou est représentée par la vitesse relative entre les deux véhicules (i.e. *v<sup>l</sup>* − *v<sup>f</sup>* ). Le régulateur flou doit fournir en sortie la valeur de référence relative à l'accélération du véhicule suiveur (ou du véhicule ACC).

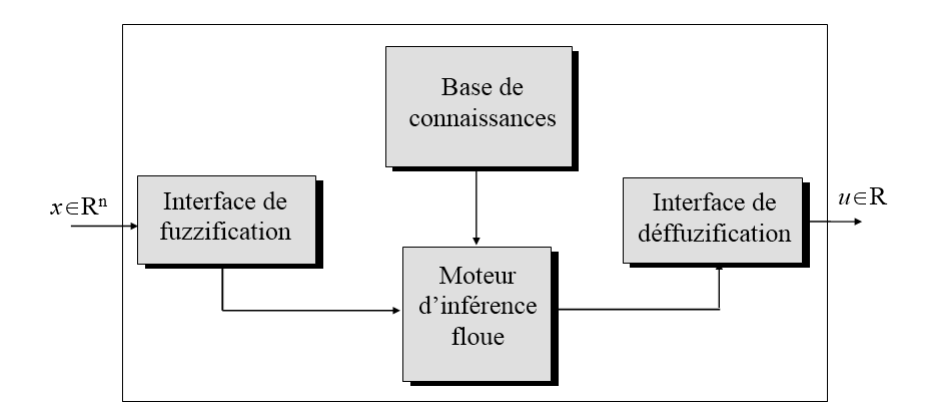

Figure 4.2: Structure d'un régulateur Flou de type Mamdani

#### **3.1.1 Régulateur Flou de type Mamdani**

La commande floue du type Mamdani est souvent exploité dans la pratique car elle présente l'avantage majeur d'une forte robustesse vis-à-vis des erreurs de modélisation [24, 15]. Un régulateur flou du type Mamdani (Figure 4.2) comprend généralement trois blocs ayant chacun pour rôle :

- La fuzzification.
- L'inférence floue.
- La défuzzification.

Pour générer ce type de commande, nous avons utilisé le bloc "Fuzzy Logic" de Simulink, qui intègre intrinsèquement les trois blocs nommés ci-dessus. Notre tâche consiste donc à paramétrer correctement le bloc " Fuzzy Logic" par rapport au régulateur que nous nous proposons de concevoir.

Les deux entrées du régulateur flou sont l'erreur  $d_e$  de distance (i.e. l'inter-distance) en pourcent et la vitesse relative  $V_r$ , elles sont définies telles que :

$$
d_e = \frac{d_s - d_m}{100}
$$

$$
V_r = V_l - V_f
$$

Où les grandeurs *dm*, *ds*, *V<sup>l</sup>* et *V<sup>f</sup>* représente respectivement la distance mesurée par le capteur, la distance de sécurité issue du modèle de l'inter-distance, la vitesse du véhicule de tête et enfin la vitesse du véhicule suiveur.

Durant l'étape de fuzzification, les variables d'entrées numériques sont converties en variables linguistiques. Dans notre cas, les deux univers de discours (ici, l'ensemble des réels  $\Re$ ) relatif à l'inter-distance de et à la vitesse relative  $V_r$  sont partitionnés en sept ensembles flous dont les labels sont comme suit :

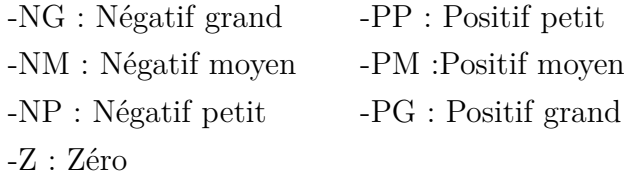

Les variables linguistiques d'entrée sont définies par des fonctions d'appartenance de forme triangulaire ou trapézoïdale (Figure 4.3 ).

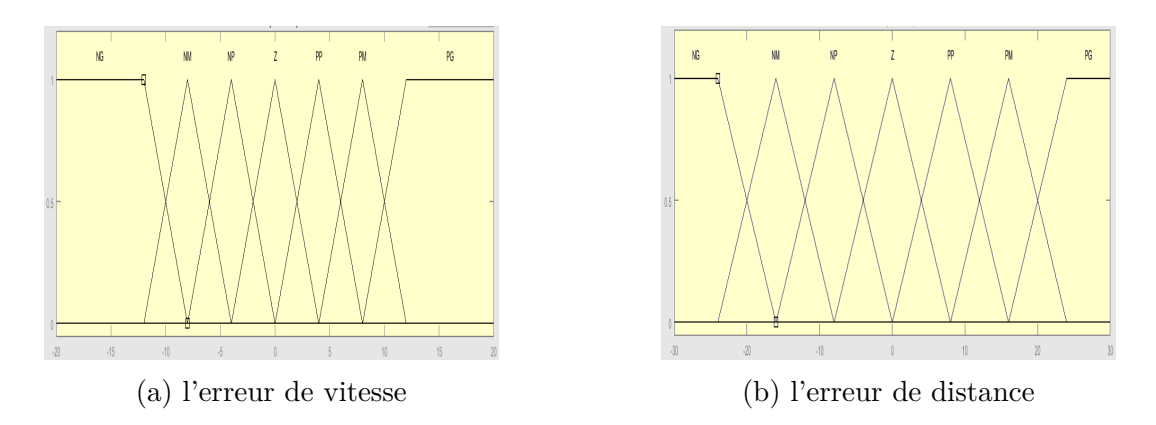

Figure 4.3: Les fonctions d'appartenance des entrées

Par contre, l'univers de discours du signal de sortie a été partitionné en neuf ensembles flous. Ceci se justifie par le fait que ce signal de sortie représente l'accélération désirée du véhicule et celle-ci doit être la plus lisse que possible afin d'éviter les fortes discontinuités (les à-coups) pouvant engendrer un jerk hors normes. Ces neuf ensembles flous portent les labels suivant :

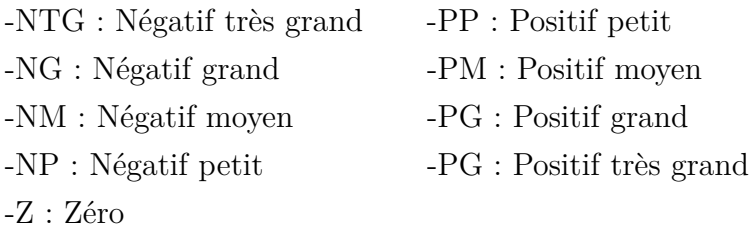

De plus, les fonctions d'appartenances associées à ces ensembles flous sont représentées à la Figure 4.4.

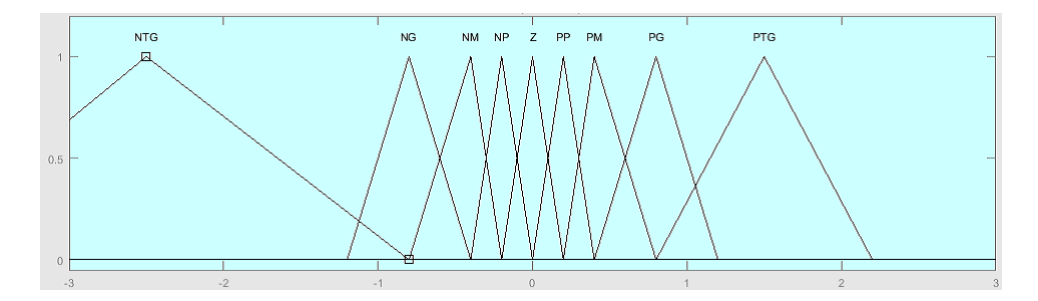

Figure 4.4: Les fonctions d'appartenance de la sortie

Les règles floues du moteur d'inférence représentent un ensemble de propositions floues. Ces propositions décrivent la manière par laquelle le moteur d'inférence flou génère une décision en fonction des entrées.

La table des règles (Fig 4.5) a été conçue dans le sens du respect des normes de sécurité et de confort de la conduite issues de l'expérience humaine dans le domaine de la conduite de véhicule [15]. Nous pouvons vérifier, par la suite et via une simulation, la qualité de confort de la conduite imposée par l'adoption de cette table des règles floues.

| $\Box$<br>$\mathsf{D}_{\mathsf{e}}$<br>$V_r$ |           | Proche     |            |            |           | Loin      |            |           |  |
|----------------------------------------------|-----------|------------|------------|------------|-----------|-----------|------------|-----------|--|
|                                              |           | NG         | NΜ         | NP         | Z         | PP        | PM         | PG        |  |
|                                              | NG        | <b>NTG</b> | <b>NTG</b> | <b>NTG</b> | NG        | <b>NM</b> | <b>NP</b>  | <b>NP</b> |  |
| $V_r < 0$                                    | NM        | <b>NTG</b> | ΝG         | <b>NM</b>  | <b>NP</b> | Z         | Z          | Z         |  |
|                                              | <b>NP</b> | NG         | NΜ         | ΝP         | Z         | Z         | Z          | Z         |  |
|                                              | Z         | <b>NM</b>  | ΝP         | z          | z         | Z         | PP         | PP        |  |
| $V_r < 0$                                    | PP        | <b>NP</b>  | z          | z          | z         | Z         | PM         | PG        |  |
|                                              | PM        | <b>NP</b>  | Z          | Z          | PP        | PM        | PG         | PTG       |  |
|                                              | PG        | <b>NP</b>  | z          | z          | PP        | PG        | <b>PTG</b> | PTG       |  |

Figure 4.5: Table des règles floues pour le régulateur flou type "Mamdani"

A l'inverse de l'opération de fuzzification, la défuzzification a pour rôle la conversion d'une variable linguistique en une variable numérique. La méthode de Mamdani consiste à calculer le centre de gravité de l'ensemble flou noté *U*(*x*) représentant le signal de sortie. Ainsi, l'accélération désirée *a<sup>d</sup>* est déduite telle que :

$$
a_{des} = \frac{\int xU(x)}{\int x} \tag{4.5}
$$

#### **3.1.2 Régulateur Flou de type TSK**

La différence fondamentale entre le régulateur flou du type TSK et celui de Mamdani se situe au niveau de la forme de représentation des conclusions des règles flous. En effet, pour Mamdani, les conclusions sont des ensembles flous définis sur l'univers de discours du signal de sortie par contre pour le modèle du type TSK, les conclusions sont représentées par des fonctions réelles (ou des polynômes d'ordre *r*, le modèle flou prend le nom de modèle TSK d'ordre *r*) des états du système à commander. Dans le cas simple où la conclusion de la règle est une constante, on parle alors de modèle TSK d'ordre zéro. Cette façon de concevoir les conclusions dans le modèle TSK, se dispense donc de l'opération de défuzzification et de ce fait, le régulateur flou du type TSK est très utilisé dans les applications caractérisées par un important nombre de règles. Le régulateur flou du type TSK est aussi appelé "régulateur semi-flou".

Le schéma synoptique du régulateur flou TSK est illustré à la Figure 4.6.

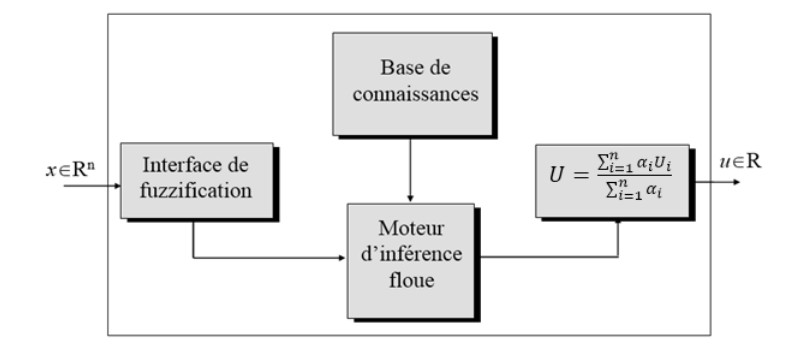

FIGURE 4.6: Schéma du régulateur du flou de type TSK

Ce régulateur utilise comme entrées les mêmes entrées (i.e. l'erreur de distance et la vitesse relative) que celles définies pour le régulateur flou de Mamdani à l'exception que celles-ci sont partitionnées en cinq ensembles flous (au lieu de 7 pour le régulateur de Mamdani). Ces cinq ensembles flous portent les labels :

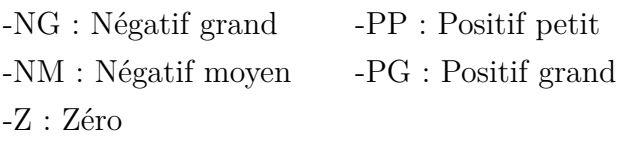

A ces cinq ensembles sont associés les fonctions d'appartenance de formes triangulaires ou trapézoïdales représentées à la Figure 4.7.

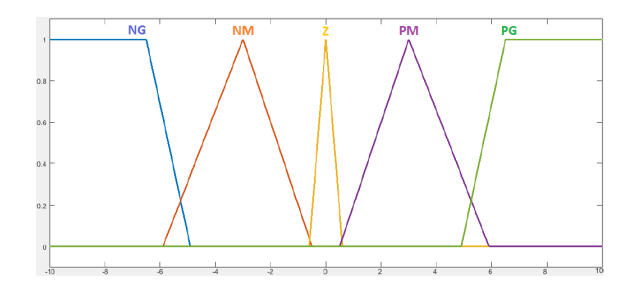

Figure 4.7: Fonctions d'appartenances

Dans notre cas, nous exploitons le modèle TSK d'ordre zéro et donc si la conséquence de la *i <sup>i</sup>*è*me* règle est une constante noté *U<sup>i</sup>* (une sortie inférée), le calcul de la sortie du régulateur TSK d'ordre zéro (représentant l'accélération désirée dans notre cas) est déterminée par la moyenne pondérée des sorties des règles :

$$
U = \frac{\sum_{i=1}^{i=5} \alpha_i U_i}{\sum_{i=1}^{i=5} \alpha_i} \tag{4.6}
$$

Où le coefficient *α<sup>i</sup>* représente le degré d'activation de la règle *i*.

Pour notre cas, la constante *U<sup>i</sup>* correspond à l'accélération désirée qui, pour des raisons de sécurité de conduite, doit être comprise entre les deux valeurs extrêmes *Umin* = −5*m/s*<sup>2</sup> et  $U_{max} = 5m/s^2$ .

Nous avons élaboré notre stratégie de commande pour le régulateur flou TSK en se basant sur le raisonnement développé ci-dessous :

- Dans le cas où l'erreur de distance  $d_e$  est négative grande (le véhicule suiveur est très proche du véhicule de tête) et la vitesse relative est négative grande (le véhicule suiveur roule beaucoup plus vite que le véhicule de tête), dans ce cas le véhicule suiveur doit freiner fortement, et pour cela l'accélération désirée est fixée à sa valeur maximale tolérée  $U = -5m/s^2$
- Dans le cas où les deux entrées ont des valeurs linguistiques zéro, c'est-à-dire la distance actuelle est proche de la distance du modèle de référence, et les deux véhicules roulent pratiquement à la même vitesse, cette situation représente le but recherché et la vitesse du véhicule ACC peut être maintenue et donc l'accélération désirée est nulle d'où  $U = 0$ .

La même logique, nous a permis d'établir les vingt-cinq règles floues du régulateur TSK telles que les commandes sont :

- 
$$
U1 = 5m/s^2
$$
.  
\n-  $U2 = 2.5m/s^2$ .  
\n-  $U3 = 0m/s^2$ .  
\n-  $U3 = 0m/s^2$ .

La table des règle pour ce régulateur flou de type TSK est la suivante :

| $\mathsf{D}_{\mathsf{e}}$ |           |          | Proche    |           | Loin |           |          |
|---------------------------|-----------|----------|-----------|-----------|------|-----------|----------|
| $V_r$                     |           | NG       | <b>NM</b> | z         |      | PM        | PG       |
|                           | <b>NG</b> | $-5$     | $-5$      | $-2.5$    |      | $\bf{0}$  | $\bf{0}$ |
| $V_r < 0$                 | NM        | $-5$     | $-2.5$    | $-2.5$    |      | $\pmb{0}$ | $\bf{0}$ |
|                           | z         | $-5$     | $-2.5$    | $\pmb{0}$ |      | 2.5       | 5        |
| $V_r < 0$                 | PM        | $\bf{0}$ | $\bf{0}$  | 2.5       |      | 2.5       | 5        |
|                           | PG        | $\bf{0}$ | $\pmb{0}$ | 2.5       |      | 5         | 5        |

Figure 4.8: Table des règles floues pour le régulateur Flou type TSK

#### **3.1.3 Implémentation du régulateur**

Une fois le régulateur est conçu, après une synthèse adéquate, il faut donc l'implémenter et l'intégrer au système pour faire le réglage de distance. Ce régulateur comme indiqué précédemment reçoit à son entrée les vitesses des deux véhicules (pour avoir la vitesse relative), et la distance actuelle (pour avoir l'erreur de distance avec la distance de référence), puis il délivre à sa sortie le couple de commande à appliquer au véhicule afin d'obtenir l'inter-distance désirée (Figure 4.9).

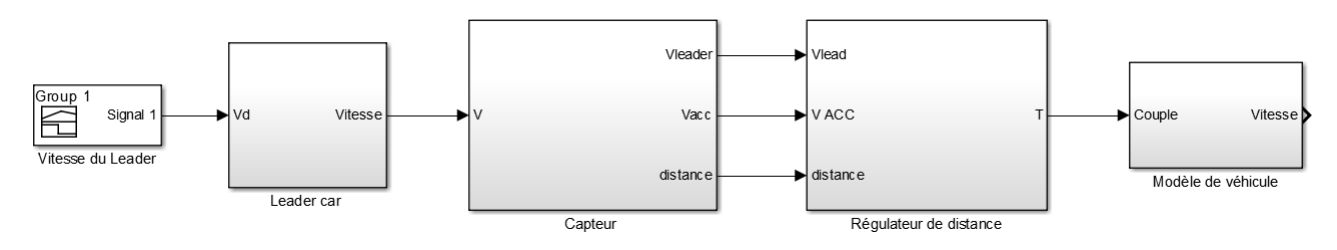

Figure 4.9: Schéma Simulink régulateur Flou

#### **3.1.4 Simulation**

Afin d'évaluer les performances du régulateur flou, nous avons effectué la simulation du comportement d'un véhicule ACC dans la situation où il est amené à suivre un véhicule de tête tout en préservant la distance de sécurité imposée.

En effet, nous allons simuler un scénario des plus fréquents dans le monde réel de la conduite des voitures. Nous considérons que le véhicule suiveur est doté des moyens lui permettant une autonomie vis-à-vis du réglage de l'inter-distance. Celle-ci est obtenue par un régulateur flou de type Mamdani.

Les résultats de la simulation sont illustrés à la Figure 4.10. Ces résultats révèlent les trois situations suivantes :

#### **Analyse des résultats**

- Dans le cas où le véhicule suiveur se rapproche du véhicule leader, celui-ci affiche une vitesse de 7*m/s* (25*km/h*)avec une décélération confortable −1*m/s*<sup>2</sup> de plus il se positionne à une distance sûre qui est deux fois la vitesse plus 1*m* de précaution, c'est-à-dire 15*m*.
- A *t* = 25*s*, le véhicule leader accélère et sa vitesse atteint 15*m/s* (53*km/h*), de même le véhicule suiveur voit sa vitesse augmenter avec une accélération confortable 2*m/s*<sup>2</sup> tout en respectant une distance de sécurité de 31*m*.
- Enfin à *t* = 60*s* le véhicule leader effectue un arrêt brusque avec une valeur de freinage très élevée, par contre le véhicule suiveur va s'arrêter rapidement mais

d'une manière confortable, c'est-à-dire avec une décélération de −4*m/s*2, tout en gardant la distance à l'arrêt de 1 mètre.

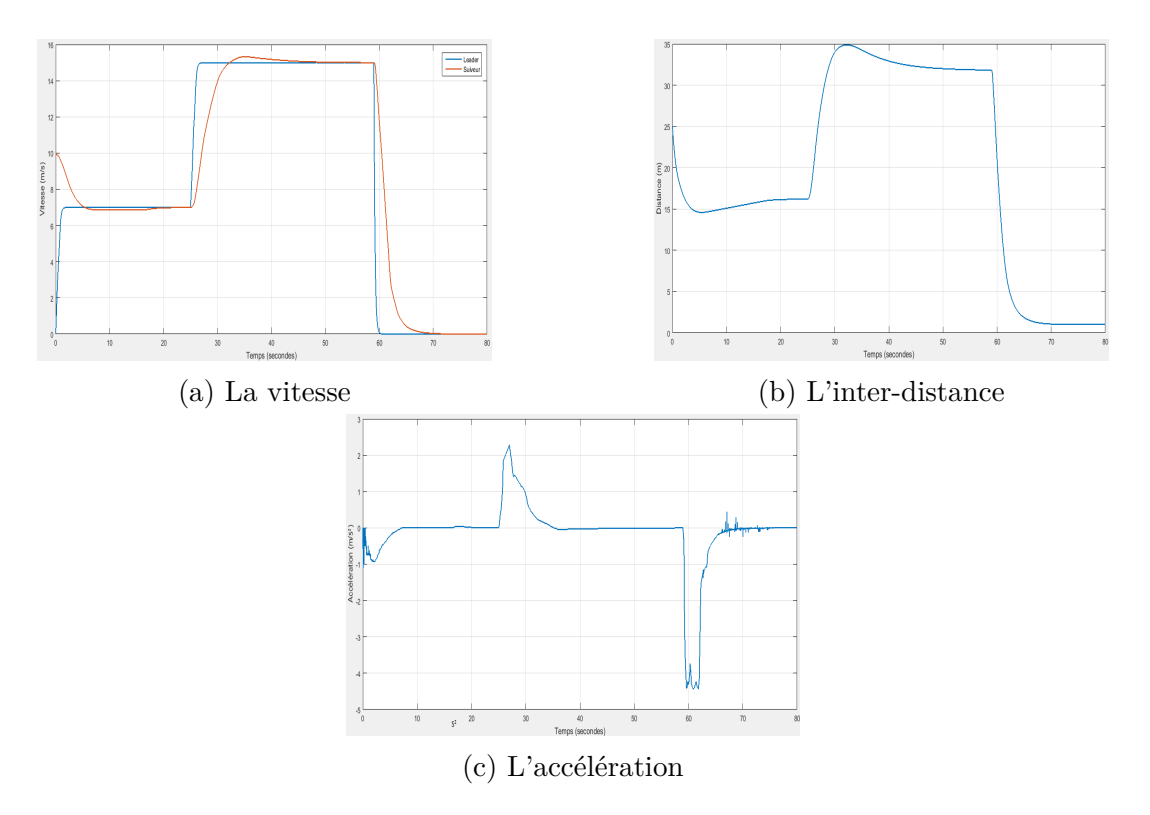

Figure 4.10: Simulation des résultat de la Commande de l'inter-distance par la logique Flou

Il est à noter que ce comportement peut être facilement modifié en un tout autre comportement en modifiant adéquatement et seulement quelques règles.

#### **3.1.5 Remarques**

- Un contrôleur Flou de base a été rapidement conçu en intégrant l'expérience et le comportement de conduite humaine.
- Le réglage de l'inter-distance a pu se faire sans la connaissance du modèle mathématique du véhicule et d'une manière qui soutient l'intuition humaine.
- Les simulations montrent la performance du contrôleur flou. Cette méthode est très avantageuse si l'on possède un bon niveau d'expertise humaine, plus l'expertise humaine d'un système est importante, plus on est capable d'ajouter des règles d'inférences au système pour augmenter la performance de régulateur.

### **3.2 Régulateur par modèle de référence**

Ce régulateur se base sur un modèle de référence de l'inter-distance véhiculaire. En effet, il serait très avantageux de disposer d'un modèle, nécessitant peu de paramètres et incorporant facilement les spécifications de sécurité et de confort.

Notre objectif est d'élaborer un modèle de référence pour la commande de la vitesse longitudinale développé par [5].

#### **3.2.1 La structure générale proposée**

La Figure 4.11 montre la structure de la commande faisant appel au modèle de référence d'inter-distance.

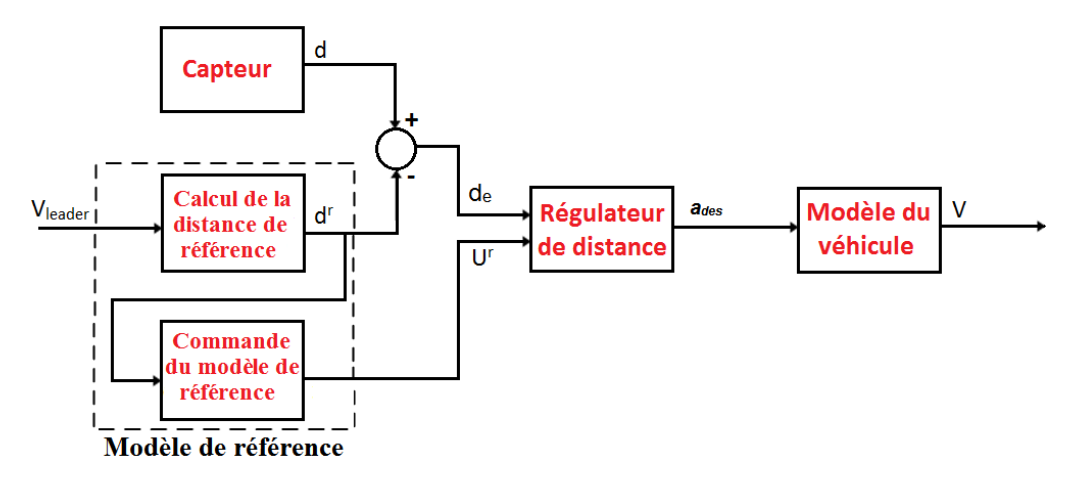

Figure 4.11: Commande de l'inter-distance par modèle de référence

En effet, un capteur fournit l'inter-distance courante d entre le véhicule leader et le véhicule suiveur ; un bloc est dédié au calcul de l'inter-distance de référence *d r* , un autre bloc est réservé à la détermination de la commande de référence *U r* . De plus, le régulateur de distance exploite le signal d'erreur  $\tilde{d} = (d^r - d)$  et le signal  $U^r$  pour produire l'accélération désirée du véhicule suiveur *ad*. Ce signal sera exploité par la suite pour maitriser la vitesse du véhicule et le ramener à respecter l'inter-distance désirée (cette partie fera l'objet du chapitre V).

La commande longitudinale proposée dans cette section, est basée sur le modèle de référence de l'inter-distance représenté à la Figure 4.11. Cette classe de commande peut être considérée comme un problème de poursuite de trajectoire où le signal de référence n'est autre que l'inter-distance *d r* (*t*). Avec cette structure, le contrôleur et le modèle de référence peuvent être définis indépendamment. De ce fait, le modèle de référence peut inclure des spécifications de confort et de sécurité, et il peut être perçu comme un système exogène décrivant la dynamique d'un véhicule de référence. De cette façon, la boucle de contrôle peut être conçue pour rejeter de façon optimale les perturbations du système. Ces

perturbations sont souvent liées aux caractéristiques spécifiques des capteurs, au couple à l'entrée, à la présence d'un vent latéral et à la variabilité de la pente de la route. Il est parfois même nécessaire de compenser aussi la dynamique interne des actionneurs.

#### **3.2.2 Énoncé de problème**

représente la situation lors de la conduite de suivi d'un véhicule leader avec le maintien d'une inter-distance désirée *d r* (*t*). Le véhicule leader est représenté comme un point sans masse de coordonnée longitudinale *x*2. Le véhicule de référence est situé à une distance *d r* (*t*) (la distance de référence) du véhicule leader et, il est situé à la coordonnée longitudinale  $x_1^r$ .

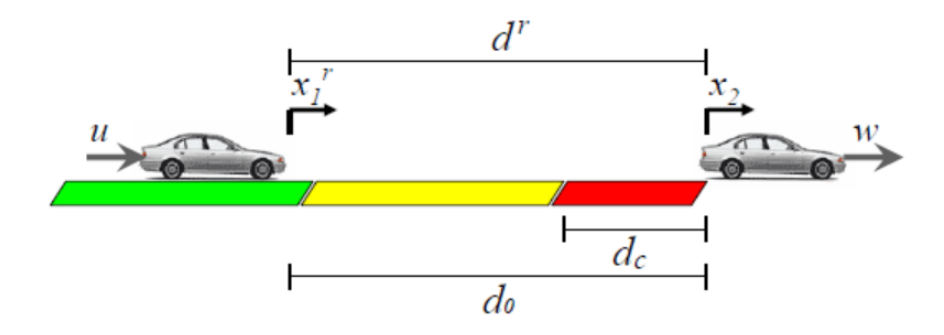

Figure 4.12: Le système inter-distance

La sécurité de la conduite avec suivi est généralement caractérisée par trois zones de sécurité lesquelles sont définies comme suit :

- **La zone verte**  $d^r > d_0$ : La zone verte est une région de conduite sure. En effet, l'interdistance courante *d*<sup>r</sup> est plus grande que l'inter-distance nominale de sécurité notée *d<sup>o</sup>* (*d<sup>o</sup>* est une constante de conception dépendant du type de véhicule et de l'état de la route qui peut être calculée).
- **La zone jaune** *d<sup>c</sup> < d<sup>r</sup> < d*<sup>0</sup> **:** Ou (*d*<sup>0</sup> − *dc*) correspond à l'inter-distance nécessaire pour éviter une collision dans le cas d'un freinage infini (relatif à la force maximale de freinage disponible) de la part du véhicule leader.
- La zone rouge  $d^r < d_c$ : où  $d_c$  correspond à l'inter-distance minimale à imposer afin d'éviter une collision, l'inter-distance *d<sup>c</sup>* est aussi une constante de conception à déterminer.

On suppose que la vitesse et l'accélération du véhicule leader peuvent être estimées à partir de capteurs appropriés. Finalement, les contraintes de sécurité imposées peuvent être adoptées comme étant des limites sur les états du véhicule de référence et sur ses

dérivées du temps. Ces contraintes sont récapitulées au Tableau 4.13, où *dc*, *Vmax* et *Bmax* sont des constantes positives.

Les limites *d<sup>c</sup>* et *Vmax* pourraient être imposées par le conducteur ou par le gestionnaire de l'infrastructure routière, par contre la constante *Bmax* est imposée par les caractéristiques dynamiques du véhicule.

Néanmoins et dans certains cas, ces limites peuvent être modifiées en fonction d'autres facteurs (l'état du véhicule, l'état de la chaussée, les conditions météorologiques (pluie, neige, verglas, brouillard, etc.). Dans cette étude, nous supposons que ces contraintes sont simplement des constantes.

| Action d'éviter la collision                          | $d^r \geq d_c$                          |
|-------------------------------------------------------|-----------------------------------------|
| Vitesse maximale                                      | $\therefore$ $\dot{x}_1^r \leq V_{max}$ |
| Capacité de freinage maximale : $x_1^r \geq -B_{max}$ |                                         |

Figure 4.13: Contraintes de Sécurité

Supposons que la dynamique du véhicule de référence (issue du modèle de référence) est identique à celle du véhicule suiveur. Donc, on a :

$$
\ddot{x}_1^r = U^r \tag{4.7}
$$

Ainsi, la dynamique de l'inter-distance  $d^r = x_2 - x_1^r$  peut être écrite comme suit :

$$
\ddot{d}^r = \ddot{x}_2 - U^r \tag{4.8}
$$

On définit l'erreur de l'inter-distance courante par rapport à la valeur nominale (supposée constante) de l'inter-distance  $d_0$  telle que :

$$
\tilde{d} = d_0 - d^r \tag{4.9}
$$

La seconde dynamique de cette coordonnée de l'erreur est donnée par  $:\ddot{\tilde{d}} = -\ddot{d}^r$  et en exploitant (4.8), il vient :

$$
\ddot{\tilde{d}} = U^r - \ddot{x}_2 \tag{4.10}
$$

## **3.2.3 Synthèse de la commande** *U r*

Le problème revient à trouver la loi de commande relative à l'accélération du véhicule de référence (véhicule virtuel ou fictif) noté *U r* . Cette accélération est obtenue telle que pour toutes les solutions de 4.10, tenant compte de l'ensemble des conditions initiales du véhicule de référence (virtuel), soient conformes aux contraintes indiquées au Tableau 4.13. Il est à noter que ces conditions initiales relatives au véhicule de référence sont représentées par les données du véhicule suiveur à l'instant où celui-ci pénètre dans la zone orange.

Hunt and Crosseley ont proposé la commande suivante [20] :

$$
U^r = -c|\tilde{d}|\tilde{d} \tag{4.11}
$$

L'équation 4.11 est identique à l'équation suivante :

$$
\ddot{x}_1^r = -c|\tilde{d}|\tilde{d} \tag{4.12}
$$

De plus, la seconde dynamique de la coordonnée d'erreur est représentée par :

$$
\ddot{\tilde{d}} = -c|\tilde{d}|\dot{\tilde{d}} - \ddot{x}_2 \tag{4.13}
$$

#### **Ajustement de Modèle**

La solution analytique de l'équation (4.13) est de la forme suivante :

$$
\dot{\tilde{d}} = -\frac{c}{2}\tilde{d}(t)^2 - \dot{x}_2(t) + \beta
$$
\n
$$
\text{Avec } \beta = \dot{x}_1^r(0). \tag{4.14}
$$

Du fait qu'on a  $\ddot{\tilde{d}} = -\dot{d}^r$  et donc  $\ddot{\tilde{d}} = \dot{x_1^r} = \dot{x_2}$ , et en substituant dans 4.14  $\dot{\tilde{d}}$ , par sa dernière expression, il vient :

$$
\dot{x}_1^r(t) = -\frac{c}{2}\tilde{d}(t)^2 + \dot{x}_1(0) \tag{4.15}
$$

A partir de cette expression 4.15, nous pouvons tirer l'erreur de l'inter-distance  $\tilde{d}$  telle que :

$$
\tilde{d}(t) = \sqrt{\frac{2(\dot{x}_1^r(0) - \dot{x}_1^r(t))}{c}}
$$
\n(4.16)

A partir de cette expression (4.16), il est possible de trouver une première valeur du coefficient *c* telle que pour tout  $\dot{x}_1^r(0) \leq V_{max}$ , l'inter-distance critique  $d_c$  n'est pas atteinte.

Cependant, on préfère utiliser l'inter-distance maximale de pénétration  $\tilde{d}_{max}$  définie telle que :

$$
\tilde{d}_{max} = \sqrt{\frac{2\beta}{c}}\tag{4.17}
$$

En imposant à  $\tilde{d}_{max}$  de rester inférieure à la largeur de la zone orange i.e.  $\tilde{d}_{max} < d_0 - d_c$ , nous obtenons la condition suivante sur  $\tilde{d}$  :

$$
\tilde{d}(t) \le \sqrt{\frac{2(\dot{x}_1^r(0))}{c}} \le d_0 - d_c \tag{4.18}
$$

En exploitant la dernière inégalité de la relation d'inégalité (4.18), on peut déduire une première condition sur *c*, et donc on a :

$$
C_1: c \ge \frac{2\dot{x}_1(0)}{(d_0 - d_c)^2} \tag{4.19}
$$

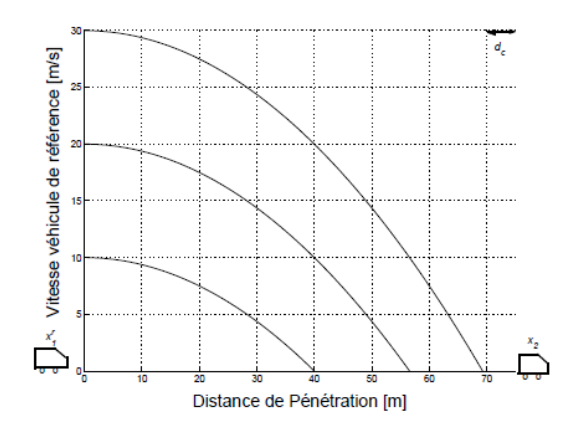

Figure 4.14: Vitesse vs Distance de Pénétration pour différentes conditions initiales  $(c=0.0125, d_0 = 75m, \text{ et } d_c = 5m)$ 

La figure 4.14 montre les courbes intégrales de l'équation (4.15) pour différentes vitesses initiales du véhicule de référence. La constante *c* a été préalablement calculée en assurant à l'inter-distance *d <sup>r</sup>* du véhicule de référence d'être toujours plus grande que *d<sup>c</sup>* pour tout  $\dot{x}_1^r(0) \le V_{max}$  et  $\tilde{d}(0) = 0$ .

En considérant à nouveau l'équation  $(4.12)$  et en remplaçant  $\tilde{d}$  par son expression  $(4.16)$ , il vient :

$$
\ddot{x}_1^r = -c|\tilde{d}|[-\frac{c}{2}\tilde{d}(t)^2 + \beta - \dot{x}_2(t)]
$$
\n(4.20)

Et en procédant de la même manière, et en imposant la contrainte associée (voir [20, 22] pour plus de détails sur le calcule intermédiaire) nous obtenons :

$$
\ddot{x}_1^r \ge -\frac{2}{3}\dot{x}_1^r(0)\sqrt{\frac{2\dot{x}_1^r(0)c}{3}} \ge -\beta_{max} \tag{4.21}
$$

La figure 4.15 montre des solutions de 4.13 pour différentes valeurs de *c*. Notons que les valeurs élevées de *c* mènent à des valeurs élevées des grandeurs de freinage et de jerk. La relation (4.21) apporte une inégalité en plus, fournissant une limite supérieure pour *c*, c-à-d :

$$
C_2: c \le \left(\frac{27}{8}\right) \frac{2\dot{x}_1(0)}{(d_0 - d_c)^2} \tag{4.22}
$$

Le problème peut être formulé comme étant la recherche d'une valeur de *c* satisfaisant l'ensemble de contraintes *C*<sup>1</sup> et *C*2. Par conséquent, suffisante d'existence de cette valeur de *c* est que les contraintes *C*<sup>1</sup> et *C*<sup>2</sup> soient vérifiées, c-à-d :

$$
\frac{2\dot{x}_1^r(0)}{(d_0 - d_c)^2} \le (\frac{27}{8})\frac{B_{max}^2}{\dot{x}_1^r(0)^3} \tag{4.23}
$$

Ainsi, sous la condition  $x_1^r(0) \leq V_{max}$ , et en exploitant (4.23) le paramètre de conception *d*<sup>0</sup> devrait au moins vérifier la relation suivante :

$$
d_0 \ge \sqrt{\left(\frac{16}{27}\right)} \frac{V_{max}^2}{B_{max} + d_c} \tag{4.24}
$$

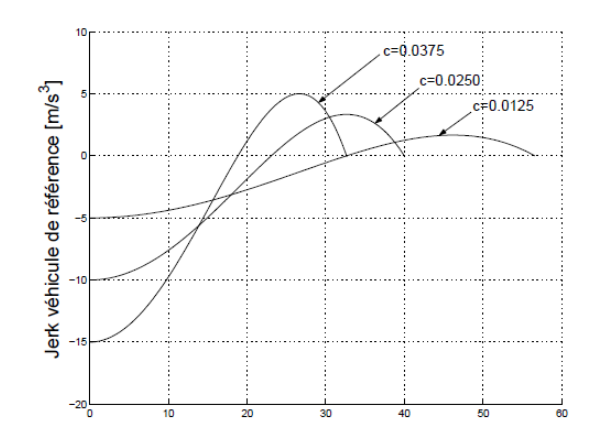

Figure 4.15: Jerk vs Distance de Pénétration pour les mêmes conditions initiales  $(\dot{x}_1^r(0) = 20m/s,$  et  $\tilde{d}(0) = 0m$ ) et différentes valeurs de *c* 

Si  $d_0$  est choisi selon (4.24), alors nous pouvons choisir c à partir de  $C_2$ , comme :

$$
c = \frac{27B_{max}^2}{9V_{max}^3} \tag{4.25}
$$

**Remarque** Notons que les paramètres de conception obtenus à partir de (4.24) et (4.25) sont des fonctions des contraintes de sécurité imposées *dc*, *Vmax* et *Bmax*. Si (4.24) et (4.25) sont vérifiées, le modèle de l'interdistance de référence fournit une référence d'interdistance *d <sup>r</sup>* qui évite des collisions en respectant la capacité de freinage maximale [20].

#### **3.2.4 Synthèse de la commande** *a<sup>d</sup>*

l'objectif de est de synthétiser une commande (accélération désirée) *a<sup>d</sup>* qui minimise l'erreur *d <sup>r</sup>* − *d*. Pour ce faire, nous proposons de déterminer *a<sup>d</sup>* selon la loi suivante :

$$
a_d = U^r - H(s)(d^r - d) \tag{4.26}
$$

Où  $U^r$ ,  $d^r$ , *d* et  $H(s)$  représentent respectivement la commande du modèle de référence, la distance de référence, la distance actuelle et une fonction de transfert pour stabiliser l'erreur (suivi du modèle de référence).

Un bon choix de la fonction  $H(s)$  permet de rejeter les perturbations surtout à des fréquences très élevés. Dans notre cas, nous avons utilisé un contrôleur proportionnel dérivé (*P D*) comme fonction *H*(*s*), Le tableau4.16 résume les gains *P D* qui donnent de bons résultats [20].

| Gain proportionnel             | $\therefore$ 0.3 |
|--------------------------------|------------------|
| Gain de l'action dérivée : 1.0 |                  |

Figure 4.16: Parametres de controller *H*(*s*)

#### **3.2.5 Simulation**

Pour illustrer le comportement du modèle de l'inter-distance proposé, nous avons conçu un profil de vitesse qui inclut des scénarios suivants : "le suivi d'un véhicule", "arrêt brusque" et "stop & go". De plus, les simulations ont été effectuées dans le cas où les paramètres ont été fixés comme suit :

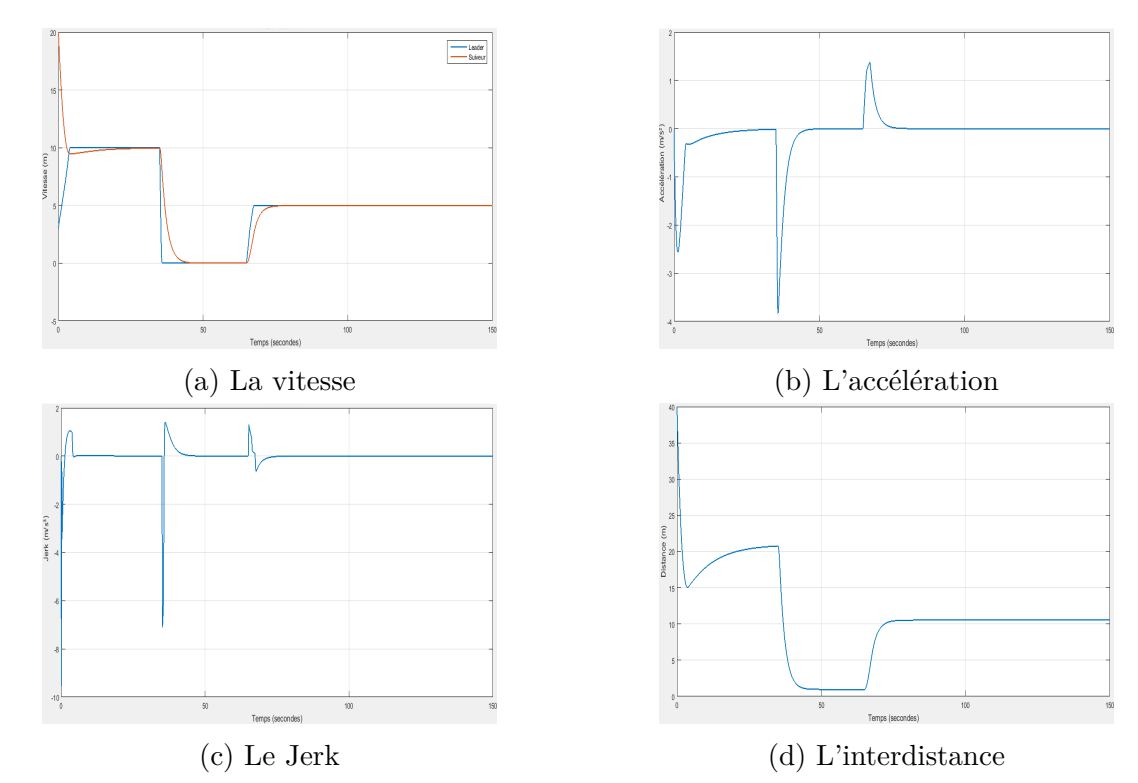

 $d_0 = 123.24m, d_c = 1m, B_{max} = 8m/s^2$  et  $V_{max} = 35m/s$ , et donc  $c = 0.0044624$ .

Figure 4.17: Simulation des résultat de la Commande de l'inter-distance par modèle de référence

L'analyse des résultats montre que le véhicule suiveur, supposé équipé d'un régulateur de distance avec modèle de référence, roule initialement à une vitesse de 20*m/s* (72*km/h*), avec une inter-distance initiale de 40*m*, donc impérativement le réglage de distance s'opère et la vitesse du véhicule suiveur s'adapte avec celle du véhicule leader 10*m/s* (36*km/h*), tout en gardant une distance de sécurité de 21*m* (deux fois la vitesse du leader plus 1*m* de précaution).

Nous relevons que la décélération du véhicule est systématiquement confortable (−2*.*5*m/s*<sup>2</sup> ) au maximum et un jerk limité dans la plage admissible. Ensuite à *t* = 40*s*, le véhicule leader effectue un arrêt brusque et le suiveur fait de même tout en gardant la distance de l'arrêt à 1*m* . Il est à noter que les valeurs de l'accélération et celles du jerk excèdent faiblement leurs limites (−3*.*5*m/s*2 pour l'accélération et −6*m/s*<sup>3</sup> pour le jerk).

A *t* = 70*s*, le véhicule leader redémarre et le véhicule suiveur fait de même et fixe sa vitesse à celle du véhicule leader (5*ms*) afin de maintenir le suivi tout en gardant une inter-distance de 11*m*.

#### **3.2.6 Remarques**

Le modèle de référence développé fournit des solutions dynamiques qui vérifient a priori les spécifications de sécurité avec des accélérations et des jerks bornés.

Le modèle admet très peu de paramètres et ces derniers peuvent être également ajustés pour prendre en compte des facteurs externes tels que l'état de la route et le niveau de congestion du trafic.

Par ailleurs, ce modèle se dispense d'une connaissance parfaite des paramètres du véhicule leader de plus, il peut être appliqué pour la commande longitudinale sur les autoroutes et sur les itinéraires urbains, en particulier dans les scénarios du type "Stop&Go".

## **4 Conclusion**

Dans ce chapitre, nous avons développé deux types de commandes pour le contrôle de l'inter-distance entre deux véhicules (le leader et le suiveur) afin de maintenir une distance de sécurité entre eux. De plus, ces deux commandes ont permis d'assurer une conduite confortable et une sécurité fiable du conducteur et des passagers du véhicule suiveur.

La première classe de commande utilisée est celle issue de la logique floue incluant les deux modèles de régulateur (Mamdani et TSK). Cette méthode s'est avérée très performante surtout si une bonne expertise humaine dans le domaine est disponible cependant, sa précision et sa rapidité est fortement liée à la taille de la table des règles exploitée.

Le régulateur flou de Mamdani a montré sa fiabilité et sa performance lors des simulations, du fait qu'il a réussi à forcer l'inter-distance à suivre la valeur de référence tout en imposant un confort très satisfaisant (l'accélération reste admissibles), cependant ce régulateur nous n'as pas permis de modifier les valeurs du Jerk (les ramener dans l'intervalle admissible). Tandis que le régulateur TSK est bien meilleur que celui de Mamdani vis-à-vis l'inexistence du bloc de déffuzification, et donc une augmentation de sa rapidité, sauf que les résultats de simulation était moins bons par rapport à celles de Mamdani.

Pour cette même problématique, nous avons également développé une nouvelle loi de commande basée sur un modèle de référence de l'inter-distance caractérisé par très peu de paramètres et donc, facilement configurable. De plus, ce modèle peut inclure des spécifications de confort et de sécurité ; il peut être perçu comme un système exogène décrivant la dynamique d'un véhicule virtuel. En outre, les résultats obtenus ont montré que la commande basée sur ce modèle de référence assure une très bonne poursuite (poursuite de l'inter-distance désirée) tout en offrant un confort satisfaisant (des valeurs raisonnables de l'accélération et du Jerk ont été obtenues).

# **Chapitre 5**

# **Adaptive Cruise Control**

# **1 Introduction**

Beaucoup de sociétés développent une commande Cruise Control avancée qui peut automatiquement ajuster la vitesse du véhicule afin de maintenir une distance de sécurité. Cette nouvelle technologie, appelée l'Adaptive Cruise Control, emploie un radar, installé derrière le pare-chocs du véhicule, pour détecter la vitesse et la distance du véhicule de devant.

Dans ce chapitre nous allons regrouper les travaux effectués dans les deux chapitres précédents, c'est à dire le réglage de vitesse et le réglage de distance inter véhiculaire, afin de concevoir un algorithme complet de la fonction ACC (Adaptive Cruise Control).

# **2 ACC design**

La problématique de régulation d'un système ACC peut-être divisée en deux parties (Figure 5.1 ) [23, 25] :

- Une boucle de réglage externe génère l'accélération désirée en fonction de la vitesse de véhicule, la vitesse relative et la distance entre les véhicules.
- Une boucle de réglage interne control la pression de freinage et la position de la pédale de l'accélérateur de façon d'obtenir l'accélération désirée rapidement et sans dépassement.

Lorsque le système de control externe est établi, le mode de commande -réglage de vitesse ou réglage de l'inter-distance- est sélectionné en fonction des algorithmes de commutation pour obtenir l'accélération souhaitée du véhicule sous différents modes de contrôle. Ensuite, le système permet au régulateur de basculer entre l'accélérateur et le frein en fonction de la dynamique du véhicule pour obtenir l'accélération désirée.

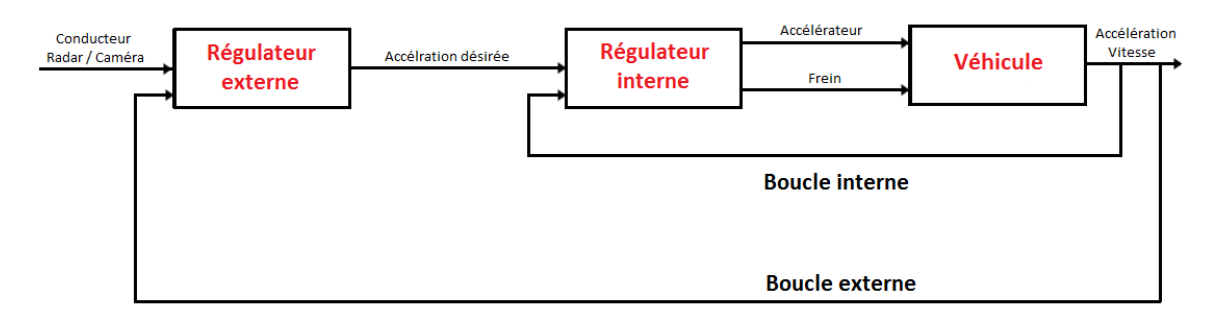

Figure 5.1: Adaptive Cruise Control

L'avantage principal de la séparation des deux boucles de régulation c'est l'indépendance entre les deux boucles dans le sens suivant : la boucle externe représente le comportement de conducteur et elle est indépendante de la dynamique de véhicule contrôlée. La boucle interne, dans l'autre côté, elle est fortement dépendante de la dynamique de véhicule, et elle est indépendante de comportement de conducteur (la boucle externe) ; cette séparation rend possible de changer le régulateur externe sans changer les algorithmes de régulateur interne [26].

Il est très important de bien régler le régulateur interne, avec un régulateur bien synthétisé, afin d'obtenir l'accélération désirée rapidement et avec un minimum de dépassement.

# **3 Contrôleur externe**

La boucle de réglage externe se décompose en trois parties essentielles pour réaliser l'objectif globale de la fonction ACC :

**1- Cruise Control (Réglage de vitesse) :** Le système ACC fonctionne en mode CC lorsque la route devant le véhicule équipé d'ACC est libre, donc le véhicule se déplace à la vitesse configurée par le conducteur. Le problème de base du système de régulation de vitesse est de maintenir la vitesse fixée par le conducteur ou, en d'autres termes, la vitesse de l'automobile doit correspondre à une valeur préréglée. Les principales perturbations de ce variateur de vitesse proviennent des pentes de la route, où l'effet d'attraction gravitationnel varie ,et aussi par la résistance du vent contre la vitesse. Pour régler la vitesse on utilise la commande déjà établi dans le chapitre trois (méthode de Lyapunov).

**2- Control de l'inter-distance :** Le système fonctionne en mode de suivi, lorsque l'inter-distance véhiculaire avec son précédent est plus petite que l'inter-distance admissible ou si le véhicule ACC se déplace plus rapidement.

Pour régler la distance inter véhiculaire, on utilise les régulateurs de distance déjà conçus dans le chapitre quatre (régulateur Flou, régulateur par modèle de référence).

**3- Switching :** Le basculement "Switching" entre les deux modes (réglage de vitesse et réglage de distance) est une chose critique, qui peut dans certains cas affecter la sécurité de véhicule et le confort du conducteur.

Il existe plusieurs techniques pour faire le switching [23, 27, 25], l'objectif principal est de synthétiser une méthode qui donne une continuité de l'accélération (même sa dérivée dans certains algorithmes) entre les deux modes, pour assurer une conduite stable et confortable.

Le point principal qui doit être pris en compte, c'est le moment du switching entre les deux modes, c'est à dire trouver le moment qui correspond à la distance critique entre les deux véhicules, ce moment dépend de la vitesse relative et de la distance inter-véhiculaire.

La relation entre l'inter-distance véhiculaire et la vitesse relative  $(d_r - v_r)$  définie le switching entre les deux modes (Figure 5.2).

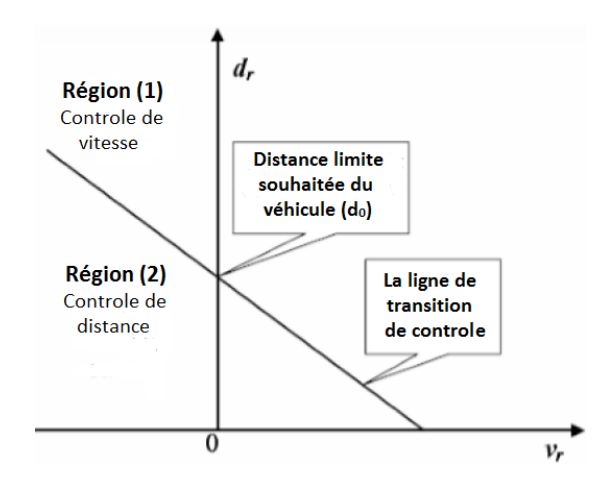

Figure 5.2: Diagramme interdistance-vitesse relative

*d<sup>r</sup>* est la distance entre les véhicules, *v<sup>r</sup>* est la vitesse relative, *k* est la pente de la droite de transition, et  $d_0$  est la distance limite par rapport au véhicule en avant, et l'équation de la droite de transition peut être déterminée en définissant la pente  $k$  et  $d_0$  lorsque le véhicule lui même avec le véhicule en avant roulent à la même vitesse.

La distance  $d_0$  et la pente de la droite k sont calculés à partir des contraintes données par le régulateur de distance, et notre étude nous a permi de tirer leurs valeurs qui permettent d'avoir un bon basculement, donc un bon confort, et d'éviter les collisions.

Lorsque la plage de détection de radar à bord est supérieure à la distance relative qui se trouve sur la ligne de transition, c'est la région 1 correspond au réglage de vitesse. Dans la région 2, le régulateur de vitesse adaptatif doit être converti en contrôle de l'interdistance.

les stratégies de commutation entre la commande de vitesse et le contrôle de distance sont illustrées en Figure 5.3 :

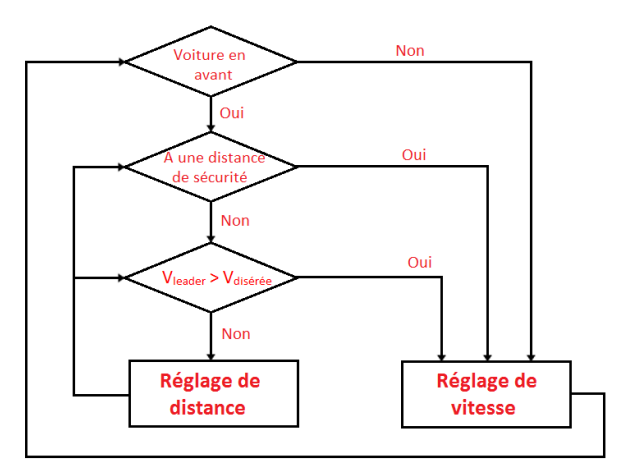

Figure 5.3: Stratégies de commutation entre le réglage de vitesse et la commande de l'inter-distance

Toutefois, il est toujours possible d'améliorer le switching, en ajoutant une zone de transition, c'est une bonde ou le système utilise les deux modes de contrôle en faisant une sorte de moyenne des deux commandes calculées par chaque régulateur, l'objectif de cela est d'assurer une continuité de la commande et éviter le changement brusque [23].

# **4 Contrôleur interne**

La commutation entre le frein et l'accélérateur est traitée en fonction de la valeur calculée de l'accélération désirée par le contrôleur externe. Par conséquent, afin de contrôler chacun de ces composants - l'accélérateur et le frein - un algorithme de commutation est conçu de telle sorte que le signal de commande envoyé à l'accélérateur ou au frein soit mis à zéro tandis que l'autre devient actif. Les contraintes sur les signaux de commande de l'accélérateur et de frein sont imposées à l'intérieur du contrôleur. Ceci vient de la limitation physique du système d'accélérateur et de freinage.

Pour obtenir le meilleur confort pour le conducteur et les passagers, nous comptons sur une logique basée sur l'émulation du comportement du conducteur [28], nous concevons le système de contrôle automatique définissant les règles suivantes :

- On agit sur le frein seulement après la libération complète de l'accélérateur, évitant ainsi la situation lorsque l'accélérateur et le frein sont activés.
- On utilise le couple de freinage du moteur aussi longtemps que possible lorsque la décélération est nécessaire, et utiliser les freins seulement si la décélération souhaitable est grande, pour éviter les changements fréquents entre l'accélérateur et le frein.
Il est clair que, avec la logique ci-dessus, l'accélérateur fonctionne lorsque des accélérations ou de faibles décélérations sont nécessaires, tandis que l'entrée de commande de freinage fonctionne lorsque des décélérations élevées sont nécessaires et seulement après la sortie de l'accélérateur.

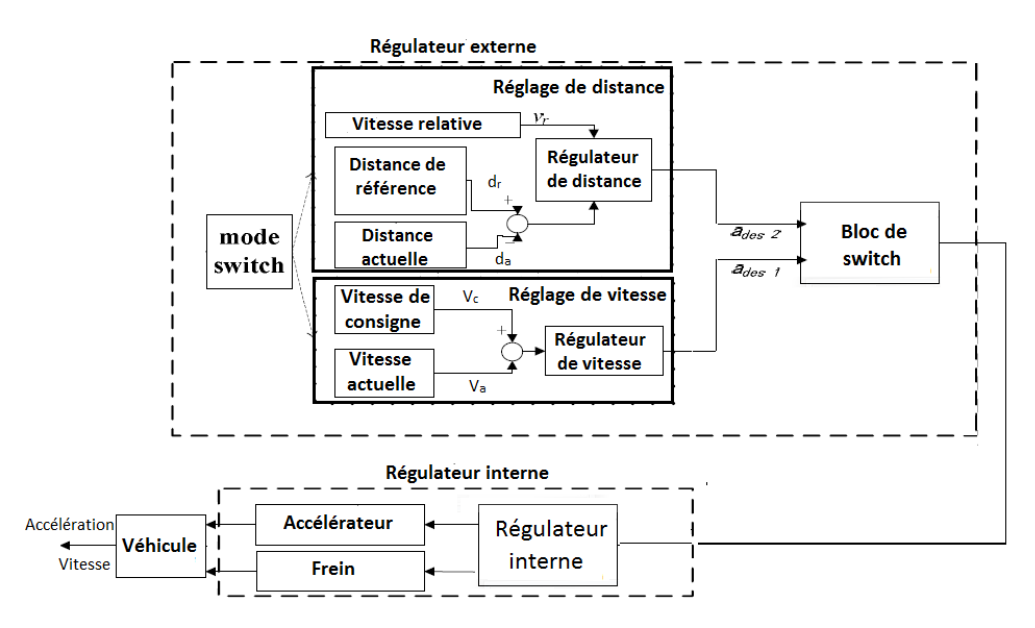

la Figure 5.4 montre le fonctionnement global du système ACC utilisé dans ce travail :

Figure 5.4: Adaptive Cruise Control

## **5 Simulation**

Afin de tester l'efficacité et la performance de notre algorithme, notamment le régulateur de vitesse et le régulateur de distance, ainsi que le switch, nous avons effectué une série de simulations, résumant les scénarios les plus fréquents dans le monde réel, cet ensemble de simulations peut être récapitulé dans deux scénarios, le premier qui présente les deux modes de réglage et le switch entre eux, tandis que le deuxième montre le comportement du véhicule dans un environnement d'embouteillage, c'est-à-dire la version Stop & Go.

Nous mentionnons que pour le réglage de la distance nous avons utilisé le régulateur par modèle de référence, parce qu'il a donné de bons résultats, et bien meilleure que ceux du régulateur flou (type Mamdani), surtout du côté confort.

La Figure 5.5 montre le schéma de simulation sous Simulink

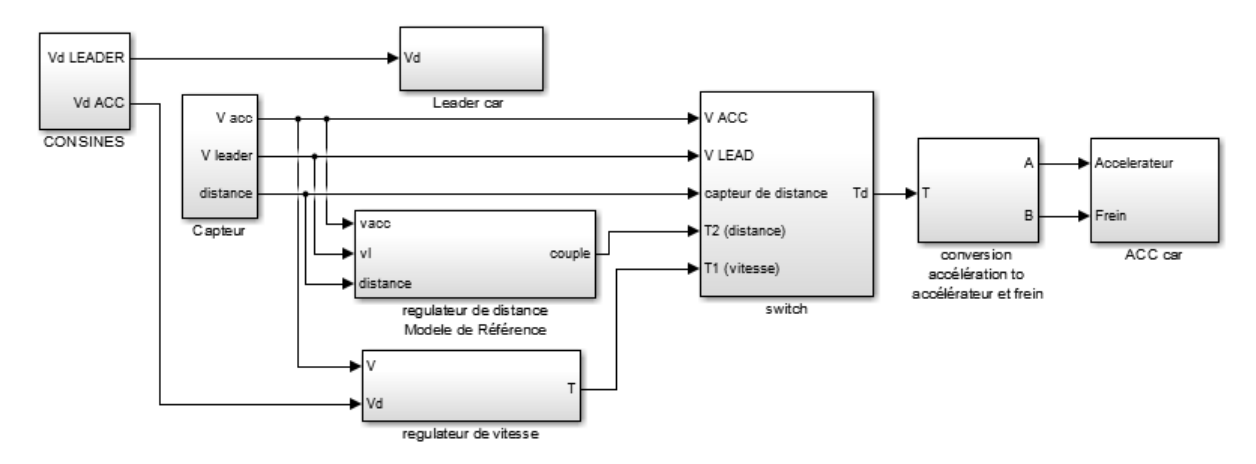

Figure 5.5: Schéma Simulink du régulateur ACC utilisé dans la simulation

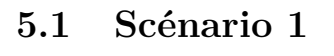

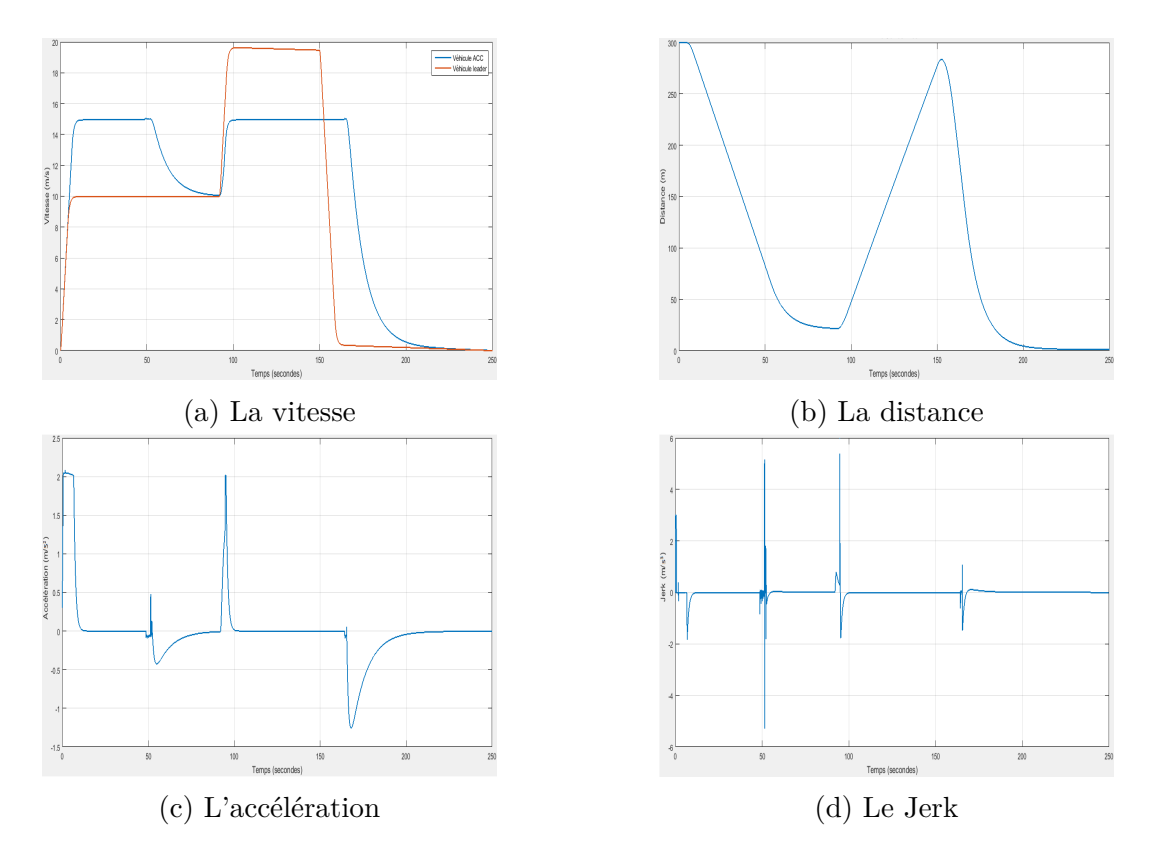

Figure 5.6: Simulation des résultats de régulateur de vitesse adaptatif ACC, en utilisant la méthode de Lyapunov pour le réglage de vitesse, et la méthode de modèle de référence pour le réglage de l'inter-distance

D'après le schéma de la simulation, le scénario peut se diviser en quatre étapes :

- **1ère étape (entre 0 et 60 s) :** Le véhicule ACC roule avec sa vitesse de consigne qui est de 15*m/s* (54*km/h*), et l'inter-distance est suffisamment grande (plus de 30*m*, deux fois la vitesse), et donc le véhicule ACC maintient cette vitesse, c'est-à-dire qu'il est en mode de réglage de vitesse (Cruise Control).
- **2ème étape (entre 60 et 90 s) :** Lorsque le véhicule suiveur se rapproche de son précédent (rapprochement de la valeur de 30*m*, qui est le double de la vitesse), il adapte sa vitesse à 10*m/s* (35*km/h*)(la même que celle de son précédent), afin de maintenir l'inter-distance acceptable entre les deux véhicules, c'est-à-dire 20*m*, alors il entre dans le mode de suivi. Le freinage du véhicule est largement confortable vu que l'accélération reste toujours dans la plage admissible, avec un faible Jerk (5*m/s*<sup>3</sup> au maximum) qui est une valeur raisonnable.
- **3ème étape (entre 90s et 165s) :** Une fois le véhicule leader augmente sa vitesse jusqu'à la valeur 20*m/s* (71*km/h*), le véhicule ACC revient à sa vitesse de référence qui est de 15*m/s* (54*km/h*), donc il quitte le mode de suivi pour maintenir sa vitesse à celle de la consigne. La conduite reste toujours confortable même au moment de l'accélération (à  $t = 95s$ ) où l'accélération ne dépasse pas  $2m/s^2$ , et le Jerk  $5m/s^3$ .
- **4ème étape (à partir de 165 s) :** A *t* = 150*s* le véhicule leader fait un arrêt brusque, pour cela le véhicule successeur utilise sa capacité de freinage maximale une fois qu'il détecte l'apparition de l'obstacle (à une distance de 150*m*), et ne dépassent pas les limites minimales admissibles ni de l'accélération ni du Jerk, même s'il était le cas ça sera appréciable lors d'un scénario d'arrêt dur. En fait, ce scénario est assez extrême, permettant de tester la robustesse de l'approche proposée, en particulier le fait d'éviter une collision.

#### **5.2 Scénario 2**

Le véhicule suiveur ACC cherche toujours à garder la distance de sécurité de référence avec son précédent, au début il ajuste sa vitesse à la même que celle de son précédent 5*m/s* (18*km/h*) pour garder une inter-distance de 11*m*, puis à *t* = 15*s* il freine pour arrêter complètement en gardant la distance de 1*m* à l'arrêt, ensuite à *t* = 30*s* il ré-accélère pour suivre le véhicule leader en maintenant l'inter-distance à 9*m* lorsque la vitesse est de 4*m/s* (14*km/h*), enfin il arrête à nouveau en gardant toujours la distance de 1*m* à l'arrêt. En outre les valeurs de l'accélération ainsi que celle de Jerk sont évidemment acceptables, vu qu'elles ne dépassent pas les limites admissibles.

Nous rappelons que la consigne de vitesse dans un véhicule, peut être générée par deux façons différentes, Soit par la saisie de la vitesse de la part du conducteur. Soit par l'information issue des panneaux de signalisation.

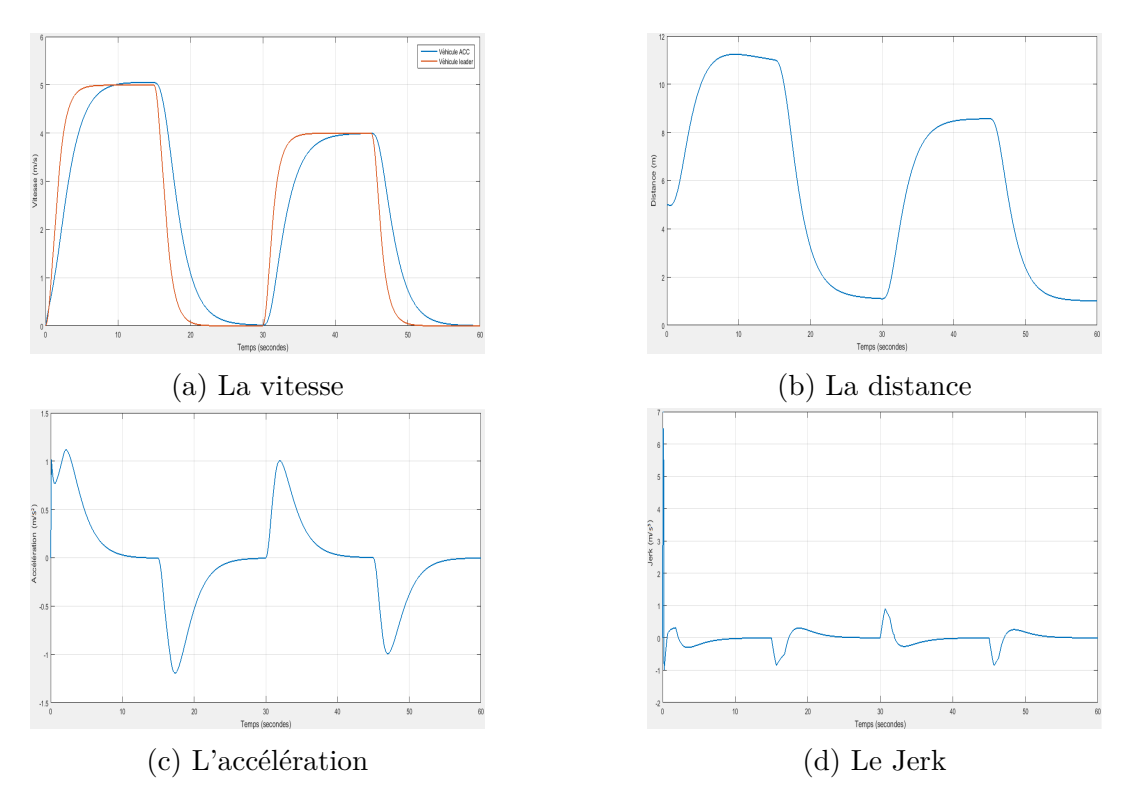

Figure 5.7: Simulation du scénario Stop & Go

## **6 Implémentation et simulation sur TORCS**

Dans le but de valider la stratégie de commande et les travaux accomplis, la dernière étape à effectuer dans le cadre de ce travail, consiste à implémenter l'algorithme final de la fonction ACC sous le simulateur TORCS,afin de donner une dimension visuelle a nos résultats, cette implémentation reviens à intégrer les régulateurs et les lois de commandes de l'ACC sur le modèle de TORCS, qui est considéré comme un bloc (subsystem Simulink) avec un ensemble des signaux entrées/sorties.

La Figure 5.8 montre le schéma d'implémentation construit, où on voit bien l'existence d'un certain bloc "TORCS link" qui sert à faire le lien entre les deux logiciels Matlab et TORCS, c'est ce bloc qui récupère les données et les informations de TORCS et les injectes dans l'algorithme (Data In), en outre, il récupère les lois de commandes calculées via un bus de données (Data Out) et les injectes à TORCS.

D'autre part, un algorithme ACC complet nécessite deux véhicules de simulation, un véhicule leader, et un véhicule suiveur doté de la fonction ACC, ce qui apparait bien dans la Figure 5.8 .

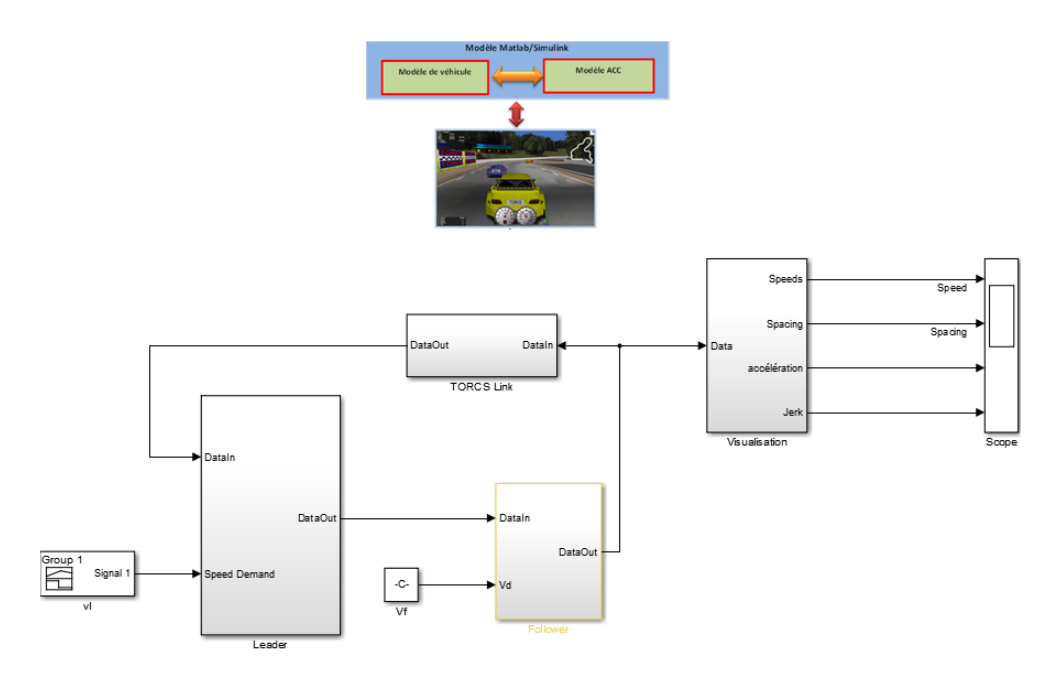

Figure 5.8: Schéma Simulink montre le lien entre Matlab et TORCS

## **6.1 Simulation**

D'après le schéma de simulation (Figure 5.9), le scénario proposé peut se diviser en quatre étapes : 1è*re* étape (entre 0 et 40*s*) :

- Le véhicule ACC fait le suivi du véhicule leader, par ce que la distance entre les deux est relativement petite, et donc le véhicule est en mode de suivi (réglage de l'inter-distance), il essaye de garder une distance de sécurité autour d'une distance qui est deux fois la vitesse (plus la distance de précaution), et cela apparait bien entre 18*s* et 25*s*, lorsque le leader maintient sa vitesse à 24*m/s* (86*km/h*), et la distance entre les deux se stabilise à 50*m*.
- Le véhicule leader augmente sa vitesse jusqu'à  $42m/s$  (151*km/h*), alors que le véhicule ACC maintient sa vitesse à la vitesse de référence (la vitesse limite) qui est de 34*m/s* (120*km/h*), donc il est en mode Cruise Control (réglage de vitesse).
- Le véhicule leader effectue un arrêt brusque, pour cela le véhicule ACC doit arrêter à son tour très rapidement afin d'éviter la collision, et en assurant une distance de 1*m* à l'arrêt.
- Le véhicule leader démarre, et de même de le véhicule ACC ré-accélère à nouveau en gardant la distance de sécurité (mode de suivi), mais une fois la vitesse limite est atteint à *t* = 122*s*, il l'a maintient en entrant dans le mode de réglage de vitesse, car le leader quitte son champ de vision.

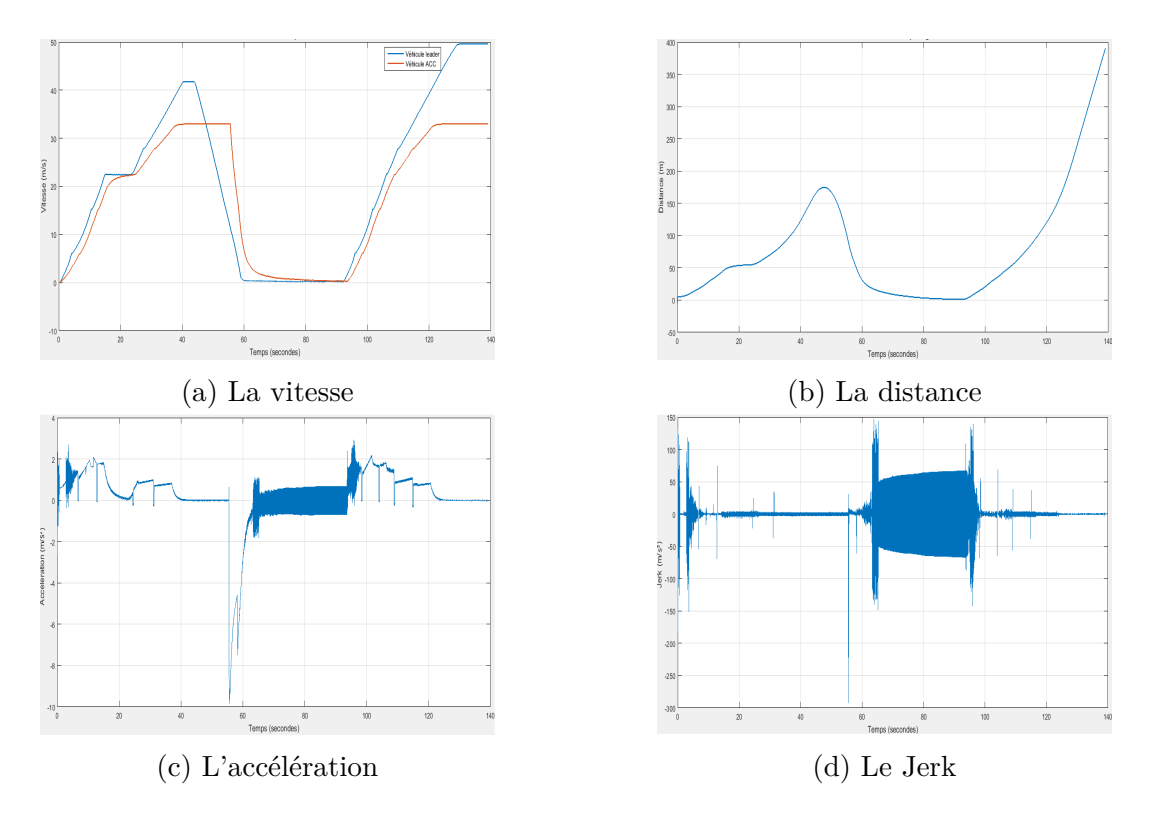

Figure 5.9: Simulation des résultats de régulateur ACC sur TORCS (véhicule p406)

#### **Remarque 1**

Le comportement du véhicule équipé de la fonction ACC élaboré dans ce travail, a été très bon, il a permis de valider la stratégie de commande pour plusieurs cas d'usage (use case), on cite :

- Il a fait le suivi du leader avec la distance inter véhiculaire souhaitable (distance de référence), un très bon suivi.
- Il a respecté la vitesse limite lorsque le leader l'a dépassé (la vitesse limite est configurable), une poursuite parfaite de la référence.
- Il a gardé la distance inter véhiculaire à l'arrêt qui est de 1m (elle est aussi configurable)
- Lorsque le véhicule leader quitte son champ de vision, il accélère pour atteindre la vitesse de consigne (la vitesse limite).
- Son accélération et sa décélération ont été confortables (Figure 5.9c), dans la plage tolérable (−5*m/s*<sup>2</sup> et 5*m/s*<sup>2</sup>), à l'exception de l'instant 55*s*, qui correspond à l'instant de l'arrêt brusque (−10*m/s*<sup>2</sup> ) où le véhicule ACC utilise sa capacité de freinage maximale, ce qui est appréciable lors d'un arrêt dur.

### **Remarque 2**

D'après la Figure (5.9d), nous constatons bien que le Jerk (même l'accélération lors de l'arrêt du véhicule) avait des très mauvais résultats, chose qui a été attendue pour les raisons suivantes :

- Le lien et le transfert entre Matlab et TORCS ne se fait pas exactement en temps réel, car il a un retard de transmission dû à la simulation et à la capacité de nos calculateurs.
- Les algorithmes de commande établis ont été dans l'espace continu (synthèse des systèmes continus), alors que TORCS utilise des signaux et des informations discrets.
- Les erreurs de modélisation ont une très grande influence sur la performance des régulateurs surtout à des hautes fréquences et aux dérivés supérieurs des signaux du système.

#### **Remarque 3**

On remarque bien que la valeur de l'accélération lors de l'arrêt du véhicule n'est pas nulle, mais plutôt elle a une moyenne nulle, ce qui explique l'absence de mouvement. Ceci est dû à l'apparition du phénomène de chattering, on peut régler ce problème en ajoutant des fonctions de saturation

## **7 Conclusion**

Lors de ce chapitre nous avons élaboré un algorithme complet de la fonction ACC. Au début nous avons introduit une nouvelle notion dans notre algorithme, il s'agit de la séparation des deux boucles de réglage, une boucle externe qui génère l'accélération désirée, et une boucle interne qui convertit cette accélération en postions des pédales de l'accélérateur et des freins.

Un algorithme ACC regroupe les deux modes de réglages, le réglage de vitesse (Cruise Control), et le mode de suivi (control de l'inter-distance), cet algorithme fait appel aux lois de commande traitées dans les deux chapitres précédents. Une commutation entre les deux modes est nécessaire, pour cela nous avons présenté et synthétisé un nouveau bloc de l'algorithme, il s'agit du bloc de Switching (ou basculement), un aspect crucial qui a une relation directe avec le confort et la sécurité du conducteur, la raison pour laquelle nous avons fait une stratégie bien étudié pour le synthétiser afin d'assurer une continuité de l'accélération, et donc un bon confort en évitant toute collision possible.

A la fin du chapitre nous avons procédé à un ensemble de simulations de l'algorithme, qui englobe les deux modes ainsi que le switch, et nous avons obtenu des très bons résultats, et donc nous concluions que l'algorithme est valide.

## **Conclusion générale et prespective**

Le domaine des véhicules autonomes est devenu depuis quelques années un enjeu fondamental et stratégique pour de nombreux pays industriel. De nombreux constructeurs automobiles et même des acteurs du numérique (Google par exemple) se sont lancés dans l'aventure de faire un véhicule complètement autonome. Actuellement, plusieurs phases de conduite ont gagné en autonomie notamment avec l'intégration des systèmes d'aide à la conduite (ADAS) dans les véhicules récents. Il n'y a pas pas un segment du secteur de l'automobile qui progresse aussi vite à ce jour que celui des ADAS (Advanced Driver Assistance Systems).

L'Adpative Cruise Control (ACC) est l'un des principaux systèmes d'aide à la conduite qui est utilisé actuellement et disponible sur le marché,et qui est en permanente évolution afin de répondre aux nouveaux besoins en termes de sécurité et de confort du conducteur, et qu'il est devenu un équipement standard dans la plupart des véhicules produits récemment. De plus, ce dispositif peut être considéré comme une première étape vers la conduite autonome.

Ce mémoire s'inscrit dans le cadre du projet du Centre de Développement des Technologies Avancées (CDTA) visant à contribuer au développement d'un nouvel algorithme de régulation de vitesse adaptatif de la fonction ACC, qui sert à donner une certaine autonomie à la fonction et en conséquence au véhicule.

Avant d'aborder les aspects techniques, notamment la synthèse de régulation et de modélisation, nous avons présenté brièvement les systèmes ADAS, et particulièrement l'ACC, ainsi que sa nouvelle version Stop & Go.

La modélisation du véhicule est une étape importante et cruciale dans ce projet, elle a été faite en présentant les principaux éléments de la structure véhiculaire, tels que le moteur, les freins, la boite de vitesse et le système de direction. Plusieurs modèles ont été proposés dans la littérature, la raison pour laquelle le choix a été relativement large. Or, lors de ce projet le choix est porté sur l'exploitation du modèle du simulateur TORCS, dans le but de pouvoir simuler et observer les résultats dans un environnement 3D.

Après avoir un modèle adéquat, qui est similaire à celui de TORCS. Ceci conduit à une deuxième étape qui consiste à intégrer la fonction ACC à ce modèle, une fonction qui est dotée de deux principaux modes de fonctionnement, le fonctionnement Cruise Control (régulation de vitesse), et le fonctionnement du mode de suivi (réglage de l'inter-distance). Les deux modes ont été traités et étudiés séparément afin de simplifier la tâche, et de les assembler facilement par la suite.

Pour le réglage de vitesse du véhicule, deux méthodes de synthèse ont été favorisé celle de Lyapunov et celle basée sur le retour linéarisant avec difféomorphisme associé, qui ont donné au final la même loi de commande. D'autre part, pour régler l'inter-distance véhiculaire, la méthode de la logique floue fondée sur l'expertise humaine a été considérée comme la technique la plus adaptée surtout dans le cas d'absence d'un modèle mathématique. En plus, la méthode du modèle de référence a été utilisée, une méthode qui vérifie a priori des spécifications de sécurité avec des accélérations et des jerks bornés.

Par la suite, un algorithme complet de la fonction ACC a été élaboré, en faisant appel aux lois de commande traitées précédemment pour les deux modes de fonctionnement, et en introduisant une nouvelle notion dans l'algorithme, il s'agit du Switch (ou basculement).

Le travail a été conclu par une validation de l'algorithme par une simulation des scénarios parmi les plus fréquents, et par une observation sur le simulateur 3D TORCS.

### **Perspectives**

Ce travail de mémoire a ouvert de nombreuses perspectives à cibler et qui se résument ainsi :

- La génération automatique du code C exploitable et implémentable à partir des fichiers Simulink. (ce qui est connu par le Prototypage Rapide).
- La validation pratique des résultats de la simulation.
- Proposition des nouvelles régulateurs et lois de commande, dans le but de faire une étude comparative, afin d'aboutir à des résultats peut être bien meilleurs.
- Etandre la fonction ACC dans un contexte a plusieurs véhicules CACC (Cooperative Adaptive Cruise Control), avec une nouvelle stratégie de contrôle basée sur une nouvelle approche d'interconnexion de véhicule via le réseau WiFi.

## **Bibliographie**

- [1] Organisation Mondiale De La Santé, *RAPPORT DE SITUATION SUR LA SÉCU-RITÉ ROUTIÈRE DANS LE MONDE*, 2015.
- [2] République Française Sécurité Routière, *Exercices réalisés sur la piste école du circuit de Nevers Magny Cours*, 2003.
- [3] D. REGUIEG, « Plan de développement technologique du projet véhicule autonome ». Fonction ACC, 2016.
- [4] Wikipedia, « Accident de la route Wikipedia, the free encyclopedia », 2017. [en ligne ; téléchargé le 14-06-2017].
- [5] r. MASA, *Utilisation des simulateurs de conduite pour l'évaluation des systèmes d'aide à la conduite en situation d'urgence*. Thèse doctorat, École Nationale Supérieure d'Arts et Métiers ParisTech, 2012.
- [6] *Le siècle de la voiture intelligente*. Edition MINES ParisTech, 2009.
- [7] A. MOUHCINE, « Commande de l'inter-distance dans un convoi de véhicules autonomes par l'imposition d'impédances virtuelles d'interaction », Mém. D.E.A., Université du Québec, 2010.
- [8] Wikipedia, « Radar de régulation de distance Wikipedia, the free encyclopedia », 2017. [en ligne ; téléchargé le 14-06-2017].
- [9] K. ROHAN et P. RAJAN, « Adaptive cruise control towards a safer driving experience », *International Journal of Scientific and Engineering Research*, vol. 3, 2012.
- [10] Land Rover, *Régulateur de vitesse adaptatif (ACC)*.
- [11] mathworks, « Boîte de vitesses Wikipedia, the free encyclopedia », 2017. [en ligne ; téléchargé le 14-06-2017].
- [12] Wikipedia, « Torcs Wikipedia, the free encyclopedia », 2017. [en ligne ; téléchargé le 14-06-2017].
- [13] T. Esbensen, B. Thorarins Jensen, O. N. Michael et C. Sloth, « Comparison of longitudinal control of vehicles with and without inter-vehicle communication », rap. tech., Department of Electronic Systems, AALBROG University, 2007.
- [14] A. Alan, *Modélisation et commande d'un convoi de véhicules urbains*. Thèse doctorat, Ecole Centrale de Nantes, 2015.
- [15] R. Muller et G. Nocker, « Intelligent cruise control with fuzzy logic », *in Proceedings of the Intelligent Vehicles '92 Symposium*, p. 173–178, Jun 1992.
- [16] B. Wymann, *T.O.R.C.S. Manual installation and Robot tutorial*.
- [17] Wikipedia, « Boîte de vitesses Wikipedia, the free encyclopedia », 2017. [en ligne ; téléchargé le 14-06-2017].
- [18] A. R. Benaskeur, *Aspects de l'application du backstepping adaptatif à la commande décentralisée des systèmes non linéaires*. Thèse doctorat, Faculté des Science et de Génie Université de Laval, 2000.
- [19] G. NAUS, J. PLOEG, R. van de MOLENGRAFT et M. STEINBUCH, « Explicit mpc design and performance-based tuning of an adaptive cruise control stop-and-go », *in 2008 IEEE Intelligent Vehicles Symposium*, p. 434–439, June 2008.
- [20] J. J. MARTINEZ MOLINA, *Commande de l'inter-distance entre Deux Véhicules*. Thèse doctorat, Institut National Polytechnique de Grenoble, 2005.
- [21] R. Rizvi, S. Kalra, C. Gosalia et S. Rahnamayan, « Fuzzy adaptive cruise control system with speed sign detection capability », *in 2014 IEEE International Conference on Fuzzy Systems (FUZZ-IEEE)*, p. 968–976, July 2014.
- [22] J. J. MARTINEZ et C. C. de WIT, « A safe longitudinal control for adaptive cruise control and stop-and-go scenarios », *IEEE Transactions on Control Systems Technology*, vol. 15, p. 246–258, March 2007.
- [23] W. HONG-BO, S. XIAO-WEN et Y. JIANG, « Research on hierarchical control of automobile adaptive cruise system based on the mode switching », *in 2016 Chinese Control and Decision Conference (CCDC)*, p. 2733–2738, May 2016.
- [24] W. PANANURAK, S. THANOK et M. PARNICHKUN, « Adaptive cruise control for an intelligent vehicle », *in 2008 IEEE International Conference on Robotics and Biomimetics*, p. 1794–1799, Feb 2009.
- [25] P. SHAKOURI, J. CZECZOT et A. ORDYS, « Adaptive cruise control system using balance-based adaptive control technique », *in 2012 17th International Conference on Methods Models in Automation Robotics (MMAR)*, p. 510–515, Aug 2012.
- [26] M. Persson, « Stop&go controller for adaptive cruise control », Mém. D.E.A., Departement of Automatic Control, Lund Institute Of technology, 1998.
- [27] A. D. AMES, J. W. GRIZZLE et P. TABUADA, « Control barrier function based quadratic programs with application to adaptive cruise control », *in 53rd IEEE Conference on Decision and Control*, p. 6271–6278, Dec 2014.
- [28] G. Bartolini, A. Ferrara et P. Pisu, « Longitudinal control design of passenger vehicles with second order sliding modes », *in Proceedings of the 2000 American Control Conference. ACC (IEEE Cat. No.00CH36334)*, vol. 1, p. 120–124 vol.1, Sep 2000.

# **Annexe A**

# **Paramètres du modèle**

Dans cette annexe, Nous allons déterminés les paramètres de modèle dynamique du véhicule utilisé dans la simulation, ces paramètres sont utilisé par TORCS pour le véhicule Peugeot 406 (p406),

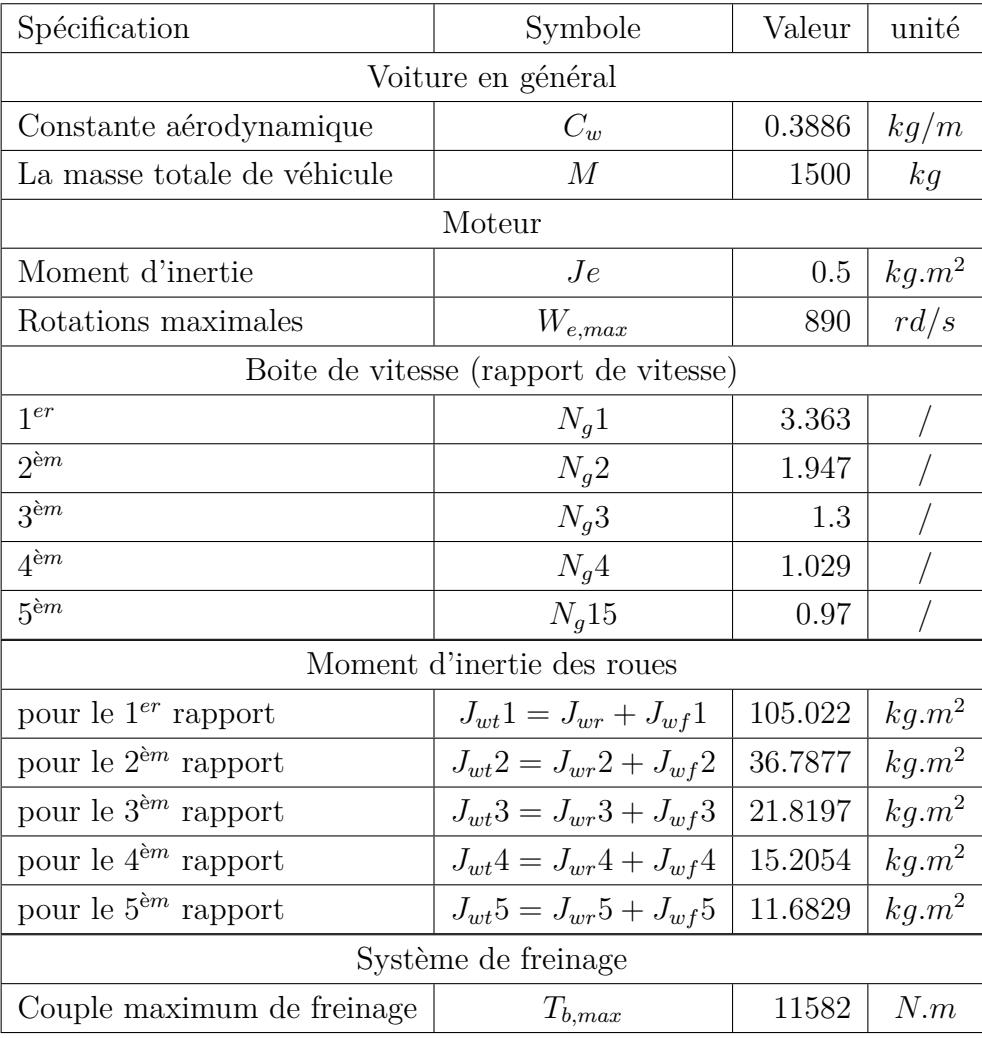